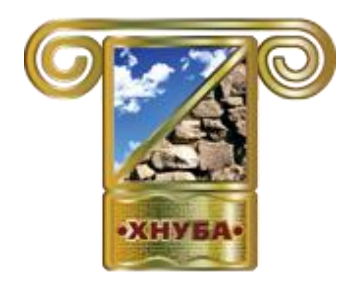

**МІНІСТЕРСТВО ОСВІТИ І НАУКИ УКРАЇНИ**

ХАРКІВСЬКИЙ НАЦІОНАЛЬНИЙ УНІВЕРСИТЕТ БУДІВНИЦТВА ТА АРХІТЕКТУРИ

> КАФЕДРА КОМП'ЮТЕРНИХ НАУК ТА ІНФОРМАЦІЙНИХ ТЕХНОЛОГІЙ

# **МАТЕРІАЛИ**

### **ХII-ої МІЖНАРОДНОЇ НАУКОВО-ПРАКТИЧНОЇ КОНФЕРЕНЦІЇ «FREE AND OPEN SOURCE SOFTWARE»**

**ПРИСВЯЧЕНО 90-РІЧЧЮ ХАРКІВСЬКОГО НАЦІОНАЛЬНОГО УНІВЕРСИТЕТУ БУДІВНИЦТВА ТА АРХІТЕКТУРИ**

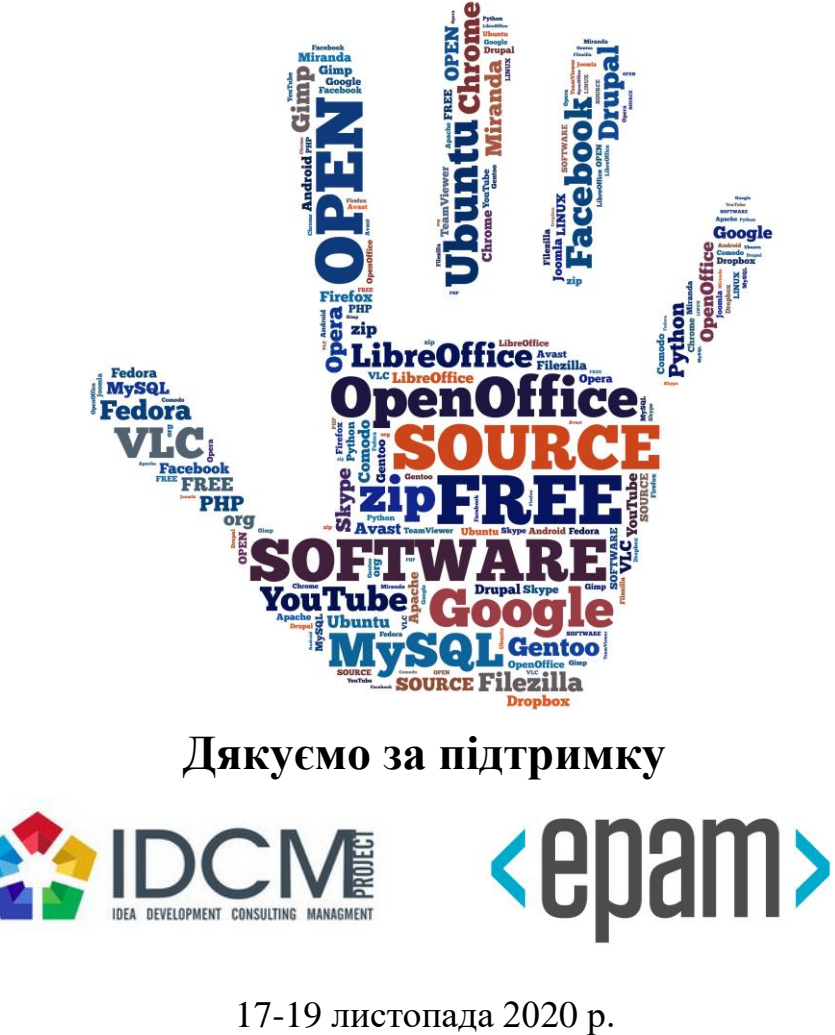

м. Харків

МІНІСТЕРСТВО ОСВІТИ І НАУКИ УКРАЇНИ

ХАРКІВСЬКИЙ НАЦІОНАЛЬНИЙ УНІВЕРСИТЕТ БУДІВНИЦТВА ТА АРХІТЕКТУРИ

> КАФЕДРА КОМП'ЮТЕРНИХ НАУК ТА ІНФОРМАЦІЙНИХ ТЕХНОЛОГІЙ

## **МАТЕРІАЛИ**

**ХII МІЖНАРОДНОЇ НАУКОВО-ПРАКТИЧНОЇ КОНФЕРЕНЦІЇ**

# **«FREE AND OPEN SOURCE SOFTWARE»**

17-19 листопада 2020 р.

**ПРИСВЯЧЕНО 90-РІЧЧЮ ХАРКІВСЬКОГО НАЦІОНАЛЬНОГО УНІВЕРСИТЕТУ БУДІВНИЦТВА ТА АРХІТЕКТУРИ**

ХАРКІВ 2020

УДК 004 БК 32.973.202

Матеріали ХII-ої Міжнародної науково-практичної конференції «Free and Open Source Software», Харків, 17-19 листопада 2020 р. – Харків: Харківський національний університет будівництва та архітектури, 2020. – 71 с.

Представлено матеріали пленарних та секційних засідань ХII-ої Міжнародної науково-практичної конференції «Free and Open Source Software». Обговорено основні проблеми, науково-технічні досягнення, впровадження і досвід використання сучасних технологій в області безкоштовних програмних продуктів, а також з відкритим вихідним кодом. Висвітлено основні питання безкоштовного прикладного, серверного програмного забезпечення та прикладного програмного забезпечення з відкритим вихідним кодом, безкоштовних сервісів, а також ліцензування та правових аспектів використання безкоштовного програмного забезпечення. Для фахівців науково-дослідних, комерційних організацій, аспірантів та студентів.

Присвячено 90-річчю Харківського національного університету будівництва та архітектури.

Редакційна колегія: Старкова О.В. – голова, доц., д.т.н.; Міхєєв І.А. – к.т.н.;

Відповідальний за випуск: д.т.н., доц. Старкова О.В.

Роботи надруковані з авторських оригіналів, що надані оргкомітету, за авторської редакції.

Електронний варіант матеріалів конференції доступний на сайті кафедри ЕКІТ ХНУБА:

#### <http://kn-it.info/>

та на сайті конференції:

<https://foss.kn-it.info/>

©ХНУБА

### **ЗМІСТ**

### **СЕКЦІЯ №1. БЕЗКОШТОВНІ СЕРВІСИ, ФРЕЙМВОРКИ, СЕРЕДОВИЩА ТА ІНСТРУМЕНТИ ДЛЯ РОЗРОБНИКІВ ПРОГРАМНОГО ЗАБЕЗПЕЧЕННЯ**

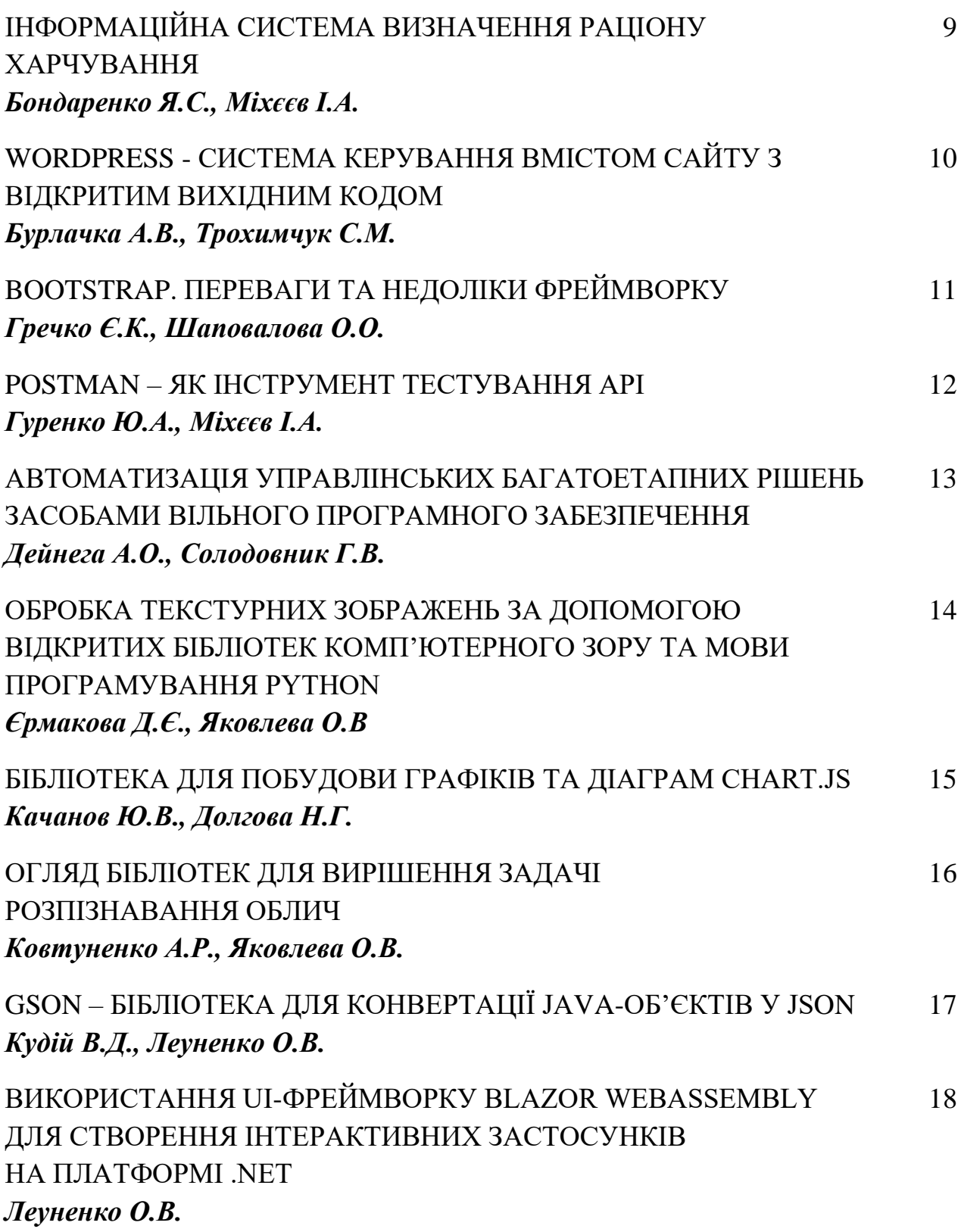

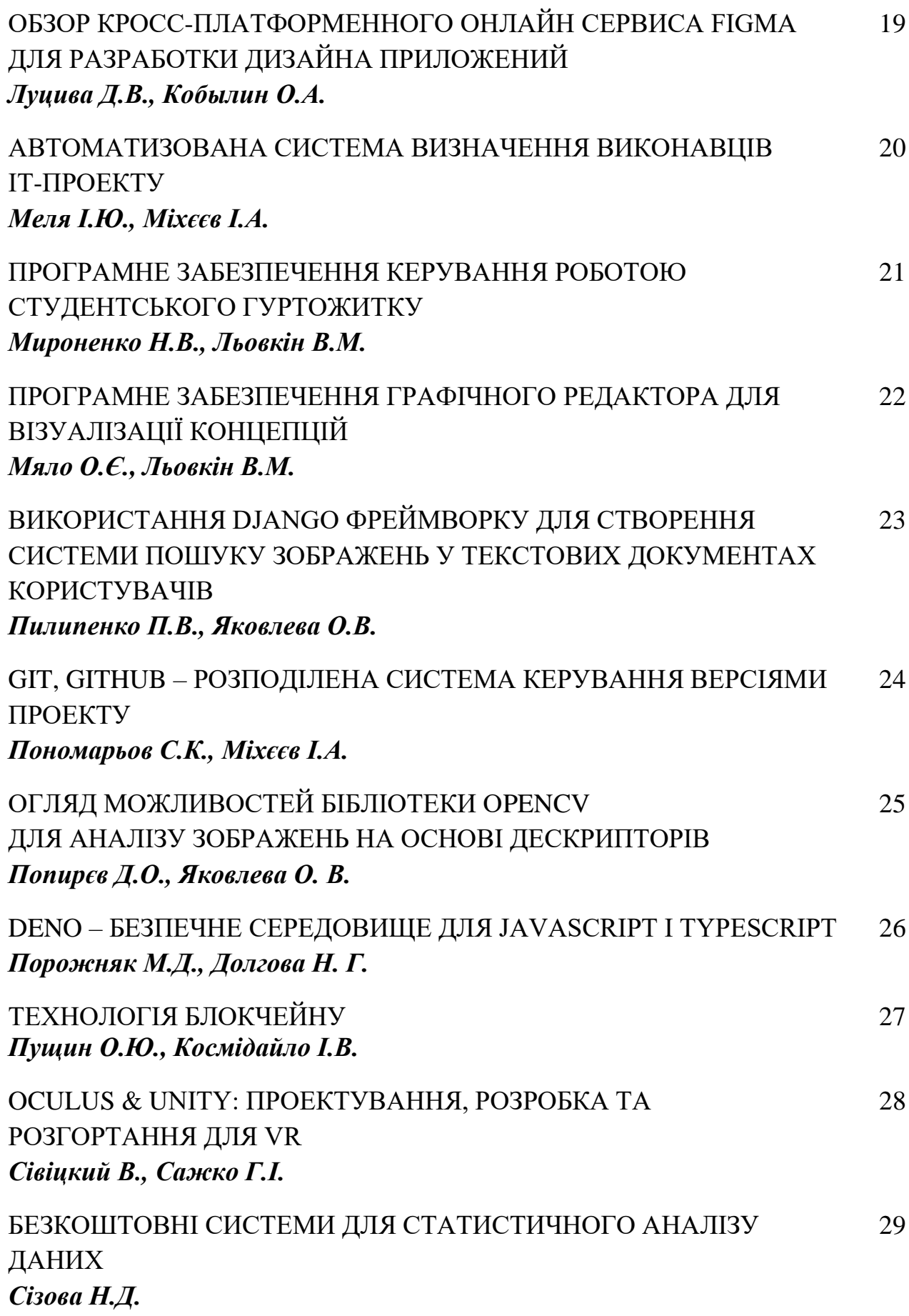

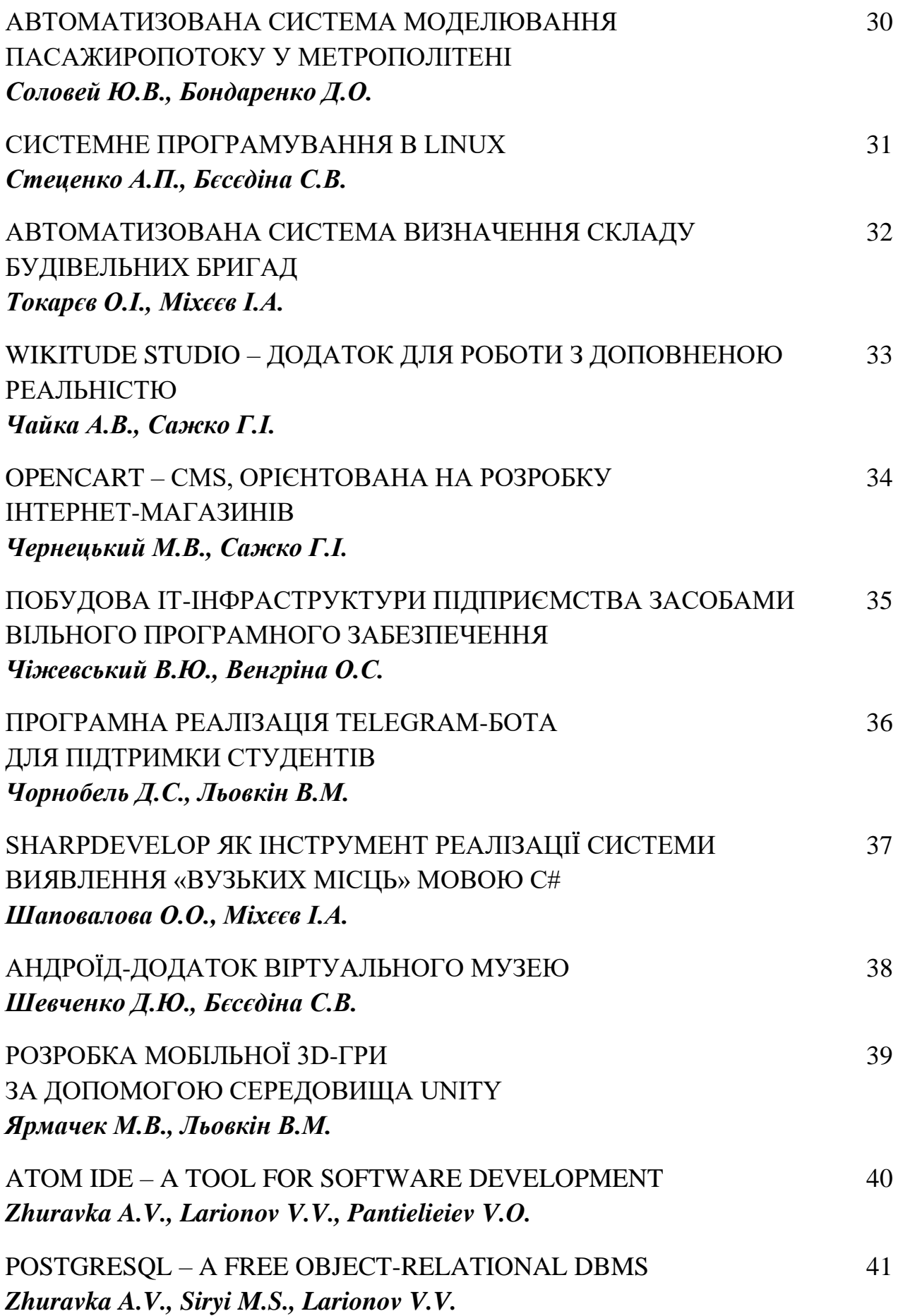

### **СЕКЦІЯ №2. ПРИКЛАДНЕ ПРОГРАМНЕ ЗАБЕЗПЕЧЕННЯ: ОФІСНІ ТА СПЕЦІАЛІЗОВАНІ ПАКЕТИ**

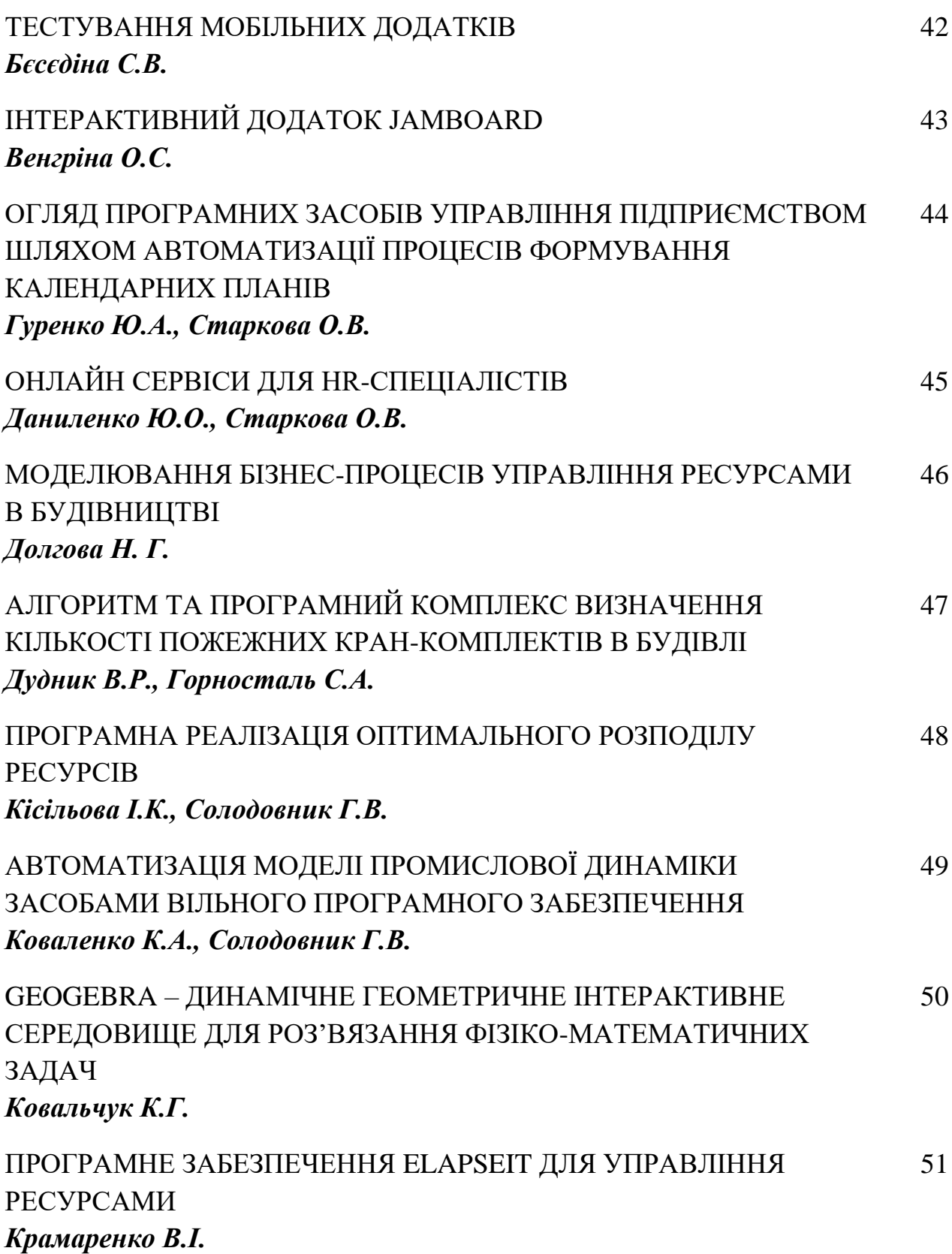

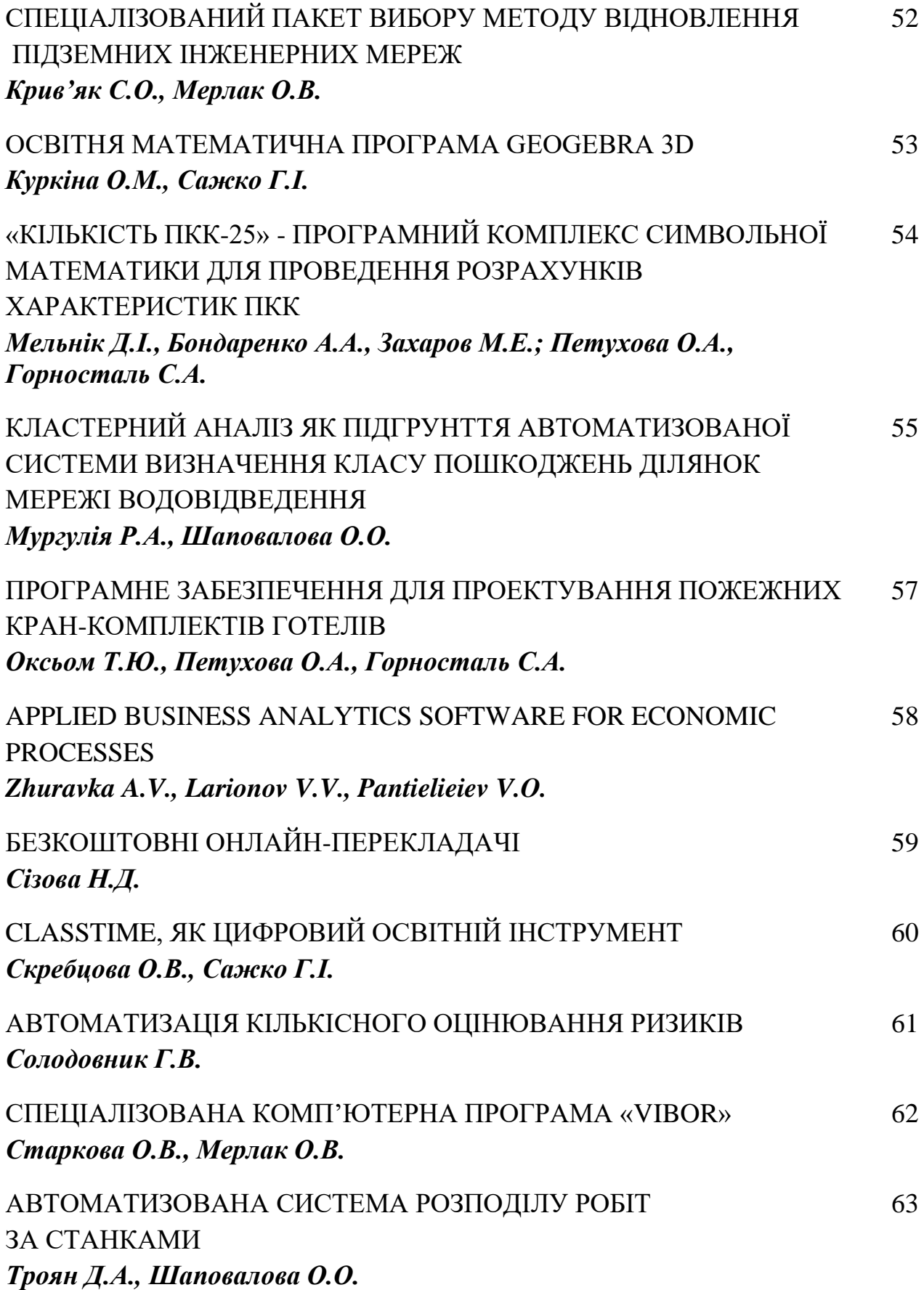

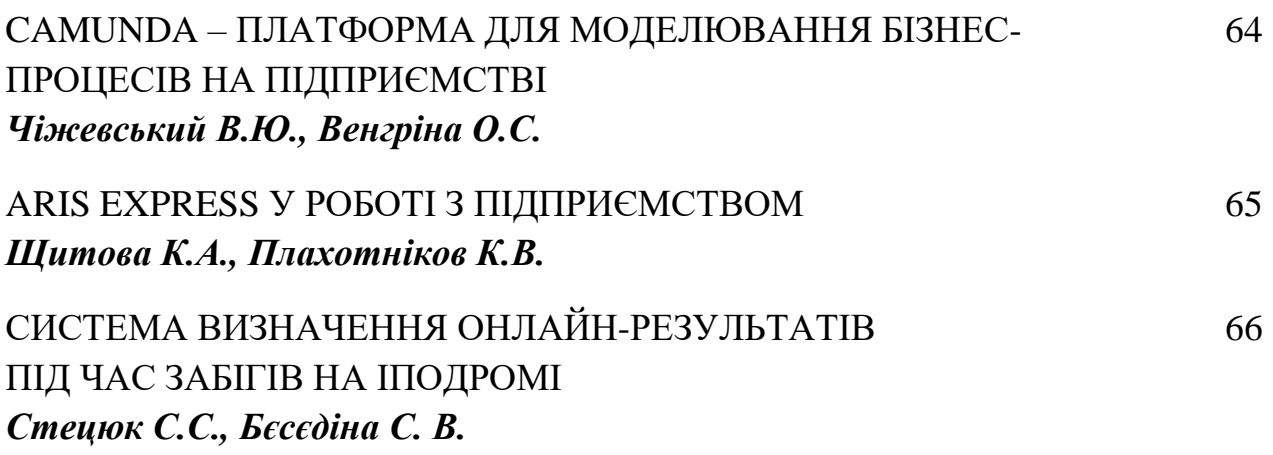

### **СЕКЦІЯ №3. КОМП'ЮТЕРНА ГРАФІКА ТА WEB-ДИЗАЙН**

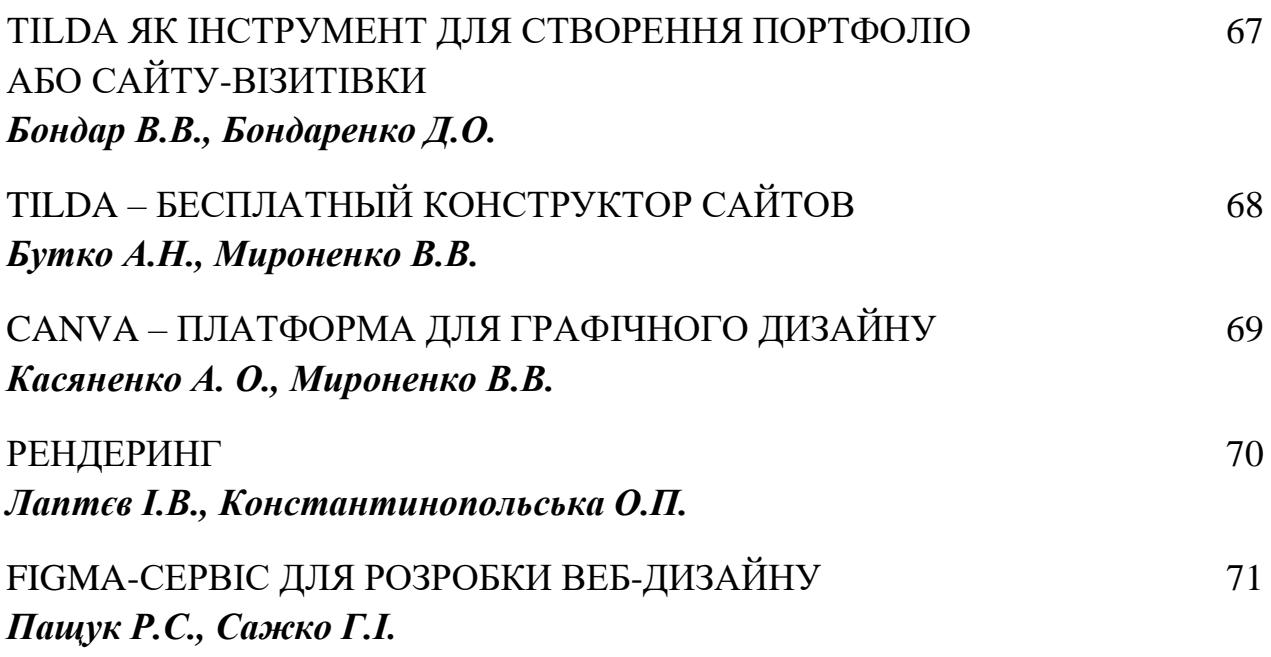

#### **ІНФОРМАЦІЙНА СИСТЕМА ВИЗНАЧЕННЯ РАЦІОНУ ХАРЧУВАННЯ**

Бондаренко Я.С. Керівник: Міхєєв І.А. *E-mail: jarikbond@gmail.com Харків, Харкіський національний університет будівництва та архітектури*

У сучасному світі проблема правильного харчування є дуже важливою. Багато людей прагнуть виглядати молодо і красиво, а правильне харчування є основою для цього. Також, багато хто займається спортом, а для досягнення результатів у цій справі потрібно правильно харчуватися. Не менш актуальним є питання оптимального співвідношення характеристик продукта (калорійність, кількість білків, жирів, вуглеводів) та його ціни. Тому системи з визначенння раціону харчування є поширеними та популярними.

До основних функцій таких систем входять – різноманітні рецепти здорової їжі та готові приблизні плани харчування. Можна дізнаватися калорійність того чи іншого продукту, вести щоденник вживаної їжі та випитої води. [1]

Серед додатків для відстеження раціону можна виділити такі:

Lifesum. У додатку Lifesum є величезна база рецептів здорової їжі та різноманітні плани харчування. Можна вести щоденник харчування і відстежувати кожен прийом їжі. Додаток також дозволяє дізнатися калорійність продуктів за допомогою сканування штрихкоду на упаковці. Lifesum розпізнає практично всі продукти. Програма вказує потрібний розмір порції для кожного прийому їжі, щоб користувач не переїдав. Крім контролю над харчуванням, можна зафіксувати і простежити кількість води, яку користувач випив за день. Крім того, у базі додатка є корисна інформація та поради про те, як почати правильно харчуватися і дотримуватися здорового способу життя.

EasyFit. EasyFit дозволяє відстежувати калорійність щоденного раціону. Також можна вносити дані про фізичні вправи, свою вагу і м'язи. Статистика відображається в анімованих графіках. Додаток підійде тим, хто хоче схуднути, наростити м'язову масу або просто підтримувати себе в хорошій формі.

FatSecret. У базі програми можна знайти велику кількість рецептів популярних ресторанів здорової їжі. Крім кількості калорій, білків, жирів і вуглеводів, FatSecret вираховує ще й кількість клітковини, холестерину, натрію і цукру. У програмі можна відстежувати, скільки калорій користувач отримав і скільки витратив. Щотижня FatSecret видає статистику харчування. Також прямо у додатку можна вести щоденник харчування, додаючи фотографії страв.

MyFitnessPal. MyFitnessPal є одним з найпопулярніших у світі додатків для підрахунку калорій. База даних налічує більше 6 мільйонів продуктів. Крім калорійності, програма вираховує кількість білків, жирів і вуглеводів. Якщо продукту немає у базі, його можна ввести вручну. У щоденнику користувач може відслідковувати прийоми їжі та тренування, а також додавати свої вправи.

Fooducate Healthy Weight Loss & Calorie Counter. Fooducate Healthy Weight Loss & Calorie Counter розроблено за участю лікарів і дієтологів. У базі програми є понад 200 тисяч продуктів. Дізнатися калорійність ви зможете, відсканувавши штрих-код. Для кожного продукту надається повна інформація: калорійність, білки, жири, вуглеводи, а також кількість цукру, консервантів, наявність штучних добавок. Якщо продукт шкідливий для здоров'я, програма запропонує здорову альтернативу. У додатку також можна вести щоденник харчування і тренувань.

Таким чином, можна виділити головний недолік цих додатків – програма харчування складається без точного врахунку даних користувача.

#### **Література**

[1] Вікіпедія. Здорове харчування [Електронний ресурс]. – Режим доступу до ресурсу: https://uk.wikipedia.org/wiki/Здорове\_харчування

#### **WORDPRESS - СИСТЕМА КЕРУВАННЯ ВМІСТОМ САЙТУ З ВІДКРИТИМ ВИХІДНИМ КОДОМ**

#### Бурлачка А.В. Керівник: Трохимчук С.М. *E-mail: aburlachka7@gmail.com Харків, Українська інженерно-педагогічна академія*

Більшість людей думають, що Wordpress [1] - найпростіший у використанні із CMS.

Якщо розглядати тільки цифри, Wordpress виграє в порівнянні з іншими системами керування сайтами. З 2176 темами й 28593 плагинами, доступними на офіційному сайті, він досить ясно показує міць співтовариства, яке стоїть за Wordpress. Навіть на торговельних майданчиках доступна безліч тем Wordpress. Ця величезна кількість також пов'язана з популярністю Wordpress у порівнянні з іншими CMS. У підсумку кількість сайтів на Wordpress – це не просто показник того, наскільки гарна CMS, а, скоріше, показник того, наскільки вона популярна.

Wordpress виправдовує свою простоту й зручність у використанні. Інтерфейс мінімальний і використовує просту для розуміння мову, яка має велике значення, особливо для новачків. Наприклад, кнопка на цільовій сторінці адміністратора говорить «Настроїти свій сайт», спонукуючи користувачів спробувати це. У порівнянні з інтерфейсом інших CMS, наприклад Joomla чи Drupal, які використовують більш технічну мову, Wordpress виразно має тут перевагу.

Значними позитивними можливостями WordPress є:

- Простий процес установки і оновлення. На відміну від багатьох інших систем управління контентом, WP вимагає мінімального налаштування, і ви можете оновити його одним клацанням миші.

- Легкість в управлінні. Вам не потрібні знання в програмуванні для щоденних завдань таких як, написання і редагування публікацій, завантаження і редагування зображень, управління користувачами, додавання меню, установка плагінів і тем.

- Індивідуальний дизайн. З тисячами готових тем Ви можете легко підібрати дизайн, який відповідає тому чим ви займаєтесь.

- Спеціальні функції. Ви можете використовувати плагіни, щоб розширити стандартні функцій цієї CMS. Зазвичай можна знайти плагін для будь-якого спеціального завдання від оптимізації для пошукових систем до бронювання подій.

- Відкритий вихідний код. Вам ніколи не доведеться платити за програмне забезпечення WordPress, чого не скажеш про інші CMS.

Wordpress – це, імовірно, кращий варіант для веб-сайтів, якими управляють користувачі з мінімальним технічним досвідом або без них, або для невеликих веб-сайтів, що вимагають частого відновлення. Інтерфейс дуже простий, і вам дійсно не потрібно наймати когось, хто зробить усе за вас. Wordpress попереджає вас щоразу, коли доступне відновлення, якщо ви прагнете його обновити, просто натисніть «Обновити зараз», і Wordpress обновиться до останньої версії! Звичайно, ви також можете виконати відновлення вручну. Ще одна цікава функція – редагування файлів онлайн. Він дозволяє набудовувати теми або плагіни, редагуючи файли в самому додатку. Wordpress - переможець у настроюванні й відновленні. Це означає, що це буде легко, якщо ви один або невелика група людей плануєте створити веб-сайт. При цьому інші СМS, такі як Joomla і Drupal не можна просто списувати з рахунків, але на мій погляд цим системам ще потрібно дуже багато щоб наздогнати Wordpress по популярності та зручності.

#### **Література**

[1] WordPress. WordPress – система керування вмістом сайту з відкритим вихідним кодом. [Електроний ресурс]. – Режим доступу до ресурсу: https://uk.wordpress.org/

#### **BOOTSTRAP. ПЕРЕВАГИ ТА НЕДОЛІКИ ФРЕЙМВОРКУ.**

Гречко Є.К. Керівник: Шаповалова О.О. *E-mail: rl2427@icloud.com Харків, Харківський національний університет будівництва та архітектури*

Bootstrap - це безкоштовний HTML, CSS і JS фреймворк, який використовується веброзробниками для зручної верстки адаптивних дизайнів сайтів та веб-додатків. Цей проект з відкритим вихідним кодом, доступним на Github. Він має ліцензію MIT. Це означає, що його можна використовувати безкоштовно як в особистих, так і в комерційних проектах.

Ця бібліотека почала розроблятися як внутрішня бібліотека компанії Twitter під назвою Twitter Blueprint. Після кількох місяців розробки він був відкритий під назвою Bootstrap 19 серпня 2011 року. Також друга та третя версії були випущені 31 січня 2012 та 19 серпня 2013 року відповідно. У ній адаптивність отримала подальший розвиток, був здійснений перехід до концепції mobile first, оптимізації перш за все під мобільні пристрої.

29 жовтня 2014 року Марк Отто (автор даного проекту) оголосив, що Bootstrap 4 знаходиться в розробці. На поточний момент було внесено понад 4000 змін до базового коду Bootstrap 4. Перша стабільна версія вийшла 18 січня 2018 року.[1]

Bootstrap складається з:

1) простих рышень допоміжних завдань таких як вирівнювання тексту, приховування або відображення елемента, завдання кольору і фону елементу, завдання відступів, і ін., за допомогою спеціальних класів.

2) такого контенту як: зображення, таблиці, класси за допомогою яких виконується стилізація тексту та ін.;

3) компонентів призначених для створення різних форм, кнопок, випадаючих списків, навігаційних меню, слайдерів, акордеонів, модальних вікон і інших елементів інтерфейсу;

4) сітки;

Основні переваги Bootstrap:

1) робота сайту та коректне його відображення гарантовано у всіх браузерах і операційних системах, які підтримує цей фреймворк завдяки кроссплатформеності і кроссбраузерності;

2) завдяки використанню готових компонентів досягається висока швидкість створення (адаптивної) верстки, навіть початківці веб-розробники виконають її якістно;

3) наявність значної кількості готових компонентів, створених та протестованих професіоналами веб-розробниками на різних пристроях і платформах;

4) можливість налаштування під свій проект, яка досягається це за допомогою використання Bootstrap Міксини і корегування змінних SCSS;

5) дуже просто використовувати і легко засвоювати так як для роботи з фреймворком досить знати тільки основи HTML, CSS, JavaScript і jQuery;

Основні недоліки Bootstrap:

1) більш великий розмір кінцевих CSS і JavaScript файлів, ніж якщо б їх написати їх власноруч під конкретний проект;

2) сайти написанні з допомогою цоього фреймворку дуже схожі, адже для їх написання використовують одні й ті самі шаблони [2]

Таким чином, Bootstrap надає веб-розробникам множину готових компонентів, для створення сайтів і можливість налаштувати їх під конкретний проект.

#### **Литература**

[1] Википедия. Bootstrap Framework [Электронный ресурс]. – Режим доступу до ресурсу: https://ru.wikipedia.org/wiki/ Bootstrap\_ (фреймворк)

[2] Bootstrap.Что такое Bootstrap? [Электронный ресурс]. – Режим доступу до ресурсу: https://itchief.ru/bootstrap/introduction

#### **POSTMAN – ЯК ІНСТРУМЕНТ ТЕСТУВАННЯ API**

Гуренко Ю.А. Керівник: Міхєєв І.А. *E-mail: Uliagr10@gmail.com Харків, Харківський національний університет будівництва та архітектури*

Основним призначенням програми Postman – є створення колекцій із запитами до API.

Що ж таке API? API – це Application Programming Interface, або програмний інтерфейс програми, за допомогою якого одна програма може взаємодіяти з іншою. API дозволяє надсилати інформацію безпосередньо з однієї програми в іншу, минаючи інтерфейс взаємодії з користувачем [1].

Postman дозволяє проектувати дизайн API і створювати на його основі Mock-сервер (інтерфейс справжніх об'єктів, що не мають власної реальної функціональності). Це дозволяє розробникам менше витрачати часу на створення «заглушок». Так як реалізацію сервера і клієнта можна запустити одночасно. Тестувальники можуть писати тести і виробляти автоматизоване тестування прямо з Postman. А інструменти для автоматичного документування за описами з колекцій, заощаджують час. Також для адміністраторів, автори програми передбачили можливість створення колекцій для моніторингу сервісів.

Головні поняття, якими оперує Postman це Collection (колекція) на верхньому рівні, і Request (запит) на нижньому. Вся робота починається з колекції і зводиться до опису API за допомогою запитів.

Колекція – відправна точка для нового API. Можна розглядати колекцію, як файл проекту. Колекція об'єднує в собі всі пов'язані запити. Зазвичай API описується в одній колекції, але якщо необхідно, то немає ніяких обмежень зробити по-іншому. Колекція може мати свої скрипти і змінні [2].

Папка – використовується для об'єднання запитів в одну групу всередині колекції. Наприклад, щоб створити папку для першої версії свого API - "v1", а всередині згрупувати запити за змістом виконуваних дій – «Order & Checkout», «User profile» і т. д. Все обмежується лише фантазією і потребами. Папка, як і колекція може мати свої скрипти, але не змінні [2].

Запит – основна складова колекції, то заради чого все і затівалося. Запит створюється в конструкторі. Конструктор запитів це головний простір, з яким доводиться працювати [2].

Postman вміє виконувати запити за допомогою всіх стандартних HTTP методів, всі параметри запиту знаходяться під контролем. У програмі, з легкістю можна поміняти або додати необхідні заголовки, cookie, і тіло запиту. У запиту є свої скрипти. Такі вкладки як: «Pre-request Script» і «Tests» серед параметрів запиту, дозволяють додати скрипти перед виконанням запиту і після. Саме ці дві можливості роблять Postman потужним інструментом що допомагає при розробці та тестуванні.

Ще одна особливість Postman – це тести автоматичних запитів. Після першого разу створення тесту для запиту, і кожен раз, коли приходить відповідь, Postman автоматично тестує це згідно з вашими кейсам [3].

Також Postman легкий у використанні с кількома оточеннями для застосування або сайту. Так як Postman дозволяє створювати оточення зі змінними, які можна використовувати при створенні запитів і тестів, не потрібно створювати запити окремо для кожного оточення.

#### **Література**

[1] Как тестировать API, или Postman для чайников [Електронний ресурс]. – Режим доступу: https://geekbrains.ru/posts/kak-testirovat-api-ili-postman-dlya-chajnikov

[2] Введение в Postman [Електронний ресурс]. – Режим доступу: https://habr.com/ru/company/kolesa/blog/351250/

[3] Как перестать страдать и начать пользоваться Postman [Електронний ресурс]. – Режим доступу: https://ashirobokov.wordpress.com/2016/09/18/how-to-start-using-postman/

#### **АВТОМАТИЗАЦІЯ УПРАВЛІНСЬКИХ БАГАТОЕТАПНИХ РІШЕНЬ ЗАСОБАМИ ВІЛЬНОГО ПРОГРАМНОГО ЗАБЕЗПЕЧЕННЯ**

#### Дейнега А.О. Керівник: Солодовник Г.В. *E-mail: deynega20071998@ukr.net Харків, Харківський національний університет будівництва та архітектури*

Процес прийняття багатоетапних виробничих рішень на підприємстві завжди обумовлює необхідність аналізу великої кількості інформації, що характеризується невизначеністю та неповнотою. Саме тому є необхідним створення автоматизованих систем підтримки прийняття управлінських рішень засобами вільного програмного забезпечення.

Одним з таких засобів є професійний веб-інструмент під Windows – Open Server Panel. Це мультифункціональний портативний локальний веб-сервер «все в одному», що створений спеціально для веб-розробників і програмістів для зручної розробки, налаштування та тестування веб-проектів, а також для демонстрації веб-сервісів в локальних мережах.

Цей програмний комплекс має широкий набір серверного ПЗ та можливість адміністрування та регулювання компонентів. Сама платформа має зручний багатофункціональний інтерфейс, що буде зрозумілим кожному розробнику.

Основні характеристики веб-серверу Open Server:

- швидкі старт та зупинка роботи веб-інструменту;

- включення / відключення запису логів та зручний перегляд всіх компонентів;

- створення та налаштування віртуальних дисків;

- можливість вибору HTTP, MySQL і PHP модулів в своєму проекті;

- більше ніж 40 портативних програм для роботи програміста;

- миттєвий доступ до доменів та шаблонів конфігурації модулів;
- підтримка великої кількості мов інтерфейсу;
- наявність та підтримка SSL без жодної додаткової настройки;
- домен створюється шляхом додавання звичайної теки в необхідному осередку;
- сервер підтримує кириличні домени та аліас (додатковий домен);
- створення локального піддомену без страху втрати видимості основного домену.

Система, що розробляється, націлена на надання користувачам можливості автоматизовано приймати багатоетапні управлінські рішення. Користувачу потрібно лише ввести початкові дані, а система самостійно розрахує необхідні показники та виведе на екран результат. За допомогою додаткових можливостей системи, користувач спростить використання веб-застосунку та значно зменшить час, необхідний для роботи з вебінтерфейсом. Серед таких можливостей можна виділити наступні:

розв'язання задач, що полягають у визначені кращої альтернативи управлінських рішень, які утворюють ланцюг взаємопов'язаних рішень, розподілених у часі;

надання графічного зображення послідовності рішень.

Автоматизована система прийняття багатоетапних управлінських рішень у вигляді вебзастосунку може використовуватися у будь-якій галузі, де існує виробництво чи продаж товарів.

#### **Література**

[1] Встречайте: Open Server! [Електронний ресурс]. – Режим доступу до ресурсу: https://ospanel.io/

[2] Open Server – профессиональный инструмент веб-разработчика под Windows [Електронний ресурс]. – Режим доступу до ресурсу: https://habr.com/ru/post/137388/

[3] Open Server – портативный локальный веб-сервер [Електронний ресурс]. – Режим доступу до ресурсу: https://tuning-soft.ru/articles/soft/open-server.html

#### **ОБРОБКА ТЕКСТУРНИХ ЗОБРАЖЕНЬ ЗА ДОПОМОГОЮ ВІДКРИТИХ БІБЛІОТЕК КОМП'ЮТЕРНОГО ЗОРУ ТА МОВИ ПРОГРАМУВАННЯ PYTHON**

#### Єрмакова Д.Є. Керівник: Яковлева О.В. *E-mail: daria.yermakova@nure.ua Харків, Харківський національний університет радіоелектроніки*

Метою роботи є дослідження готових реалізацій методів для обробки текстурних зображень у відкритих бібліотеках, до яких є доступ на мові програмування Python.

Текстура визначає узгодженість візерунків та кольорів об'єкта на зображенні, наприклад, цегла, деревина, пісок, скелі, трава, шахівниця, камінь та ін. Для отримання ознак текстур існує достатня кількість методів:

- методи, що підраховують щільність та напрямок країв;

- гістограми на основі локальні бінарні шаблони (local binary partition, LBP);

- ознаки Хараліка с використанням матриць збігів (Gray-Level Co-occurrence Matrix, GLCM) та матриць збігів градієнтів (Gray Level Gradient Based [Co-occurrence](http://ieeexplore.ieee.org/document/569778/) Matrix, GLGC[M\);](http://ieeexplore.ieee.org/document/569778/)

- енергетичні текстурні характеристики Лавса;

- автокореляція та спектр потужності та ін.

Особливу увагу в роботі приділено пошуку для мови Python готових реалізацій методів GLCM та LBP.

Метод ознак Хараліка описує текстуру за допомогою набору статистичних показників, які отримуються на основі GLCM. Матриця GLCM обчислює частоту зустрічей точок з певними значеннями яскравості та в певних просторових відношеннях. Метод LBP використовує оператор, який представляє кожен піксель зображення у вигляді бінарного числа, що залежить від інтенсивності сусідніх пікселів. Далі на основі цих чисел будується гістограма, що застосовується як ознака текстури.

Проведене дослідження існуючих відкритих бібліотек комп'ютерного зору для мови Python, показало, що для вилучення текстурних ознак можна використовувати такі бібліотеки і модулі: Mahotas, Scikits-image, OpenCV [1-3].

Для вилучення ознак Хараліка на основі GLCM в цих бібліотеках існують: mahotas.features.haralick(); skimage.feature.texture.greycoprops( ); opencv-haralickfeatures() [1]. Однак, в Mahotas налаштування параметрів ковзного вікна для підрахунку GLCM має ряд обмежень. Найбільш гнучке налаштування для GLCM дозволяє skimage.feature.graycoprops() з модуля Scikits-image. Реалізацію методу LBP можна знайти як у пакетах scikit-image, так і в Mahotas (mahotas.features.lbp та skimage.feature.texture.local\_binary\_pattern відповідно). OpenCV також реалізує LBP, але тільки в контексті розпізнавання обличчя (LBPHFaceRecognizer()). Загалом, рекомендують використовувати реалізацію Scikit-image LBP, оскільки вони пропонують більше контролю над типами гістограм LBP [2].

Використання готових реалізацій методів для вилучення текстурних ознак, що мають бібліотеки Mahotas, Scikits-image, OpenCV, дозволяє зберегти час та зосередитися на вирішенні кінцевої задачі щодо аналізу текстурних зображений.

#### **Література**

[1] Texture Recognition using Haralick Texture and Python. [Електронний ресурс]. – Режим доступу до ресурсу:<https://gogul.dev/software/texture-recognition>

[2] Local Binary Patterns with Python & OpenCV. [Електронний ресурс]. – Режим доступу до ресурсу: [https://www.pyimagesearch.com/2015/12/07/local-binary-patterns-with-python](https://www.pyimagesearch.com/2015/12/07/local-binary-patterns-with-python-opencv/)[opencv/](https://www.pyimagesearch.com/2015/12/07/local-binary-patterns-with-python-opencv/)

[3] OpenCv Online Documentation. [Електронний ресурс]. – Режим доступу до ресурсу: https://docs.opencv.org/4.5.0/

#### **БІБЛІОТЕКА ДЛЯ ПОБУДОВИ ГРАФІКІВ ТА ДІАГРАМ CHART.JS**

Качанов Ю.В. Керівник: Долгова Н.Г. *E-mail: yupperino@gmail.com Харків, Харківський національний університет будівництва і архітектури*

Chart.js є безкоштовною JavaScript – бібліотекою, за допомогою якої можна створювати на web сторінці різні типи діаграм, при цьому використовуються можливості HTML5 – елемента. Розмір бібліотеки Chart.js становить приблизно 11Kb, також є можливість ще зменшити розмір бібліотеки шляхом включення в неї тільки тих модулів, які необхідні в конкретному випадку [1].

Chart.js дозволяє створювати діаграми різних типів:

- Лінійна діаграма (Line chart) - це спосіб побудови точок даних на лінії. Часто він використовується для відображення даних тенденцій або порівняння двох наборів даних.

- Гістограма (Bar chart) надає спосіб відображення значень даних, представлених у вигляді вертикальних стовпчиків. Іноді його використовують для відображення даних тенденцій та порівняння кількох наборів даних.

- Пелюсткова діаграма (Radar chart) - це спосіб відображення кількох точок даних та варіацій між ними.

- Секторні та кільцеві діаграми (Pie chart) – це найбільш часто використовувані діаграми. Вони розділені на сегменти, дуга кожного сегмента показує пропорційне значення кожного фрагмента даних. Вони чудово демонструють співвідношення пропорцій між даними.

- Діаграми полярних областей (Polar area chart) схожі на кільцеві діаграми, але кожен сегмент має однаковий кут - радіус сегмента відрізняється залежно від значення. Цей тип діаграми часто корисний, коли ми хочемо показати дані порівняння, подібні до кругової діаграми, але також показати шкалу значень для контексту.

- Бульбашкова діаграма (Bubble chart) використовується для відображення трьох вимірів даних одночасно. Розташування бульбашки визначається першими двома розмірами та відповідними горизонтальною та вертикальною осями. Третій вимір представлений розміром окремих бульбашок.

- Діаграми розсіювання (Scatter chart) базуються на основних лінійних діаграмах із зміною осі х на лінійну вісь. Для використання діаграми розсіювання дані повинні передаватися як об'єкти, що містять властивості X та Y.

- Змішані діаграми. За допомогою Chart.js можна створювати змішані діаграми, які є комбінацією двох або більше різних типів діаграм. Поширеним прикладом є гістограма, яка також включає лінійний набір даних.

Іншою чудовою особливістю бібліотеки Chart.js є той факт, що створювані нею діаграми адаптивні, вони можуть змінювати свій розмір при зміні розмірів вікна браузера таким чином, щоб ефективно займати весь доступний для цього простір сторінки.

На відміну від багатьох інших бібліотек подібного роду Chart.js має детальну і добре викладену документацію, за допомогою якої можна легко створювати як прості, так і складні зразки діаграм [2].

#### **Література**

[1] Создание диаграмм с помощью Chart.js [Електронний ресурс]. – Режим доступу до ресурсу: http://gearmobile.github.io/javascript/chartjs/

[2] Chart.js [Електронний ресурс]. –Режим доступу до ресурсу: https://www.chartjs.org/

#### **ОГЛЯД БІБЛІОТЕК ДЛЯ ВИРІШЕННЯ ЗАДАЧІ РОЗПІЗНАВАННЯ ОБЛИЧ**

Ковтуненко А.Р. Керівник: Яковлева О. В. *Email: andrii.kovtunenko@nure.ua Харків, Харківський національний університет радіоелектроніки*

Данна робота присвячена огляду відкритих бібліотек для розпізнавання облич.

Dlib [1] – це відкрита бібліотека, яка містить у собі алгоритми машинного навчання та інструменти для створення програмного забезпечення на мові С++ та Python. У бібліотеку додані модулі для роботи з числовими алгоритмами, мережею, багатопоточністью, тестуванням. У репозиторії на GitHub містяться вже навчені моделі для детектування, вирівнювання та отримання вектору ознак обличчя мережею ResNet. Усе це дає змогу не витрачаючи багато зусиль запустити модель для розпізнавання. До недоліків треба віднести: усі моделі будуються за допомогою мета програмування, це не дає змогу швидко вносити до них зміни; складний алгоритм навчання; відсутність бази сучасних моделей.

PyTorch [2] – відкритий фреймворк глибокого навчання від компанії Facebook для вирішення задач комп'ютерного зору та природньої мови. Він має підтримку мов програмування, таких як Python та С++. Python дає перевагу при швидкому створенні концепту моделі, але не дає такої швидкодії, як С++, тому навчену модель конвертують за допомогою вбудованої технології у фреймворк – TorchScript.

Tensorflow [3] – відрита бібліотека для глибокого навчання від компанії Google, так само як і PyTorch має підтримку Python та С++ та базу різноманітних навчених моделей. Pytorch та Tensorflow широко розповсюджені для створення моделей глибокого навчання та мають велику базу вже навчених моделей, проте, моделі, розроблені на цих фреймворках несумісні. Для вирішення цієї проблеми існує відкрита бібліотека neuropod [4], яка розповсюджується за ліцензією Apache-2.0 License, від компанії Uber. Neuropod надає єдиний інтерфейс для запуску моделей глибокого навчання з декількох фреймворків на мовах C ++ та Python. Neuropod полегшує дослідникам порівняння моделей, які написані на різних технологіях, а також спрощує випуск цих моделей. В даний час бібліотека підтримує TensorFlow, PyTorch, TorchScript, Keras і Ludwig.

Вирішення задачі розпізнавання облич складається з таких кроків: преобробка облич (пошук обличчя на зображенні; пошук ключових точок обличчя (face landmarks) та вирівнювання зображення за їх розташуванням; перевірка, що це справжнє обличчя); вилучення n-мірного вектору ознак, які описують обличчя (embeddings vector); зіставлення облич за вектором ознак (кластеризація). Для реалізації цих кроків можна використовувати моделі OpenFace, FaceNet з бібліотек TensorFlow та PyTorch, ResNet з пакету Dlib. Пошук обличчя за вектором зручно виконувати бібліотекою FAISS [5]. FAISS – це бібліотека для ефективного пошуку схожості і кластеризації векторів, які описуються обличчя (embeddings). Вона містить алгоритми пошуку в наборах векторів будь-якого розміру, навіть тих, які не вміщаються в оперативній пам'яті. FAISS написаний на C++, але має обгортку для Python та numpy. Бібліотека має підтримку GPU, що значно пришвидшує пошук, проте підтримується також приймання вхідних даних з CPU. На сервері з GPU, індекси GPU можуть використовуватися в якості заміни індексів CPU. Таким чином, зазначені у роботі бібліотеки, здатні допомогти у вирішенні задачі розпізнавання облич.

#### **Література**

- [1] Dlib. (2020, November 08). Retrieved from http://dlib.net/
- [2] PyTorch. (2020, November 08). Retrieved from https://pytorch.org/
- [3] Tensorflow. (2020, November 08). Retrieved from https://www.tensorflow.org/
- [4] Neuropod. (2020, November 08). Retrieved from https://github.com/uber/neuropod
- [5] FAISS. (2020, November 08). Retrieved from https://github.com/facebookresearch/fais

#### **GSON – БІБЛІОТЕКА ДЛЯ КОНВЕРТАЦІЇ JAVA-ОБ'ЄКТІВ У JSON**

#### Кудій В.Д.

Керівник: Леуненко О.В. *E-mail: viktoriyakudiu@gmail.com Харків, Харківський національний університет будівництва та архітектури*

Gson – це невелика java бібліотека, яка дозволяє конвертувати java об'єкти в їх JSON уявлення, так само як і створювати об'єкти на підставі їх json уявлення. Спочатку Gson був розроблений в Google і використовувався в декількох внтурішніх проектах. Через деякий час було прийнято рішення віддати бібліотеку в open-source, щоб вона і далі розвивалася [1].

JSON, що означає JavaScript Object Notation, - це текстовий формат обміну даними, який легко читається людиною і в той же час є компактним (на відміну від того ж XML формату). JSON виник від javascript і дуже часто використовується в веб-програмуванні при обміні даними між веб-браузером і сервером. У самому javascript кожен валідний json об'єкт може бути легко десеріалізован за допомогою вбудованої функції eval ().

Серіалізація – це перетворення об'єкта або дерева об'єктів в будь-який формат з тим, щоб потім ці об'єкти можна було відновити з цього формату. Використовується, наприклад, для збереження стану програми (тобто, деяких її об'єктів) між запусками. Або для передачі даних між різними екземплярами програми (або різними програмами), наприклад, по мережі. Десереалізація – процес зворотній до сереалізації. [2]

Основою бібліотеки є клас Gson, обєкт якого можна стоворити за допомогою "new" або використати GsonBuilder. Використовуючи його, за допомогою метода toJson можна сереалізувати будь-який примітивний тип (число, строка), масив, колекцію або Java-об'єкт. У разі сереалізації Java-об'єкту фінальний результат буде виглядати як «назваПоля»: «значення», що дозволяє дуже легко прочитати такий формат будь-якій людині.

Окрім стандартних налаштувань сереалізації/десеарелізації, бібліотека GSON має гнучкі налаштування для кастомізаціх під специфічні потреби кожного, серед яких:

1) Альтернативна назва полей під час парсингу. Можна вказувати декілька назв.

2) Автоматична зміна назви полей. Можна обрати одну із схем – IDENTITY(), UPPER\_CAMEL\_CASE(), UPPER\_CAMEL\_CASE\_WITH\_SPACES(), LOWER\_CASE\_WITH\_UNDERSCORES(), LOWER\_CASE\_WITH\_DASHES(), LOWER\_CASE\_WITH\_DOTS().

3) Ігнорування поля при сереалізації чи десереалізації в залежності від вказаної версії.

4) Форматування JSON відповіді у консолі.

5) Сереалізація пустих полів.

Таким чином, бібліотеку GSON дуже зручно використовувати для розробки веб-

додатків на Java, бо вона дозволяє зручно відправляти дані та приймати відповідь від серверу та швидко їх оборобляти.

#### **Литература**

[1] Javenue. Огляд GSON [Електронний ресурс]. – Режим доступу до ресурса: http://www.javenue.info/post/gson-json-api

[2] Stackoverflow. Серіалізація простими словами. [Електронний ресурс]. – Режим доступу до ресурса: https://ru.stackoverflow.com/questions/477425

#### **ВИКОРИСТАННЯ UI-ФРЕЙМВОРКУ BLAZOR WEBASSEMBLY ДЛЯ СТВОРЕННЯ ІНТЕРАКТИВНИХ ЗАСТОСУНКІВ НА ПЛАТФОРМІ .NET**

#### Леуненко О.В.

*E-mail: Leunenko@kn-it.info Харків, Харківський національний університет будівництва та архітектури*

До появи Blazor при розробці веб-застосунків на платформі Microsoft .NET розробникам доводилося створювати бекенд частину мовою C#, а для розробки графічного інтерфейсу користувача (UI, user interface) використовувати спеціалізований двигун Razor, що дозволяє застосовувати мову розмітки веб-сторінок HTML в комбінації зі скриптами, створеними мовою JavaScript, й вкрапленнями коду мовою C#. В якості альтернативи можна використовувати інші фреймворки типу Angular чи бібліотеку React. В будь якому разу на клієнтській частині все зводилося до скриптів мовою JavaScript.

Blazor – це розроблений корпорацією Microsoft безкоштовний веб-фреймворк з відкритим вихідним кодом, що дозволяє розробникам створювати веб-програми не тільки мовою HTML із застосуванням JavaScript, а й мовою C# [1]. Офірний репозиторій вихідного коду оприлюднено на платформі GitHub [2]. Офіційно власником вихідного коду Blazor є не прибуткова організація The .NET Foundation, що була створена з метою підтримки проектів з відкритим кодом, заснованих на середовищі .NET.

Назва Blazor є поєднанням термінів «браузер» (англ. «browser») та Razor (назва двигуна візуалізації HTML-представлень у платформі .NET) [3].

Blazor має дві моделі хостингу: серверний Blazor та Web Assembly. Хостинг на стороні сервера був випущений у вересні 2019 року, а Web Assembly - офіційно у травні 2020 року.

WebAssembly (скорочено «Wasm») - це набір команд, призначений для запуска на будьякому хості, здатному інтерпретувати ці інструкції або компілювати їх у власний машинний код та виконувати. Wasm - це набір команд, який відформатовано у певному двійковому форматі. Оскільки WebAssembly - це веб-стандарт, що підтримується у всіх основних браузерах, а це означає, що додатки Blazor на боці клієнта будуть працювати всередині браузера на Windows / Linux / Mac / Android та iOS. Wasm схожий на CIL (Common Intermediate Language), до якої компілюється вихідний код .NET. Так само, як .NET, Wasm можна генерувати з вищих мов, таких як C #.

Blazor WebAssembly надає можливість створювати розширені інтерактивні інтерфейси, використовуючи C# замість JavaScript, що дозволяє спільно використовувати бізнес-логіку, написану на .NET як на боці сервера, так і на боці клієнта.

10 листопада 2020 р. відбувся реліз нової платформи .NET 5, що прийшла на зміну фреймворкам .NET Framework та .NET Core. Нова платформа принесла суттєві зміни й в Blazor. Тепер середовище виконання .NET та бібліотеки для Blazor WebAssembly будуються із консолідованого репозиторію dotnet / runtime. Це означає, що Blazor WebAssembly і Blazor на сервері використовують точно такий самий код.

Blazor - це основа для створення сучасних інтерактивних веб-інтерфейсів за допомогою C# та Razor.

#### **Література**

[1] Введение в ASP.NET Core Blazor [Електронний ресурс]. – Режим доступу до ресурсу: https://docs.microsoft.com/ru-ru/aspnet/core/blazor/?view=aspnetcore-5.0

[2] Blazor is a framework [Електронний ресурс]. – Режим доступу до ресурсу: https://github.com/dotnet/aspnetcore/tree/master/src/Components

[3] What is Blazor? [Електронний ресурс]. – Режим доступу до ресурсу: https://blazoruniversity.com/overview/what-is-blazor/

#### **ОБЗОР КРОСС-ПЛАТФОРМЕННОГО ОНЛАЙН СЕРВИСА FIGMA ДЛЯ РАЗРАБОТКИ ДИЗАЙНА ПРИЛОЖЕНИЙ**

#### Луцива Д.В.

#### Руководитель: Кобылин О.А. *E-mail: daryna.lutsiva@nure.ua Харьков, Харьковский национальный университет радиоелектроніки*

Figma – кросс-платформенный онлайн-сервис для дизайнеров и разработчиков. С помощью данного сервиса можно быстро и безболезнено создать дизайн нового проекта. Данная платформа была разработана для создания макетов сайтов и мобильных приложений. Она обладает интуитивно понятным функционалом и разработана по правилам ux- ui design. Figma обладает таким рядом преимуществ [1,2]:

1) Данный сервис является абсолютно бессплатным, нужна только регистрация, которую можно пройти даже по своей учетной записи.

2) Существуют несколько фреймов они хорошо масштабируются и их с лёгкостью можно использовать в разработке дизайна. Фреймы бывают таких размеров: Phones, Tablet, Desktop, Watch, Paper, Social Media.

3) Figma позволяет с легкостью создать любую сетку при помощи панели Grid Layout, что незаменимо при работе с макетом.

4) Несколько человек могут работать параллельно и при открытом доступе корректировать работу друг друга.

5) Figma хранит все файлы в облаке, что облегчает мобильность работы.

6) Figma работает в браузере, а также можно скачать десктопную версию, в которой можно добавлять свои шрифты.

7) Позволяет создавать интерактивные прототипы, что упрощает работу с заказчиком.

8) Упрощенная работа с компонентами (если у клиента изменились пожелания по поводу конкретного компонента (кнопка, форма и т. д.), который повторяется несколько раз, то при изменении Figma автоматически распространит новые стили на одинаковые детали макета).

9) Существует режим для верстальщиков, в котором они не могут влиять на дизайн, но могут получить из макета необходимые данные: изображения, свойства объектов и расстояния между ними, тексты и т. д.

10) Все версии проекта сохраняются в памяти Figma и держаться в ней в течение 30 дней. Чтобы проанализировать изменения в макете или скопировать нужные стили надо открыть историю изменений данного проекта.

11) Существует приложение Figma Mirrror, которое позволяет посмотреть мобильную версию сайта на устройстве.

12) Возможность работать с векторной графикой.

13) Наличие гарячих клавиш, что помогает сэкономить время на разработку макета.

14) Есть инструмент-сообщение, что помогает указать комментарий к определенному компоненту и при этом можно переписываться с человеком, как в любом другом мессенджере. Это позволяет не отвлекаться на сторонние коммуникации вроде телефона или скайпа.

Таким образом, Figma предоставляет дизайнерам и разработчикам множество инструментов для создания и разработки проектов разной сложности.

#### **Литература**

[1] Википедия. Spring Framework [Электронный ресурс]. – Режим доступа к ресурсу: https://ru.wikipedia.org/wiki/Figma

[2] Figma. 8 причин почему [Электронный ресурс]. – Режим доступа к ресурсу: spring.io/tools/sts

#### **АВТОМАТИЗОВАНА СИСТЕМА ВИЗНАЧЕННЯ ВИКОНАВЦІВ ІТ-ПРОЕКТУ**

Меля І.Ю. Керівник: Міхєєв І.А. *E-mail: i.a.mikheev@gmail.com Харків, Харківський національний університет будівництва та архітектури*

Практика проектного менеджменту показує, що більш ніж половина проектів в світі не закінчуються успішно через перевищення обмежень за часом або вартістю. Така ситуація характерна для багатьох країн світу, у тому числі й для України. Причиною цього є багато різних за априродою та ступенем впливу факторів.

Теорією і практикою управління проектами і дослідження операцій пропонуєтося цілий ряд методів, моделей та алгоритмів, орієнтованих на конструювання і оптимізацію мережевих моделей проекту, які в залежності від специфіки можуть мати детермінований, альтернативний, стохастичний або змішаний характер.

На підставі сконструйованої мережевий моделі проекту вже розраховуються тимчасові та ресурсні показники проекту, які узгоджуються з кожною зацікавленою стороною й в разі необхідності вносяться зміни і корекування. Більшість оптимізаційних математичних моделей управління проектом будуються виходячи з відомих часових і вартісних характеристиках робіт, а також заданої топології мережевий моделі.

В якості однієї з основних і найбільш складних завдань оптимізації проекту різними дослідниками розглядається задача RCPSP (Resource-Constrained Project Scheduling Problem) – побудова оптимального розкладу виконання робіт проекту з урахуванням відносин передування між роботами і з урахуванням необхідних і (або) доступних ресурсів, при якому буде оптимізована деяка цільова функція (наприклад, мінімізація тривалості виконання проекту) [1].

Аналіз можливості реалізації задачі RCPSP дозволяє виділити ряд істотних додаткових умов (обмежень), облік яких здатний значно підвищити ефективність її використання на практиці. До таких обмежень відносяться:

- оптимізація кількості виконавців, задіяних в проекті;

- доступний період часу, коли виконавець готовий виконати роботу;

- заборони призначення того чи іншого виконавця на конкретну роботу, висунуті з боку менеджера проекту;

- перевагу вибору певного виконавця для виконання конкретних робіт;

- «зв'язка» робіт за призначенням, коли потрібно віддати кілька певних робіт «в одні руки»;

- неможливість паралельного виконання робіт виконавцем;

- обмеження по компетенції і надійності виконавців.

Слід зазначити, що моделі оптимального призначення виконавців робіт проекту можуть не мати рішення при заданих обмеженнях, тоді слід або змінити або зняти певні обмеження, або шукати нових виконавців робіт, або перебудовувати саму мережеву модель проекту.

Зважаючи на актуальність розв'язання задачі визначення виконавців проектів було спроектовано та створено автоматизовану систему із застуванням стандартного стеку технологій для розробки web-додатків, що підтримують велика кількість хостингпровайдерів. У якості мови програмування обрано PHP, у якості системи управління базами даних – MySQL. Такий набір дозволяє з легкістю розвернути проект у всесвітній мережі.

#### **Література**

[1] Hayes S. Complex Project Management Global Perspectives and the Strategic Agenda to 2025. The task force report. ICCPM : Kingston, 2012. 64 p.

#### **ПРОГРАМНЕ ЗАБЕЗПЕЧЕННЯ КЕРУВАННЯ РОБОТОЮ СТУДЕНТСЬКОГО ГУРТОЖИТКУ**

#### Мироненко Н.В. Керівник: Льовкін В.М. *E-mail: vliovkin@gmail.com Запоріжжя, Національний університет «Запорізька політехніка»*

Керування гуртожитком – багатоступеневий і всеохоплюючий процес. Він потребує роботи з великою кількістю даних. Зазвичай у гуртожитках усю інформацію зберігають на паперових носіях, що негативно впливає на процес її вивчення та обробки. Для передачі документів найчастіше використовується електронна пошта, однак це також не завжди зручно, бо повідомлення може загубитися у десятках інших листів.

Розроблені до сьогоднішнього дня системи керування студентськими гуртожитками вирішують лише певні аспекти проблеми. Зокрема:

- АСК «Студмістечко» автоматизує діяльність дирекції студентського містечка закладу вищої освіти, спрощує та вдосконалює документообіг [1].

- Інформаційна система «Общежитие» призначена для автоматизації процесу поселення / виселення, обліку проживання в гуртожитку вузу, доступу в гуртожиток, а також обліку нарахувань і платежів за проживання [2].

- Система «БИТ.Общежитие» дозволяє отримувати актуальну інформацію про оплату, наявність місць, кількість проживаючих, матеріальні засоби [3].

Але для повноцінного керування цього замало і потрібно створити програмне забезпечення, яке змогло б об'єднати всю необхідну функціональність у єдину систему. Зважаючи на актуальність проблеми, метою даної роботи було обрано розробку програмного забезпечення керування роботою студентського гуртожитку.

Розроблений вебзастосунок надає можливість завідуючому гуртожитку виконувати реєстрацію студентів у системі, поселення і виселення студентів, перепоселення студентів, пошук студентів за різними параметрами, перегляд інформації про кімнати, облік руху товарно-матеріальних цінностей, оформлення звітів, реєстрацію працівників гуртожитку, видалення інформації про працівників гуртожитку, редагування особистих даних завідувача, керування інформаційним наповненням сайту гуртожитку, працівникам-майстрам дозволяє виконувати отримання заявок на виконання робіт з усією необхідною інформацією (дата, час, номер кімнати, телефон замовника, проблема), відслідковування протермінованих замовлень, перегляд журналу виконаних замовлень, налаштування персональних даних, зв'язок з завідувачем гуртожитку, студентам надаєтсья можливість виконання поселення (з можливістю вибору кімнати), виконання перепоселення (з можливістю вибору кімнати), виклику майстра (з можливістю вказання дати та часу виклику), отримання інформації про грошові зобов'язання (оплату, субсидію, заборгованість, профспілкові внески), можливість налаштування особистих даних, зв'язок із завідувачем гуртожитку.

Для розробки програмного забезпечення використано мову програмування PHP, мови JavaScript, HTML, CSS, інструменти Bootstrap, Font Awesome, систему Callbell, систему керування базами даних MySQL, інструмент phpMyAdmin, бібліотеку PDO.

#### **Література**

[1] Автоматизована система керування ВНЗ всіх рівнів акредитації. АС «Студмістечко» [Електронний ресурс] – Режим доступу до ресурсу: http://www.stservice.com.ua/index.php/29 ask-vnz/84-2016-08-09-10-29-51

[2] Информационная система "Общежитие"[Електронний ресурс] – Режим доступу до ресурсу: http://e-campus.vvsu.ru/systems/executive/details/-project/10133757/ informatsionnaia\_sistema\_obshchezhitie

[3] БИТ.Общежитие [Електронний ресурс] – Режим доступу до ресурсу: https://www.pulsar.ru/progs/1916/?WEB\_FORM\_ID=7&RESULT\_ID=5817&formresult=ADDO K&marker=ord\_demo&ELEMENT\_ID=1916

#### **ПРОГРАМНЕ ЗАБЕЗПЕЧЕННЯ ГРАФІЧНОГО РЕДАКТОРА ДЛЯ ВІЗУАЛІЗАЦІЇ КОНЦЕПЦІЙ**

Мяло О.Є. Керівник: Льовкін В.М. *E-mail: vliovkin@gmail.com Запоріжжя, Національний університет «Запорізька політехніка»*

Важливою ознакою інтелекту є можливість отримувати унікальний, в межах існуючого досвіду, результат, при цьому велика кількість робіт вимагає отримання нових знань або створення ідей, але інтелект не є абсолютно ефективним інструментом і людина може отримувати поганий результат роботи або досить довго її виконувати, також варто зауважити, що неякісний результат інтелектуальної роботи містить критичні помилки та оманливі представлення, що загрожує збільшенню усіх інших видатків на виконання роботи, тому виникає необхідність шукати способи збільшення ефективності інтелектуальної роботи. Одним з таких способів є візуалізація, що дозволяє зберегти контекст задачі та виконувати роботу, концентруючись на окремих її частинах [1]. Тому в результаті в якості мети роботи було визначено розроблення програмного забезпечення графічного редактора для візуалізації концепцій, що має підвищити зручність виконання інтелектуальної роботи.

Були розглянуті такі програмні аналоги, що можна використовувати для візуалізації концепцій: Paint.Net, AutoCAD, Skedio, Telegram app. Виходячи з того, що розглянуті засоби не були націлені на зменшення витрат концентрації уваги при взаємодії, було прийнято рішення про створення власного програмного засобу з такими вимогами:

- Підтримка різних інструментів для візуалізації.

- Низькі витрати концентрації уваги при взаємодії.

- Можливість використовувати застосунок на мобільних пристроях з операційною системою Android.

У результаті було розроблено програмне забезпечення, яке надає можливість виконувати малювання лініями, малювання фігурами, малювання текстом, малювання просторами, вибір кольорів для малювання, вибір товщини ліній для малювання, редагування намальованих об'єктів, видалення намальованих об'єктів, відміну дій, застосовувати механізм просторів, виконувати жестове керування масштабом і зміщеням у просторі, завантаження та збереження малюнків у файли. Механізм просторів втілює ідею деталізації концепції. Фактично, простори утворюють структуру даних «дерево». Існує корінний простір, в якому зберігаються намальовані об'єкти та інші простори. Можна також окремо намалювати простір або перетворити вже намальований елемент. Простір визначає нову безмежну область для малювання. Знаходячись в батьківському просторі, користувач також бачить що намальовано в підпросторах.

Мовою програмування для реалізації програмного забезпечення було обрано С#. Для підтримки кросплатформеності було обрано платформу Xamarin, яку побудовано на Mono та відкритій версії .NET Framework, що заснована на стандартах .NET ECMA. Mono працює на більшості платформ, включаючи Linux, Unix, FreeBSD та macOS.

Для підтримки відмальовування було використано бібліотеку Skia – це 2D графічна бібліотека з відкритим кодом, яка надає загальний API, що працює на різних апаратних та програмних платформах, служить графічним двигуном для Google Chrome і Chrome OS, Android, Mozilla Firefox та Firefox OS та багатьох інших продуктів.

Для підтримки роботи з даними використано бібліотеку Newtonsoft.Json – це бібліотека для роботи з даними у форматі json з відкритим вихідним кодом.

Програмне забезпечення розроблено у вигляді мобільного програмного застосунку для операційної системи Android.

#### **Література**

[1] Mazza, R. Introduction to Information Visualization [Text] / Riccardo Mazza – Berlin : Springer, 2009. – 138 с.

#### **ВИКОРИСТАННЯ DJANGO ФРЕЙМВОРКУ ДЛЯ СТВОРЕННЯ СИСТЕМИ ПОШУКУ ЗОБРАЖЕНЬ У ТЕКСТОВИХ ДОКУМЕНТАХ КОРИСТУВАЧІВ**

#### Пилипенко П.В.

#### Керівник: Яковлева О.В. *E-mail: pavlo.pylypenko@nure.ua Харків, Харківський національний університет радіоелектроніки*

Робота присвячена огляду можливостей безкоштовного веб-фреймворку Django для створення системи для роботи із зображеннями, що завантажують користувачі.

Django – це веб-фреймворк високого рівня, написаний на мові Python, який направлений на швидкий розвиток та чистий, прагматичний дизайн. Побудований досвідченими розробниками, він опікується великою частиною клопоту щодо веб-розробки, тому дозволяє зосередитись на написанні програми, не вимагаючи винаходити колесо. Фреймворк безкоштовний та з відкритим кодом. Архітектура додатків, що розробляються, схожа на Модель-Вигляд-Контролер (MVC), але Django має вбудовані модулі що дозволяють розробнику не створювати контролери власноруч [1]. Крім того, для полегшення роботи з базою даних використовується об'єктно-реляційне відображення (ORM). В налаштуваннях вказується доступ до бази даних, а таблиці представлені у вигляді так званих моделей – класів з полями відповідних типів.

Механізм авторизації та панель адміністратора також існують за замовчення, а в кожному запиті передається інформація про виконавця запита, що надає змогу дізнатись, чи це ще неавторизований користувач, чи вже зареєстрований. На цих даних налаштовується система доступів. Якщо анонімний користувач намагається відкрити сторінку, яка призначена тільки для зареєстрованих, то він буде автоматично переспрямований на сторінку авторизації.

Таким чином, залишається створити лише один шаблон сторінки, на якій користувачі зможуть завантажувати текстові документи. Для цього Django надає можливість при генерації HTML-сторінки передати у контексті об'єкти, написані на мові Python. Через це навіть не потрібно створювати форму власноруч. Фреймворк має клас Form, від якого можна успадковуватися та створити свій клас з полями бажаних даних. У нашому випадку, нам необхідно створити лише два поля: перший текстовий, для назви або коментаря, не обов'язковий для заповнення, а другий файлового типу.

У функції вигляду генерується сторінка з об'єктом форми, яку бачить користувач, та саме тут відбувається перевірка цілісності відповіді користувача. У випадку коли форма заповнена некоректно – користувачу повертається та ж сама сторінка, але вже із даними, що ввів користувач, та повідомленнями про те, які саме дані були введені некоректно. Якщо ж дані були заповнені правильно, то починається подальша обробка, а користувачу повертається сторінка з текстом, що його дані прийняті.

Завантажений файл не зберігається на сервері автоматично, та існує тільки в пам'яті, поки функція вигляду не закінчить свою роботу. Розробнику надається можливість зберегти файл власноруч за вказаним шляхом, або зчитувати його зміст прямо з пам'яті, що є найбільш швидким варіантом. Для фільтрації тексту, та знаходження саме зображень, існують вбудовані функції мови Python. Всі знайдені зображення додаються у список. Далі, якщо необхідно зберегти вхідні зображення, то вказується шлях до папки, а якщо потрібно зберегти лише певні дані, такі як набори векторних характерних точок зображення, то в цьому випадку використовується Django ORM.

Таким чином, розглянутий фреймворк допомагає швидко створити систему для пошуку зображень в документах користувачів, взявши на себе більшу частину роботи.

#### **Література**

[1] Django Book. [Електронний ресурс]. – Режим доступу до ресурсу: https://djangobook.com/

#### **GIT, GITHUB – РОЗПОДІЛЕНА СИСТЕМА КЕРУВАННЯ ВЕРСІЯМИ ПРОЕКТУ**

Пономарьов С.К. Керівник: Міхєєв І.А. *E-mail: serg.gow@gmail.com Харків, Харківський національний університет будівництва та архітектури*

GitHub – найбільший веб-сервіс для хостингу IT-проектів і їх спільної розробки. Створений однойменною американською міжнародною корпорацією, що надає хостинг для розробки і контролю IT-проектів за допомогою Git, яка з 2018 року є дочірньою компанією Microsoft [1].

Веб-сервіс GitHub заснований на системі контролю версій Git, розробленій Л. Торвальдсом, додаткове програмне забезпечення для користувацького інтерфейсу написано з використанням Ruby on Rails та Erlang розробниками К. Ванстратом, П. Дж. Хайеттом та Т. Престеном-Вернером.

Перевагою веб-сервесу є його безкоштовність для проектів з відкритим вихідним кодом. До того ж з 2019 р. він став безкоштовним для невеликих приватних проектів. Великі корпоративні проекти мають прийнятні тарифні плани. На сьогодні веб-сервіс GitHub – це найбільше сховищем вихідного коду. Перший приватний проект було створено на GitHub в січні 2008 р., а до кінця 2011 р. кількість користувачів перевищила один мільйон. За статистикою січня 2020 р. GitHub налічує більше 40 мільйонів користувачів і більше 190 мільйонів репозиторіїв, з них 28 мільйонів – це загальнодоступні репозиторії [2].

Своєю популярністю GitHub зобов'язаний зручним інтерфейсом та багатим функціоналом. Так, доступ до проектів на GitHub та управління ними можна виконувати за допоиогою стандартного інтерфейса командної консолі Git. GitHub дає можливість користувачам приймати участь у розробці відкритих репозиторіїв, переглядати і завантажувати відкриті репозиторії, вносити та переглядати зміни в них, вести обговорення та управляти репозиторіями. Також GitHub надає графіки в реальному часі, які показують динаміку роботи кожного розробника над проектом, висвітлюють інформацію про найновіші напрямки роботи над проектом.

GitHub підтримує такі формати і функції [3]:

– GitHub Actions, який дозволяє виконувати безперервне розгортання для тестування, розробку програмного продукту без використання сторонніх веб-сайтів;

– графіки коммітів, мережі, учасників;

– відправку повідомлення по електронній пошті;

– вкладені списки завдань;

– програма перегляду pdf-документів;

– система безпеки.

Таким чином, Git, GitHub надають розробникам можливість контролювати версії проектів і ефективно працювати командою незалежно від локації.

#### **Література**

[1] Williams A. GitHub Pours Energies into Enterprise – Raises \$100 Million From Power VC Andreessen Horowitz. *TechCrunch*: веб-сайт. URL: https://rb.gy/nriqzq (дата звернення: 12.11.2020).

[2] Plans for all developers. *GitHub*: веб-сайт. URL: https://github.com/pricing (дата звернення: 12.11.2020).

[3] GitHub Terms of Service – User Documentation. *GitHub Docs*: веб-сайт. URL: https://docs.github.com/en/free-pro-team@latest/github/site-policy/github-terms-of-service (дата звернення: 12.11.2020).

#### **ОГЛЯД МОЖЛИВОСТЕЙ БІБЛІОТЕКИ OPENCV ДЛЯ АНАЛІЗУ ЗОБРАЖЕНЬ НА ОСНОВІ ДЕСКРИПТОРІВ**

#### Попирєв Д. О.

#### Керівник: Яковлева О. В. *E-mail: danyil.popyriev@nure.ua Харків, Харківський національний університет радіоелектроніки*

Робота присвячена дослідженню відкритої бібліотеки OpenCV, що призначена для обробки та аналізу зображень.

OpenCV – бібліотека алгоритмів комп'ютерного зору, обробки зображень та числових алгоритмів з відкритим кодом. Вона містить велику кількість алгоритмів, які можуть використовуватися для наступних дій: фільтрація, геометричні та кольорові перетворення, розпізнавання й опис примітивів, створення дерев рішень, розпізнавання облич, жестів, руху та багато іншого. Окрім того, зручність цієї бібліотеки підтримується тим, що вона доступна для використання на багатьох мовах програмування:  $C++$ , Java, Python, C#, CH, Ruby, Matlab.

Серед усіх вище наведених алгоритмів, що містяться у бібліотеці OpenCV, найбільшу цікавість для даної роботи становлять алгоритми аналізу зображень, в основі яких лежить технологія ключових точок. Власне знаходження й опис таких точок виконується через детектори (алгоритми, що знаходять ключові точки) та дескриптори (алгоритми, що надають опис знайденим ключовим точкам та їх околицям), або дескриптори повного циклу, які виконують обидві операції. Самі вектори ознак ключових точок, що отримані алгоритмомдескриптором, теж називають дескрипторами. Для стабільної роботи дескриптори повинні бути максимально інваріантними до геометричних та кольорових перетворень зображень.

До дескрипторів повного циклу відносяться алгоритми SIFT, SURF, ORB, BRISK, KAZE, AKAZE та ін., реалізація яких є у наявності в бібліотеці OpenCV [1]. Зазначені алгоритми мають істотно відмінні методі детектування точок та створення їх векторів ознак. Так, наприклад, дескриптор ORB описує околицю навколо обраної точки на відстані 30 пікселів від самої точки й створює вектор довжиною у 256 байт. Алгоритм BRISK, у свою чергу, ділить область навколо ключової точки на округлі менші області й описує перепад градієнту зображення в них, в результаті отримуючи вектор довжиною 512 байт [2].

В даній роботі буде приділено особливу увагу аналізу дескрипторів повного циклу та їх порівнянню для вирішення задачі пошуку плагіату зображень, шляхом зіставлення дескрипторів. Для цього важливо приділити увагу таким рисам алгоритмів: кількість знайдених точок, швидкість їх знаходження й подальшого порівняння цих точок на двох зображеннях, кількість знайдених відповідностей між дескрипторами зображень та кількість помилкових відповідностей, ступінь інваріантності відносно геометричних перетворень.

Порівняння отриманих дескрипторів буде проводитися так само за допомогою методів бібліотеки OpenCV, зокрема методів BFMatcher та findHomography. Перший знаходить пари відповідних точок за допомогою вказаного методу (k-найближчих сусідів чи симетричного), другий відкидає хибні відповідності.

У цілому аналіз дескрипторів буде проведено на мові програмування Java з використанням відкритої бібліотеки OpenCV. Використання можливостей бібліотеки дозволить заощадити час для вирішення основного завдання - пошуку плагіату зображень.

#### **Література**

[1] DescriptorExtractor [Електроний ресурс] – Режим доступу: [https://docs.opencv.org](https://docs.opencv.org/java/3.0.0/) - 10.11.2020.

[2] Сравнительный анализ дескрипторов особых точек изображений с внедрением алгоритмов под операционной системой «Android» [Електроний ресурс] – Режим доступу: https://dspace.spbu.ru/bitstream/11701/3991/1/st010290.pdf - 10.11.2020.

#### **DENO – БЕЗПЕЧНЕ СЕРЕДОВИЩЕ ДЛЯ JAVASCRIPT I TYPESCRIPT**

Порожняк М. Д. Керівник: Долгова Н. Г. E-mail: *nporoghnyak@gmail.com Харків, Харківський національний університет будівництва та архітектури*

**Deno** це захищене середовище виконання JavaScript / TypeScript, яка побудована на V8, Rust і Tokio, що забезпечує безпеку і зручне для розробників.

V8 - високопродуктивний JavaScript-движок (а зараз і WebAssembly) від Google, який використовується Node.js і Chrome. Щоб забезпечити високу продуктивність, V8 компілює JavaScript в машиний код.

- Rust - системна мова програмування, основна увага в якой приділяється продуктивності і безпеки пам'яті.

- Tokio - асинхронний рантайм для Rust. Це фреймворк для швидких, надійних і легких мережевих Rust-додатків. Він надзвичайно добре справляється з паралелізмом і використовується у вигляді основи для сторонніх бібліотек.

Таким чином, Deno базується на швидких, легких і безпечних технологіях.

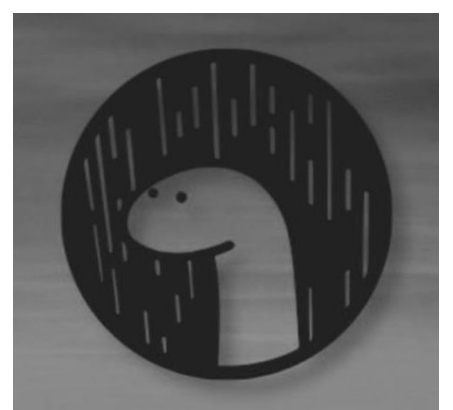

Програмний проект Deno пропонує схожу на Node.js платформу для відокремленого виконання аплікацій на мовах JavaScript і TypeScript та може бути використана для виконання додатків без прив'язки до браузеру, наприклад, для створення обробників, що працюють на сервері [1].

Головною метою використання Deno, як і Node.js, є розробка full-stack або backend додатків на JavaScript. Код проекту поширюється під ліцензією MIT. Проект розвиває Раян Дал (Ryan Dahl), розробник платформи Node.js.

Офіційно проект був запущений в травні 2020 року.

Deno має ряд переваг над Node.js [2]:

- Захищений за замовчуванням. Немає доступу до файлів, мережі або середовища, якщо це явно не підключено.

- Підтримує TypeScript і EcmaScript 6.

- Передає тільки один виконуваний файл.

- Не має package.json і node-moduls.

- Має набір перевірених стандартних модулів, які гарантовано працюють з Deno.

- Всі необхідні модулі підключаються посиланнями.

У Deno був доданий і інший функціонал. Наприклад, спочатку збільшений набір інструментів з такими елементами, як виконавець тестів, налагодження, спостерігач файлів і ін. Але знову ж деякі з них просто надаються мовою API, і для їх використання потрібно прописувати власні інструменти.

Платформа поки не може повністю замінити свого попередника, так як той має вже сформовану екосистему, Deno потребує додаткового часу.

#### **Література**

[1] Deno [Електронний ресурс]. – Режим доступу до ресурсу: https://deno.land/

[2] YouTube. Traversy Media. Deno Crash Course [Електронний ресурс] . – Режим доступу до ресурсу: https://www.youtube.com/watch?v=NHHhiqwcfRM

#### **ТЕХНОЛОГІЯ БЛОКЧЕЙНУ**

Пущин О.Ю.

Керівник: Космідайло І.В. *E-mail: sasha.pushchyn2@gmail.com Умань, Харьковский Уманська філія Європейського Університету*

Блокчейн – це розподілена децентралізована захищена шифром база даних, в якій кожна досконала транзакція записується і стає відома всім учасникам мережі. Дані про вчинені транзакції зберігаються в певному порядку і формують незмінну послідовність пов'язаних блоків. Після цього інформація, що міститься в блоці, тиражується і копіюється на кожен вузол, що знаходиться в мережі. Цей алгоритм забезпечує стійкість даної технології до зміни даних [1].

Задум першого блокчейну було розроблено людиною, відомою як Сатоші Накамото 2008-го року. Цей задум Накамото втілив наступного року, розробивши основний складник криптовалюти Bitcoin, де він служить відкритою книгою обліку для всіх транзакцій в мережі.Завдяки блокчейну, Bitcoin став першою цифровою валютою, де проблему подвійних витрат було вирішено без залучення довірених вузлів або централізованого сервера. Відтак устрій Bitcoin став взірцем для багатьох інших застосувань. У серпні 2014 р. розмір блокчейн-файлу Bitcoin, що містить відомості про всі транзакції мережі, сягнув 20 Гб (гігабайтів). У січні 2015 року розмір зріс до майже 30 Гб, а з січня 2016 року по січень 2017 року Bitcoin блокчейн виріс з 50 ГБ до 100 ГБ [2].

У професійному розвитку Blockchain-розробників надихають можливості, які відкриває технологія. Привертає прозорість і незмінюваність даних. При відкритому вихідному коді і повному доступі до сервера, на якому він виконується, його не зламати. Звичайно, за умови, що програміст не припуститься помилки.

Серед недоліків - незрілість технології і висока ціна помилки. Значна їх частина ще навіть не дійшла до продакшена і знаходиться в фазах тестування. По-перше, це породжує наявність помилок в архітектурі продуктів. По-друге, через періодичні зміни в інструментах навчальний матеріал або інструкція до якоїсь бібліотеки часто зовсім не відповідає фактичному стану речей. Це підвищує стрес під час розробки і ставить під загрозу терміни виконання завдання. Також розробка вимагає постійної уваги до вимог ІБ. У випадку з Blockchain продукт вже неможливо буде змінити після запуску. А значить, не вийде і виправити помилку або ліквідувати вразливість патчем [3].

Оскільки технологія молода, інструменти, які використовуються для її розробки, ще не повністю налагоджені. Тому іноді можуть виникати проблеми, шляхи вирішення яких не очевидні. Також, оскільки не всі замовники розуміють специфічність цієї технології, іноді буває важко пояснити, чому вона працює так чи інакше. Ще один недолік полягає в тому, що отримані навички складно або неможливо застосувати в інших сферах.

Для того, щоб стати Blockchain-розробником, перш за все, потрібно вибрати платформу, під яку цікаво розробляти (EOS, Ethereum, Neo, Nem). Потім прочитати White Paper, Yellow Paper обраної платформи, розберіться, як в ній працюють смарт-контракти (для Ethereum, наприклад, розібратися з EVM). Нарешті, вивчити мову програмування під обрану платформу (наприклад, для Ethereum - Solidity, для EOS – C ++) Крім цього виявляться корисними навички веб-програмування, так як у програм, що взаємодіють з Blockchain, найчастіше використовується веб-інтерфейс.

#### **Література**

[1] Dou [Електроний ресурс]. – Режим доступу до ресурса: https://dou.ua/lenta/articles/blockchain-dev-position/

[2] Binance-academy [Електроний ресурс]. – Режим доступу до ресурса: https://academy.binance.com/ru/articles/history-of-blockchain

[3] Tokeny.pl [Електроний ресурс]. – Режим доступа до ресурсу: https://tokeny.pl/uk/blockchain/

#### **OCULUS & UNITY: ПРОЕКТУВАННЯ, РОЗРОБКА ТА РОЗГОРТАННЯ ДЛЯ VR**

Сівіцкий В.

Керівник: Сажко Г.І. *E-mail: sivitskiyvolodymyr@gmail.com Харків, Українська інженерно-педагогічна академія*

Unity - це ігровий движок, что дозволяє створювати ігри під більшість популярних платформ. За допомогою даного движка розробляються ігри, які запускаються на персональних комп'ютерах (які працюють під Windows, MacOS, Linux), на смартфонах та планшетах (iOS, Android, Windows Phone), на ігрових консолях (PS, Xbox, Wii) [1].

Oculus VR - американська компанія, заснована Палмером Лаки, Бренданом IPIБ, Майклом Антоновим и Нейт Мітчелом в ліпні 2012 року в Ірвіні. Зараз штаб-квартира компанії знаходиться в Менло-Парку. Oculus VR спеціалізується в створенні апаратного та програмного забезпечення для віртуальної реальності [2].

VR-технології створюють віртуальний простір, що занурює студентів в світ будь-якої теми, допомагаючи сконцентруватися на її вивченні. Вивчаючи хімічне рівняння в класній кімнаті, обладнаній із застосування VR-технологій, студенти потрапляють всередину хімічної реакції, спостерігаючи з'єднання частинок.

Застосування технологій віртуальної реальності в навчанні дозволяє:

- дати студенту безпосередній, а не теоретичний, досвід;

- зменшити вплив відволікаючих чинників, що перешкоджають сприйняттю інформації;

- пояснити складні для розуміння явища и предмети.

Вчені по всьому світу підтримують застосування VR-технологій для навчання як технологіям, що сприяють розумінню и запам'ятовування матеріалу [3].

У цьому всеосяжному курсі від Oculus и Unity ви дізнаєтеся, як крок за кроком создать імерсивні VR-ігри. Мета цього курсу, призначення для людей із середнім рівнем знань Unity, - навчити проектувати, розробляти й розгортати додатки VR. Вивчіть широкий спектр принципів и передових практик: від пересування и присутності рук до оптимізації й тестування, до роботи з комерційним користувачем і стратегії виходу на ринок.

Під керівництвом експертів з Oculus и Unity ви створите вертикальний фрагмент квесту на протязі всього курсу. Хоча курс спрямований на розробку для Oculus Rift, описані принципи також застосовні до Oculus Quest, і ви навчаєтесь унікальному вирішенню деяких поширених помилок, які, як ми бачимо, відчуває розробник при відправці свого додатку в Oculus Store. Підвищуйте свої навички віртуальної реальності на новий рівень за допомогою цього глибокого занурення в принципи розробки віртуальної реальності. Дізнайтеся, як крок за кроком створити захоплюючу гру в віртуальній реальності під керівництвом експертів з Oculus и Unity [4].

Можна зробити висновок, що проект OCULUS & UNITY для безкоштовного навчання добре підходить для початківців в розробки VR.

#### **Література**

[1] Unity [Електронний ресурс]. - Режим доступу до ресурсу: https://itkeys.org/aboutunity

[2] Вікіпедія. Oculus VR [Електронний ресурс]. - Режим доступу до ресурсу: https://ru.wikipedia.org/wiki/Oculus\_VR

[3] Віртуальна реальність в навчанні [Електронний ресурс]. - Режим доступу

до ресурсу: h https://webinar.ru/blog/virtualnaya-realnost-v-obuchenii/

[4] Oculus і Unity [Електронний ресурс]. - Режим доступу до ресурсу: https://learn.unity.com/course/oculus-vr/?tab=overview/

#### **БЕЗКОШТОВНІ СИСТЕМИ ДЛЯ СТАТИСТИЧНОГО АНАЛІЗУ ДАНИХ**

Сізова Н.Д.

*E-mail: sizova@ukr.net Харків, Харківський національний університет будівництва та архітектури*

Поряд з комерційними статистичними пакетами існує досить велике число повністю безкоштовних статистичних програм і додатків. При цьому ряд безкоштовних програм не тільки не поступається, але й перевершує по функціональності комерційні додатки [1]. Наведемо перелік основних безкоштовних програм для статистичної обробки даних.

[R](http://www.r-project.org/) – безумовно, найбільш потужний безкоштовний програмний інструмент з неймовірно широким набором бібліотек. З 2013 року R став самим широко використовуваним у науковій літературі пакетом для статистичного аналізу. З R може бути досить незвично працювати на початковому етапі, оскільки користувач повинен розібратися в тім, як підключати бібліотеки, як виконувати й зберігати процедури, а також через відсутність звичного графічного інтерфейсу. Але ці труднощі компенсуються численними довідниками по роботі з R, а графічний інтерфейс може бути встановлений за допомогою пакета Rcmdr або комерційних розширень R. Існує велика кількість сайтів із прикладами на R, одним з найбільш відомих англомовних є R-R-bloggers.

EpiInfo **–** безкоштовний статистичний пакет, розробка якого підтримується Центром по контролі за захворюваннями США. Основною особливістю є можливість не тільки проводити статистичний аналіз, але й створювати анкетування й форми для уведення даних (включаючи створення форм для збору інформації в Інтернет). Остання версія підтримує інтеграцію з гуглкартами й візуалізацію картографічної інформації. Досить істотним обмеженням для більших масивів даних може бути використання як база даних формату Microsoft Access.

[OpenEpi](http://www.openepi.com/) SelfL – набір статистичних функцій, що дозволяє швидко застосувати відносно прості й часто використовувані статистичні тести. OpenEpi можна використовувати у онлайн режимі на сайті розробника або встановити собі на комп'ютер. Плюсом пакета є набір функцій для розрахунку статистичної потужності, чисельності груп, генерації випадкових чисел, а також можливість розрахунку статистичної значимості на підставі групових статистик.

PSPP – за зовнішнім виглядом й функціональністю дуже нагадує SPSS, при цьому повністю безкоштовний.

SOFA дозволяє виконувати основні статистичні тести, але не дає можливості проводити регресійний аналіз. Однієї з відмінних рис пакета є швидке створення різних типових графіків, він не потребує форматувань підсумовуючих таблиць, також є можливість виконувати користувальницькі скрипти на Пітоні.

SEER-SEER-Stat орієнтований на застосування в онкології безкоштовний статистичний пакет, розробка якого підтримується Інститутом Онкології США. У програмному пакеті багато функцій за розрахунками захворюваності, виживання й летальності (включаючи стандартизовані за віком показники).

Поряд із цими існує ще близько 30 безкоштовних програм для статистичної обробки даних, які мають різну функціональність і призначені для різних цілей. Їхній розширений перелік можна знайти на сайті Andrea Corsini. Там же є й порівняння реалізованих функцій для деяких програмних продуктів [2].

#### **Література**

[1] Бююль А., Цёфель П. SPSS: Искусство обработки информации. Анализ статистических данных и восстановление скрытых закономерностей: Пер. с нем. – СПб.: ДиаСофтЮП, 2005. — 608 с.

[2] [Електронний ресурс] – Режим доступу до ресурсу https://cran.r-project.org/

#### **АВТОМАТИЗОВАНА СИСТЕМА МОДЕЛЮВАННЯ ПАСАЖИРОПОТОКУ У МЕТРОПОЛІТЕНІ**

Соловей Ю.В.

Керівник: Бондаренко Д.О. *E-mail: juliasinwonderland@gmail.com Харків, Харківський національний університет будівництва та архітектури*

Однією з актуальних проблем функціонування транспортних систем є створення автоматизованої системи масового обслуговування пасажиропотоків, зокрема у метрополітені. Аналіз пасажиропотоків з використанням автоматизованої системи дозволить вирішити багато задач проектування, експлуатації, планування роботи метро, дозволить скоротити час на обслуговування пасажирів і оптимізувати пасажирські потоки.

У відкритому доступі наразі складно знайти сервіси, які б були здатні виконати такі транспортні задачі, як прогнозування кількості пасажиропотоку на певній станції метро або зробити прогноз щодо фінансової доцільності будівництва нової станції в окремих районах міста.

Але на ринку було виявлено декілька програм загального напряму, що можуть частково справлятися з такими задачами:

- AnyLogic;

- Stateflow.

Відповідно до джерела [1], AnyLogic – програмне забезпечення для імітаційного моделювання, що було розроблено компанією The AnyLogic Company. AnyLogic включає в себе графічну мову моделювання, а також дозволяє користувачеві розширювати створені моделі за допомогою мови Java. Середовище моделювання AnyLogic підтримує проектування, розробку, документування моделі, виконання комп'ютерних експериментів з моделлю, включаючи різні види аналізу – від аналізу чутливості до оптимізації параметрів моделі щодо деякого критерію. У випадку моделювання пасажиропотоку AnyLogic може забезпечити лише візуальне проектування роботи станції метро, при цьому не оброблюючи отримані статистичні дані, та не проводячи над ними математичних операцій.

Відповідно до джерела [2], Stateflow (розроблений MathWorks) є керуючим логічним інструментом, який використовується для моделювання реактивних систем через державні машини та блок-схеми в рамках моделі Simulink. Stateflow зазвичай використовується для визначення дискретного контролера в моделі гібридної системи, де безперервна динаміка (тобто поведінка установки і середовища) визначається за допомогою Simulink. Stateflow включає анімацію діаграми станів, а також статичні і динамічні перевірки. Для розробки автоматизованої системи Stateflow не зовсім підходить, бо напрямком його призначення є наочне представлення логіки роботи деякої системи масового обслуговування, а не її математичне спрямування.

Узагальнюючи наведене вище, можна зробити висновок, що описані системи базуються на: безкоштовній платформі, якщо мова йде про AnyLogic, та на платній – якщо казати про Stateflow (бо він є інструментом в роботі MathLab, яка є платною для більшої кількості користувачів, окрім, може, студентів). Але представлені системи не враховують специфіку діяльності того чи іншого проєкту, для якого здійснюється автоматичне моделювання роботи. А також, вони не мають можливості будь-якого математичного аналізу отриманих результатів.

#### **Література**

[1] AnyLogic — програма для моделювання та візуалізації проектів [Електронний ресурс] // Режим доступу: https://www.anylogic.ru.

[2] Логічний інструмент для моделювання реактивних систем в рамках моделі Simulink [Електронний ресурс] // Режим доступу: https://www.mathworks.com/products/stateflow.html.

#### **СИСТЕМНЕ ПРОГРАМУВАННЯ В LINUX**

#### Стеценко А.П. Керівник: Бєсєдіна С.В. *E-mail: [ar2rstecenk0@gmail.com](mailto:ar2rstecenk0@gmail.com) Черкаси, Черкаський національний університет імені Богдана Хмельницького*

Системне програмування – вид програмування, який полягає у розробці програм, які взаємодіють з системним програмним забезпеченням (операційною системою), або апаратним забезпеченням комп'ютера [1].

Важлива риса системного програмування полягає в тому, що той хто спеціалізується в цій галузі, повинен володіти глибокими знаннями обладнання та операційної системи, з якими він має справу. Системні програми взаємодіють в першу чергу з ядром і системними бібліотеками, а прикладні спираються на високорівневі бібліотеки. Системне програмування починається і закінчується системними викликами, які робляться з боку користувача, тобто текстового редактора, відеогри тощо, до ядра (основних внутрішніх систем) для того, щоб запросити якусь послугу або ресурс в операційної системи.

Linux – загальна назва UNIX-подібних операційних систем на основі однойменного ядра написаного мовою С, яке має ряд переваг і публікується у відкритому доступі, саме тому воно є дуже популярним серед розробників UNIX-подібних операційних систем [2].

Linux реалізує набагато менше системних викликів ніж більшість інших ядер операційних систем. Наприклад, кількість системних викликів архітектури x86-64 становить приблизно 300, проти декількох тисяч системних викликів у Microsoft Windows. В ядрі Linux кожна архітектура (наприклад, Alpha, x86-64 або PowerPC) може розширити стандартні системні виклики своїми. Отже, системні виклики, доступні для однієї архітектури, можуть відрізнятися від тих, що доступні для іншої. Бібліотека C (libc) лежить в основі Unixдодатків. Навіть коли програмування відбувається іншою мовою, libc буде використовуватися в середині бібліотеки обгортки високого рівня, надаючи доступ до служб та полегшуючи роботу з системними викликами. У сучасних системах Linux бібліотека C поширюється в GNU libc, скорочено glibc. Наявність API визначає інтерфейси, за допомогою яких одна частина програмного забезпечення взаємодіє з іншою та забезпечує абстракцію, надаючи стандартний набір інтерфейсів, зазвичай функцій, які одна частина програми може викликати з іншої частини [3]. Компілятор, який використовується в системі Unix, включаючи Linux, дуже важливий для системного програмування, оскільки компілятор допомагає реалізувати стандарт C. У Linux важливим є файл. Багато взаємодії відбувається через отримання доступу до файла в режимі читання, запису або обох цих режимів одночасно. На відкритий файл посилається унікальний дескриптор, який перетворює метадані, пов'язані з відкритим файлом, на сам конкретний файл. Всередині ядра Linux цей дескриптор обробляється як ціле число, під назвою файловий дескриптор, скорочено fd. Велика частина системного програмування Linux складається з відкриття, маніпулювання, закриття та іншого використання файлових дескрипторів.

Також Linux можна використовувати як конструктор і в своїй системі змінювати все, наприклад, проводити локалізацію програм, і в цьому можуть брати участь не лише спеціалісти в сфері ІТ.

#### **Література**

[1] Вікіпедія. Systems programming [Електроний ресурс]. – Режим доступа до ресурсу: https://en.wikipedia.org/wiki/Systems\_programming

[2] Вікіпедія. Linux [Електроний ресурс]. – Режим доступа до ресурсу: https://uk.wikipedia.org/wiki/Linux

[3] Видавництво Oreilly [Електроний ресурс]. – Режим доступа до ресурсу: https://www.oreilly.com/library/view/linux-system-programming/9781449341527/ch01.html

#### **АВТОМАТИЗОВАНА СИСТЕМА ВИЗНАЧЕННЯ СКЛАДУ БУДІВЕЛЬНИХ БРИГАД**

#### Токарєв О.І. Керівник: Міхєєв І.А. *E-mail: i.a.mikheev@gmail.com Харків, Харківський національний університет будівництва та архітектури*

При плануванні та організації будівельного виробництва призначення робочих на конкретні види робіт виконується інженерами-проектувальниками переважно «вручну». Проектувальники покладаються на свої професійні навички та досвід. Для невеликих будівельних об'єктів таке призначення робочих практично не впливає на якість робіт, але при проектуванні та зведенні великих об'єктів даний спосіб стає недоречним, оскільки проектувальники стикаються з аналізом великих обсягів даних, які необхідно враховувати. Рішенням даної проблеми є створення і використання математичних методів моделювання з подальшою їх реалізацією у вигляді інформаційних систем. Задача визначення складу будівельних бригад є досить популярною як серед людей-аматорів, які шукають будівельників для розвязання низки своїх побутових рмонтно-будівельних потреб, так і серед професоналів галузі, які займаються пошуком підрядників на виконання великих обємів будівельних робіт.

Попілярність запитів визначає широку номенклатуру результатів у пошуковій системі – сайтів-каталогів будівельних бригад, із наданням інформацію щодо найменування бригади, виду робіт, що виконуються бригадою, вартості виконання робіт, рейтингу бригади за відгуками користувачів web-ресурсів.

Серед таких ресурсів:

– Будівельний портал BUDPROM;

– proremont.co;

– omastere.com.ua.

Зважаючи на актуальність питання визначення складу будівельних бригад було створено автоматизовану систему із застуванням стандартного стеку технологій для розробки web-додатків, що підтримують велика кількість хостинг-провайдерів. У якості мови програмування обрано PHP, у якості системи управління базами даних – MySQL. Такий набір дозволяє з легкістю розвернути проект у всесвітній мережі.

За інтерфейс web-додатку для користувача відповідають такі інструменти:

–динаміка ( javascript-и (\*.js) для забезпечення інтерактивності і динамічності);

–дизайн (каскадні таблиці стилів (\*.css) для формування стилю web-додатку);

–верстка (мова розмітки гіпертексту (\*.html) для створення структури web-додатку);

–змістовна частина (content).

За динаміку на сторінках web-додатку відповідає мова програмування JavaScript (\*.js) із використанням вільної бібліотеки jQuery. для підтримки адаптивного дизайну, структури сторінок, оформлення елементів використано фреймворк Bootstrap.

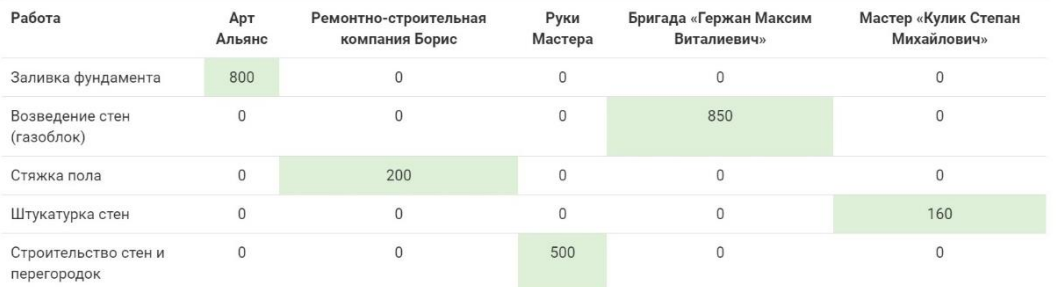

#### Общая стоимость работ: 2510 грн.

Рис. 1 – Сторінка перегляду результатів розрахунків

#### **WIKITUDE STUDIO – ДОДАТОК ДЛЯ РОБОТИ З ДОПОВНЕНОЮ РЕАЛЬНІСТЮ**

Чайка А.В.

Керівник: Сажко Г.І. *E-mail: [wowalinachaika@gmail.com](mailto:wowalinachaika@gmail.com) Харків, Українська інженерно-педагогічна академія*

Wikitude Studio - орієнтується на надання можливостей за допомогою доповненої реальності. З одного боку, компонент Studio (раніше Target Manager) був розроблений для оптимізації проектів для Wikitude SDK і мінімізації зусиль при створенні цільових колекцій зображень (WTC) і цільових колекцій об'єктів (WTO). З іншого боку, інтеграція зі Studio Editor дозволяє швидко додавати доповнення до ваших цілей, а також тестувати і робити можливості AR доступними для клієнтів всередині програми Wikitude, або всередині вашого власного додатку, створеного за допомогою Wikitude SDK.

Wikitude Studio - простий інструмент, що дозволяє більш ефективно додавати, видаляти, редагувати і підтримувати цільові зображення, об'єкти і сцени.

Wikitude Studio має ряд корисних можливостей, серед яких:

1. Розпізнавання зображень.

2. Працює з розпізнаванням і відстеженням зображень. Щоб це зробити потрібно завантажити цільові зображення в редактор разом з бажаним цифровим оверлеєм.

3. Розпізнавання об'єктів і сцен.

4. Одним з основних поліпшень нового редактора Studio є функція розпізнавання об'єктів і сцен на основі SLAM. Інтерфейс дозволяє створити тривимірну точкову карту вашої мети, просто знімаючи її, або за допомогою SDK 8, фотографуючи її.

5. Моніторинг та відстеження. У Wikitude Studio є потужні засоби відстеження і складання звітів, включаючи кількість кліків, відстеження індивідуальних доповнень і багато іншого.

6. Додавання місця для зберігання.

7. Незалежно від того, чи використовуєте ви Wikitude's Studio для простого розміщення і управління вашими цілями, для редагування вашого досвіду доповненої реальності або для того і іншого, опція Storage Add On дозволяє вам «рости по ходу».

Wikitude Studio дозволяє побачити більше, ніж ваші очі можуть захопити. Цей додаток як «комп'ютерний зір». Технологія трохи як магія і з'єднує користувачів з абсолютно новим світом. Додаток використовується в якості інструменту, щоб випробувати доповнену реальність контенту: кампанії, проекти, акції, ігри та багато іншого за допомогою простого сканування.

В ядрі Wikitude Studio є Power Search. Це шлюз за допомогою якого в цифровій формі доповненого контенту можна побачити щось нове навколо користувача. Наприклад, компанії можуть надати Вам код пошуку, які безпосередньо призводять до певного досвіду AR. Просто потрібно ввести його в поле пошуку у верхній частині.

Отже, Wikitude Studio робить створення доповненої реальності доступним для всіх. Платформа має ще інтуїтивно зрозумілу навігацію, дозволяє додавати зображення, об'єкти і сцени, а також розміщення в додатку-зразку і багато інших функцій. Саме це підходить для початківців, які ще не вміють програмувати, але хочуть попрацювати з доповненою реальністю.

#### **Література**

[1] Wikitude. Wikitude Studio [Електорнний ресурс]. – Режим доступу до русурсу: https://www.wikitude.com

[2] Wikitude [Електорнний ресурс]. – Режим доступу до русурсу: https://play.google.com/store/apps/details?id=com.wikitude&hl=ru&gl=US

#### **OPENCART – CMS, ОРІЄНТОВАНА НА РОЗРОБКУ ІНТЕРНЕТ-МАГАЗИНІВ**

Чернецький М.В. Керівник: Сажко Г.І. *E-mail: max.cherneckiy14@gmail.com Харків, Українська інженерно-педагогічна академія*

OpenCart - це швидка і не вимоглива до ресурсів сервера CMS, орієнтована на створення інтернет-магазинів. Це - дуже надійне і просте рішення для бажаючих створити свій онлайн магазин при мінімальних витратах. Програмне забезпечення написано на мові програмування PHP, а в архітектурі використаний шаблон проектування MVC.

На базі OpenCart можна створити інтернет-магазин будь-якої складності. Спільнота OpenCart складається з понад 46 000 учасників з усього світу, завдяки якому існує більше 9000 безкоштовних і комерційних доповнень, які дозволяють змінювати або доповнювати функціонал магазину на OpenCart самим різним чином. А більше 1000 різноманітних готових дизайнів від авторів з усього світу, допоможуть створити гарний магазин в найкоротші терміни.

Переваги для власника магазину:

Сучасна платформа. Швидкий старт. Зміна функціоналу силами стороннього програміста або встановленням додаткових модулів. Помірні ціни на додатки і послуги. Мінімальні витрати при проектуванні магазину. Безпека системи і SEO орієнтованість. Різні способи оплати та доставки.

Переваги для клієнта:

Реєстрація покупців. Всі замовлення зберігаються в базі даних для швидкого і ефективного пошуку (історія покупок для покупців). Клієнти можуть переглядати історію і статуси своїх замовлень. Тимчасовий кошик для гостей і постійний для клієнтів. Швидкий інтерфейс пошуку. Безпека з підтримкою SSL. Зручна навігація по сайту. Клієнт може мати кілька адрес доставки у своїй адресній книзі.

Переваги для адміністратора:

OpenCart підтримує необмежену кількість продуктів і розділів категорій. Підтримка фізичних і віртуальних (завантажувальних) товарів. Легкість резервного копіювання і відновлення даних. Статистика товарів і замовників. Багатомовна підтримка. Підтримка декількох валют.

Переваги для програміста:

Сумісність з PHP 5.x і MySQL 4.x, 5.x. Код відповідає основним принципам патерну Model-View-Controller. Сумісність з усіма основними браузерами. Вбудована багатомовність. Необмежена кількість розділів і товарів. Підтримка шаблонів, модулів та доповнень. Підтримка «Ocmod» (Virtual Quick Mod), що значно спрощує розробку розширень і їх перенесення при оновленні версії OpenCart.

У плані пошукової оптимізації OpenCart дозволяє прописувати мета-теги. Так само, з OpenCart поставляється модуль для генерації карти сайту для пошукових ботів Google. В OpenCart оптимізований пошук дозволяє сторінкам бути проіндексованими у всіх основних пошукових системах і включає в себе підтримку користувацьких продуктів і категорій метатегів.

За замовчуванням opencart збирає три види статистики: звіт про продажі (враховуються продажі за день, тиждень і місяць.); перегляди товарів (корисно для відображення найбільш популярних товарів.); куплені продукти (вираховуються найбільш продаваючі товари.).

OpenCart набирає більшу аудиторію, яка постійно його розвиває та створює більше додатків, які спрощують розробку сайту.

#### **Література**

[1] OpenCart – CMS для розробки інтернет-магазинів. [Електроний ресурс]. – Режим доступу: https://www.opencart.com/

#### **ПОБУДОВА ІТ-ІНФРАСТРУКТУРИ ПІДПРИЄМСТВА ЗАСОБАМИ ВІЛЬНОГО ПРОГРАМНОГО ЗАБЕЗПЕЧЕННЯ**

#### Чіжевський В.Ю. Керівник: Венгріна О.С. *E-mail: vadim.chizhevskiy.2017@ukr.net Харків, Харківський національний університет будівництва та архітектури*

ІТ-інфраструктура підприємства – це комплекс взаємопов'язаних інформаційних систем і сервісів, що забезпечують функціонування і розвиток засобів інформаційної взаємодії підприємства.

Існує цілий ряд програмного забезпечення для побудови ІТ-інфраструктури, проаналізувавши ринок програмного забезпечення було прийнято рішення використовувати інструменти ARIS Express, так як це інструмент для моделювання бізнес-процесів та побудувати архітектуру підприємства як в цілому так і окремо для типу моделі ІТінфраструктури підприємства. Даний інструмент є безкоштовним від компанії Software AG та орієнтований на звичайних користувачів та новачків у сфері BPM. ARIS Expres – продукт сімейства ARIS (ARchitecture of Integrated Information Systems). Продукт ARIS Express належить до продуктів платформи ARIS Design Platform.

ARIS Express – open source, дистрибутив можна завантажити для установки на офіційному сайті http://www.ariscommunity.com/arisexpress.

ARIS Express підтримує тільки 9-ть типів моделей: організаційна діаграма (Organizational chart); бізнес-процес (Business process); ІТ-інфраструктура (IT infrastructure); карта процесів (Process landscape); модель даних (Data model); карта систем (System landscape); дошка (Whiteboard); BPMN діаграма версії 2.0 (BPMN diagram); загальні діаграми (General diagram).

В даному дослідженні розглянемо та побудуємо один із типів моделей, який підтримує ARIS Express, а саме модель ІТ-інфраструктури (рис. 1). Модель ІТ-інфраструктури ілюструє взаємозв'язки між мережами, а також їх обладнання та структуру. Таким чином, можна використовувати його для цілковитого планування та документування мережевої інфраструктури.

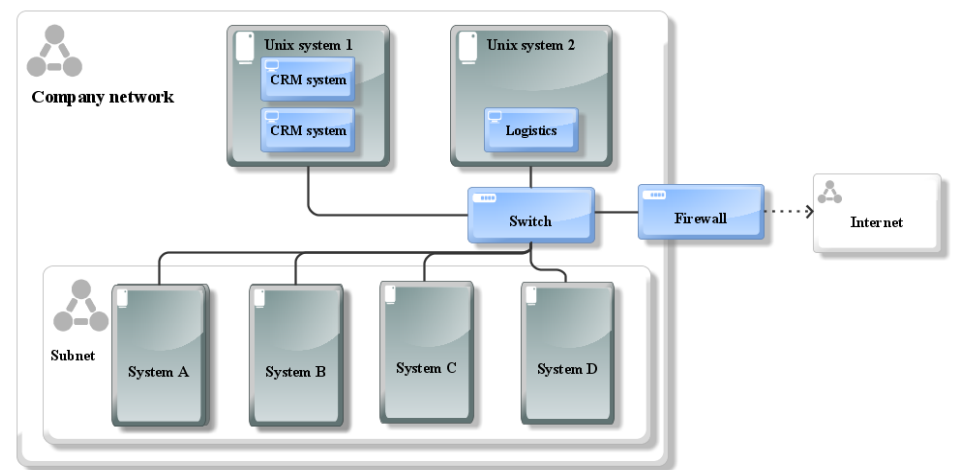

Рис. 1 – Модель ІТ-інфраструктури

Таким чином, можна сказати, що ARIS Express – прекрасний продукт для побудови архітектури підприємства в цілому та ІТ-інфраструктури.

#### **Література**

[1] ARIS Comumunity – Camunda [Електроний ресурс]. - Режим доступу до ресурсу: https://www.ariscommunity.com/videos/how-model-it-infrastructure

[2] Олейник А.И., Сизов А.В. ИТ-инфраструкиура: учеб.-метод.пособие / А.И. Олейник, А.В. Сизов; Нац.-исслед. ун-т «Высшая школа экономики». – М.: Изд.дом Высшей школы экономики, 2012. – 134 с.
## **ПРОГРАМНА РЕАЛІЗАЦІЯ TELEGRAM-БОТА ДЛЯ ПІДТРИМКИ СТУДЕНТІВ**

Чорнобель Д.С. Керівник: Льовкін В.М. *E-mail: vliovkin@gmail.com Запоріжжя, Національний університет «Запорізька політехніка»*

Цифровізація – це впровадження сучасних комп'ютерних технологій у робочі процеси для того, щоб зробити їх більш гнучкими та пристосованими до реалій сучасності: це включає в себе не тільки встановлення сучасного обладнання або програмного забезпечення, але й фундаментальні зміни в підходах до керування, корпоративної культури, зовнішніх комунікаціях [1]-[2]. Сфера освіти не є виключенням. Зважаючи на популярність месенджеру Telegram серед студентів Національного університету «Запорізька Політехніка» на даний момент, було вирішено, що доцільно використовувати Telegram-бот як засіб для підтримки студентів. Telegram-боти – це спеціальні акаунти в Telegram, створені для того, щоб автоматично обробляти і відправляти повідомлення [3].

Розроблене програмне забезпечення дозволяє студентам виконувати пошук аудиторій, отримання розкладу дзвінків, отримання методичних матеріалів, перегляд своїх поточних оцінок або академічних заборгованостей, отримання розкладу заходів, реєстрацію на заходи, отримання інформації про викладачів та відділи університету, студдеканам виконувати призначення старост групам студентів, зміну старости за потреби, перегляд старост за групами, занесення або видалення боржника профкому до списку, перегляд наявних боржників за групою, додавання заходу, який проводитиметься в університеті, видалення заходу з розкладу, зміну інформації про захід за потреби, отримання таблиці учасників заходу, отримання таблиці відвідування заходів кожним студентом, виставлення додатковим балів студентам за активність, деканату виконувати встановлення рейтингу старості, нагадування про журнали, відправку файлів та повідомлень старостам, формування рейтингу успішності студентів, викладачам виконувати виставлення оцінок студентам за дисциплінами, відправку студентам методичних матеріалів по предмету та оповіщень.

В результаті проведеної роботи було розроблено, протестовано та впроваджено в експлуатацію Telegram-бот для студентів факультету комп'ютерних наук та технологій Національного університету «Запорізька Політехніка». Інтерфейс застосунку є простим і зрозумілим, що дозволить без особливих складностей працювати з ним користувачам, використовуючи в тому числі природню мову, а також елементи меню.

Для розробки було використано мову програмування Python, бібліотеку для доступу до Bot API pyTelegramBotApi, вебфреймворк Flask, систему управління базою даних PostgreSQL та бібліотеку SQLAlchemy для взаємодії з нею. Для роботи з файлами Excel використовувалася бібліотека XlsxWriter. Хостингом для проєкту є сервіс PythonAnywhere.

Для реалізації здатності Telegram-боту приймати повідомлення використано механізм webhooks – це механізм оповіщень про події, які виникають у системі, шляхом використання функцій зворотніх викликів: коли трапляється подія, яка цікавить клієнта, сервер відправляє HTTP-запит на URL-адресу, надану клієнтом, необхідність постійно опитувати сервер зникає [4].

### **Література**

[1] Что такое цифровая трансформация компании? [Электрон. ресурс] – Режим доступа: https://www.terrasoft.ua/page/ru/digital-transformation

[2] Что такое «цифровизация» предприятия? [Электрон. ресурс] – Режим доступа: http://ua.automation.com/content/chto-takoe-cifrovizacija-predprijatija

[3] Боты [Электрон. ресурс] : информация для разработчиков. – Режим доступа: https://tlgrm.ru/docs/bots

[4] Вебхуки [Электрон. ресурс] : как получать данные без промедления и опросов API. – Режим доступа: https://proglib.io/p/vebhuki-kak-poluchat-dannye-bez-promedleniya-i-oprosovapi-2019-11-09

# **SHARPDEVELOP ЯК ІНСТРУМЕНТ РЕАЛІЗАЦІЇ СИСТЕМИ ВИЯВЛЕННЯ «ВУЗЬКИХ МІСЦЬ» МОВОЮ C#**

Шаповалова О.О., Міхєєв І.А.

*E-mail: shap\_el@ukr.net; i.a.mikheev@gmail.com Харків, Харківський національний університет будівництва та архітектури*

Сучасна IT-інфраструктура – це розгалужена багаторівнева система, що складається з множини взаємопов'язаних компонентів таких як сервера, клієнти, мережі тощо. До того ж, цим компонентам притаманна схильність до двох тенденцій, а саме, збільшення кількості елементів і ускладнення взаємозв'язків між ними. Функціональні можливості системи визначаються складністю рішень, що вона здатна коректно приймати, та потенціалом її компонентів: чим вище можливості, тим складніша система. Наприклад, IT-інфраструктура великих підприємств рівня корпорацій - це, як правило, розподілені системи зі складними взаємозв'язками між елементами. Величезна кількість компонентів та їх складність породжують проблеми контролю та прогнозування наслідків позаштатних ситуацій.

Все це доводить доцільність та необхідність роботи над системою як IT-рішенням в напрямку підвищення її надійності, яка визначається його стійкістю до відмов, тобто будьяких порушень в працездатності системи, що викликає простої в роботі сервісів. Забезпечення стійкості до відмов в складних системах супроводжується низкою заходів, в т.ч. регулярним і позарегламентним аудитом системи. Аналіз дозволяє визначити напрямки подальшого розвитку системи. Однак одним з важливих результатів аудиту стійкості до відмов системи є виявлення «вузьких місць» з подальшим їх усуненням або передбаченням резервного варіанту підтримки працездатності.

Як правило, процес аудиту складається з багатьох етапів і заснований на емпіричних підходах і методологіях, що дозволяє знайти відповіді на низку важливих питань, серед яких:

- визначення критично важливих для бізнесу IT-сервісів;

- виявлення обмежень, які накладає існуюча система зберігання і обробки даних на ITсервіси компанії, формування рекомендацій, навчання і сертифікації персоналу тощо;

- підвищення ефективності роботи IT-персоналу за рахунок формалізації IT-процесів;

- можливість визначити ефективну стратегію розвитку та інвестування системи.

Для виявлення «вузьких місць» було застосовано математичний апарат марковських ланцюгів для стаціонарного режиму, а саме, обчислення фінальних ймовірностей для компонентів системи за результатами статистичних даних [1]. Програмний додаток для здійснення розрахунків та реалізації відповідних алгоритмів [2] було написано мовою C# в вільному середовищі SharpDevelop, що використовується як альтернатива Visual Studio .NET. До його переваг можна віднести наступні:

- здійснює підсвічування синтаксису для  $C$  #, IronPython, HTML, ASP, ASP.NET, VBScript, VB.NET, XML, XAML;

- має візуальний редактор для WPF і форм Windows Forms (COM-компоненти не підтримуються), інтегровану підтримку NUnit, MbUnit і NCover, аналізатора збірок FxCop та SVN, Mercurial і Git;

- має інтегровані відладчик та профайлер, конвертор коду між мовами C #, VB.NET, IronPython і Boo, дозволяє попередній перегляд документації та коментарів.

#### **Література**

[1] Mikheev I., Shapovalova O., Burmensky R Methodology for Identifying Critical Vulnerabilities in Distributed Systems 2018 International Scientific-Practical Conference Problems of Infocommunications. Science and Technology (PICS&T-2018) –9-12 October, 2018. – 654-659.

[2] Mikheev I., Shapovalova O., Burmensky R Solving the problem of finding bottlenecks in distributed data storage systems. 1st International Workshop on Information-Communication Technologies and Embedded Systems, ICT and ES 2019; Mykolaiv; Ukraine; 14 November 2019 до 15 November 2019. - Volume 2516, 2019, Pages 24-39.

# **АНДРОЇД-ДОДАТОК ВІРТУАЛЬНОГО МУЗЕЮ**

Шевченко Д.Ю. Керівник: Бєсєдіна С.В. *E-mail: d.shevchenko.ch1@gmail.com Черкаси, Черкаський Національний Університет ім. Б. Хмельницького*

У зв'язку з пандемією у світі, коли люди не в змозі особисто відвідати той чи інший улюблений сегмент розважальної індустрії – в нагоді стають віртуальні способи заповнити свій вільний час і одним з них є відвідування віртуального музею. Перш за все, музей – це найважливіша з установ, яка формує культурно-історичні цінності у людей, відіграючи не малу роль у розвитку підростаючих поколінь.

На сучасному етапі свого розвитку аудиторія, яка відвідує музей, може впливати на процес виставкового проектування через процеси зворотного зв'язку, емоційні враження та внесення пропозицій щодо інтерпретації музейних експонатів. Такий зворотній зв'язок здійснюється через заповнення відвідувачами анкет, опитувальників, розміщення відгуків на музейних сайтах і форумах. Сьогодні серед різноманітних андроїд-додатків можна зустріти такі, які розроблені спеціально під конкретний музей, з докладною інформацією про експонати музею, його картою, аудіогідом та можливістю придбати квиток онлайн. Найпоширеніші цифрові технології допомагають відвідувачу не лише сприймати, але й брати участь [1]. До таких основних технологій можна віднести:

- мультимедійний та інтерактивний контент (відображає відео на моніторі, голограми, проекції, програвання аудіфайлів тощо);

- доповнена реальність (введення цифрового коду експонату; пошук по зображенню; QR-коди і таке інше);

- цифрові гіди (дають можливість відвідувачу вивчати експозицію у заданому темпі та за індивідуальним маршрутом);

- гейміфікація (відвідувач активно взаємодіє з експонатами).

Компанія Google також внесла свій вклад у розвиток сфери віртуальних музеїв та створила один з наймасштабніших додатків культурної освіти – Google Arts & Culture. Він поєднує у собі більш ніж 2000 закладів культури з 80 країн світу, безліч витворів мистецтва з біографіями їх творців. Додаток дозволяє користувачам здійснювати віртуальні тури галереями музеїв використовуючи технологію Google Street View, знайомитись з фізичною та контекстуальною інформацією про художні роботи та створювати свої власні віртуальні колекції з улюблених витворів мистецтва [2].

Тому і виникла необхідність розробки Андроїд-додатку, який буде сприяти:

- збільшенню доступності мистецтва: за наявності доступу в інтернет, у будь-який, момент можна скористатися додатком, відвідавши таким чином музеї та галереї, до яких немає доступу в реальному світі;

- збільшенню популярності та впливу надбань;

- кращому досвіду відвідування: на відміну від реального музею, відвідувачі віртуального музею не обмежені часовими рамками, грошима чи фізичною складністю доступу;

- зацікавленню та утриманні аудиторії.

### **Література:**

[1] Застосування VR та AR технологій в музеях [Електронний ресурс]. – Режим доступу до ресурсу: http://elartu.tntu.edu.ua/bitstream/lib/31933/2/FAPMT\_2020\_Lypak\_O\_A-Application\_of\_VR\_and\_AR\_159-160.pdf

[2] Вікіпедія. Google Arts & Culture [Електронний ресурс]. – Режим доступу до ресурсу: https://uk.wikipedia.org/wiki/Google\_Arts\_%26\_Culture

# **РОЗРОБКА МОБІЛЬНОЇ 3D-ГРИ ЗА ДОПОМОГОЮ СЕРЕДОВИЩА UNITY**

Ярмачек М.В. Керівник: Льовкін В.М. *E-mail: vliovkin@gmail.com Запоріжжя, Національний університет «Запорізька політехніка»*

Прогрес не стоїть на місці, апаратна частина мобільних пристроїв розвивається, у розробників з'являється більше свободи для творчості і самореалізації [1]. Процесори в мобільних пристроях стають швидше, пам'яті більше, зростає потужність мобільних графічних чіпів.

Ринок мобільних ігрових додатків зараз є одним з найбільших і таких, що розвиваються шаленими темпами. На даний момент існують потужні програмні засоби, які дозволяють виконувати процес розробки досить зручно, при цьому отримуючи в результаті достатньо якісні рішення. Ігри можуть використовуватися як зручний засіб для подальшої монетизації ідеї, а також для сумісного розповсюдження інших ідей розробника за рахунок створення комп'ютерної гри, що привертає увагу.

Unity – багатоплатформовий ігровий рушій, написаний мовою програмування С#, який дозволяє легко створювати інтерактивний 3D-контент: дуже багато незалежних розробників використовують Unity за його відмінну функціональність, якісний контент та здатність використовувати двигун майже для будь-яких ігор [2].

Обрано мову програмування С# задля розробки програмного застосунку та середовище розробки Unity. Використано програму для 3D-моделювання Blender.

Під час проєктування був використаний шаблон проектування Entity-Component-System (ECS) для зручного розширення функціональності ігрового застосунку. ECS дотримується принципу складання над успадкуванням, що дозволяє підвищити гнучкість у визначенні сутностей, коли кожен об'єкт на сцені гри є сутністю (наприклад, ворогами, кулями, транспортними засобами тощо), кожна сутність складається з одного або декількох компонентів, які містять дані або стан, тому поведінку сутності можна змінити під час виконання системами, які додають, видаляють або змінюють компоненти, це усуває проблеми неоднозначності глибоких і широких ієрархій успадкування, які важко зрозуміти, підтримувати та розширювати, загальні підходи ECS дуже сумісні і часто поєднуються з методами проєктування, орієнтованими на дані [3].

У результаті виконання роботи розроблено аркадну мобільну гру для мобільного пристрою під керуванням операційної системи Android.

Розроблений програмний застосунок надає можливість навігації по елементам меню та між сценами гри, можливість керувати гравцем по екрану мобільного пристрою, систему ігрового штучного інтелекту, систему наведення турелей на гравця та пострілів, систему знищення об'єктів, які покидають ігровий простір, систему рівнів, систему передачі даних між різними сценами гри, систему відтворення або зупинення музики та всіх звуків гри з можливістю запам'ятати вибір при наступному запуску гри.

Рівні гри представлені на сцені Game, сцена має статичні елементи які присутні на ній завжди, а також завантажує префаб обраного рівня, після загрузки сцени. Кожен рівень обов'язково має портал. Елементи, що присутні завжди: камера, гравець, освітлення, ігровий контролер, фон, джерело музики.

## **Література**

[1] Царьова, А.О. Розробка ігрового додатку під мобільну операційну систему Андроїд : бакалаврська кваліфікаційна робота / А.О. Царьова. – Одеса : ОДЕУ, 2019. – 66 с.

[2] 10 найкращих ігрових рушіїв [Електрон. ресурс] – Режим доступу: https://ulab.sumdu.edu.ua/uk/10-najkrashhih-igrovih-rushiiv

[3] Entity component system [Electronic resource]. – Access mode : https://en.wikipedia.org/wiki/Entity\_component\_system

### **ATOM IDE - A TOOL FOR SOFTWARE DEVELOPMENT**

Zhuravka A.V., Larionov V.V., Pantielieiev V.O. *E-mail: Andy\_Zhuravka@gmail.com Kharkiv, Kharkiv National University of Radioelectornics*

Atom is a free text code editor developed by GitHub that can be used as a self-contained solution or as a technology stack to build various specialized solutions. In particular, the Atom platform is built development environment "Visual Studio Code" from Microsoft and "Nuclide" from "Facebook"[1]. The project code is distributed under the MIT license. New features make the Atom more like an IDE or integrated developer environment: software toolkits, code editors, debuggers, and build automation tools combined in one place under a single user interface. The main feature of Atom - rich customization options. You can customize the editor to your liking. Initially, it has a built-in file manager. Multiple files can be opened in different tabs and displayed simultaneously using vertical or horizontal partitioning of panels. For desktop applications, Atom has full access to the file system, the operating system's usual menu and command bar.

Atom IDE supports context-sensitive autocompletion of language constructs, interactive hints, syntax detection, visual representation of information about errors and warnings, code formatting, code navigation tools such as outline view, transition to definition and link search. Development in TypeScript, Flow, JavaScript, Java, C# and PHP is supported, for which means of deep parsing of the code of the created projects are provided. Rust, Go and Python languages are expected to be supported in the near future [2]. The interface can be customized through design themes, the ability to import rules and themes from TextMate. Supports tabs, bookmarks, smart contextual code search, collapse of code blocks, simultaneous use of several cursors and selection areas, visualization of changes, autocompletion and code verification for different. HTML and JavaScript. Note the integration with Node.js, including starting the web server directly from the editor. The program architecture is simple and clear to everyone: you can replace any package with your own and upload it to the central repository for everyone to use.

The Atom editor is based on the Electron platform, based on the Chromium and Node.js code base, and allows you to create applications based on browser technology.

The editor provides cross-platform code editing capabilities, includes a built-in package manager, file system navigation interface, and tools for simultaneous collaboration work with code.

#### **Literature**

[1] Wikipedia. Spring Framework [Electronic resource]. - Resource access mode:https://uk.wikipedia.org/wiki/Atom

[2] Knowledge base wiki.opennet.ru [Electronic resource]. - Resource access mode:https://www.opennet.ru/opennews/art.shtml?num=47192

### **POSTGRESQL - A FREE OBJECT-RELATIONAL DBMS**

Zhuravka A.V., Siryi M.S., Larionov V.V. *E-mail: Andy\_Zhuravka@gmail.com Kharkiv, Kharkiv National University of Radioelectornic*

PostgreSQL is a free object-relational database management system data that exists in implementations for multiple platforms, including UNIX-like (Debian Linux, FreeBSD, macOS) and Microsoft Windows.

PostgreSQL is built on top of Postgres, a non-commercial database developed by open-source project at the University of California at Berkeley. When Postgres was created there were applied many previously made developments [1].

To deploy your own database using PostgreSQL DBMS, you can either build it yourself from source codes, or download pre-built executables for most popular operating systems [1].

PostgreSQL, in addition to almost complete support for the SQL: 2011 standard, implements a number of useful features. Some of them are presented below.

Inheritance. Since PostgreSQL is an object-relational database management system, table inheritance is supported. Tables can inherit characteristics and sets fields from other tables. In this case, the data added to the child table is automatically will participate (if not specified separately) in queries to the parent table. Replication. PostgreSQL out of the box supports a powerful replication mechanism, both physical replication (at the file system level) and logical (at the data - tables and rows).

PostgreSQL supports multiple versions - the same data can change by several users at the same time. Due to, ACID requirements and database operations become more controlled and predictable.

A rich and extensible system of embedded programming languages allows functions (blocks of code executed directly on the database server) to write as in "native" for DBMS PL / pgSQL language, and expanding this list with components from script and classical languages (PL / PHP, PL / Python, PL / Ruby;  $C / C ++$ , Java), and even Statistical language R (via the PL / R module).

The ability to create a view based on the rules described in the SQL language. In the future, such a view can be used as a table that contains data processed according to rules: for example, aggregated data or suitable for further generation of reports data sets.

Thus, PostgreSQL allows you to deploy a database of any complexity and sizes, and built-in replication mechanisms provide the possibility of a hassle-free its scaling.

### **Literature**

[1] Wikipedia. PostgreSQL [Electronic resource]. - Resource access mode: https://ru.wikipedia.org/wiki/PostgreSQL

### **ТЕСТУВАННЯ МОБІЛЬНИХ ДОДАТКІВ**

# Бєсєдіна С.В.

# *E-mail: bes\_sv@ukr.net Черкаси, Черкаський національний університет імені Богдана Хмельницького*

Повсякденне використання і тому стрімке зростання попиту на мобільні пристрої та спеціально призначені для них програми, супроводжуються збільшенням потреби в наявності якісних інструментів їх тестування. Сьогодні ринок переповнений різноманітними додатками, які відрізняються не лише функціонально, але й мобільною платформою (операційною системою), також відбувається зростання популярності і кількості завантажень, розширення варіацій мобільних додатків. І лише ті, які показують високі показники тестування, можуть вважатися такими, що пройшли ретельну перевірку.

Тестування мобільних додатків відрізняється від тестування звичайного програмного забезпечення наявністю ряду унікальних вимог: вони повинні правильно відкриватися у будь-який час і у будь-якому місці; коректно функціонували на різних платформах; підтримувати безліч каналів введення тощо.

Тому виділяють чотири основних підходи до тестування мобільних додатків, які засновані на використанні базової клієнт-серверної інфраструктури [1]:

- тестування на основі емуляції (використання емулятора мобільного пристрою, що імітує поведінку у віртуальній машині);

- тестування на базі пристроїв (створення тестової лабораторії та покупка реальних мобільних пристроїв);

- тестування у хмарі (побудувати хмару з мобільних пристроїв, яка підтримувала б сервіси тестування на великомасштабній основі, наприклад, NTT Data);

- тестування з використанням краудсорсингу (передбачає залучення фрілансерів, інженерів, що працюють за контрактом, чи спільнот кінцевих користувачів, а також формування краудсорсингової тестової інфраструктури та встановлення сервера управління сервісами для підтримки неоднорідних користувачів).

Отже, якщо необхідно проводити тестування мобільних додатків, то це потрібно робити за наступними критеріями [2]: зручність використання; робота на різних девайсах; споживання ресурсів системи; багатомовність; оновлення; зовнішні переривання і т. інше.

Оскільки мобільні пристрої працюють від акумуляторів і тому змушені автоматично переходити в режим очікування через декілька хвилин бездіяльності, а в умовах вхідних дзвінків, надходження смс при тестуванні доведеться переставляти SIM-карту з одного пристрою в інший і для цього найчастіше треба виймати акумулятор, все це ще раз нагадує про те, що хоча і існує сьогодні безліч видів інструментів для тестування мобільних додатків [1], але однозначно не можні сказати хто є найкращим. Кожен з них має свої переваги і недоліки і тому питання тестування мобільних додатків буде лишатися актуальним для розробників та тестувальників цих додатків.

### **Література**

[1] Інструменти для тестування мобільних додатків [Електронний ресурс]. – Режим доступу до ресурса: [https://www.quality-assurance-group.com/instrumenty-dlya-testuvannya](https://www.quality-assurance-group.com/instrumenty-dlya-testuvannya-mobilnyh-dodatkiv/)[mobilnyh-dodatkiv/](https://www.quality-assurance-group.com/instrumenty-dlya-testuvannya-mobilnyh-dodatkiv/)

[2] Тестування мобільних додатків для Аndroid [Електронний ресурс]. – Режим доступу до ресурса:https://web24.pro/android-rozrobka/testuvannya-mobilnyh-dodatkiv-dlya-android/

# **ІНТЕРАКТИВНИЙ ДОДАТОК JAMBOARD**

### Венгріна О.С. *E-mail: vengrina@kn-it.info Харків, Харківський національний університет будівництва та архітектури*

У зв'язку з погіршенням епідеміологічної ситуації країни, спричененої поширенням коронавірусної інфекції (COVID-19), в університетах запроваджено дистанційне навчання. Виші прийняли складний виклик – забезпечити опосередковану взаємодію викладачів і здобувачів вищьої освіти під час організації навчального процесу в дистанційному режимі впроваджуючи новітні технології навчання у сучасному світі.

Метою даної роботи є представлення цифрового інструменту для створення інтерактивного контенту під час дистанційного навчання.

Завдяки інтерактивному додатку Jamboard робота в академічній групі (команді) стане більш ефективною. Jamboard призначений для проведення обговорення ідей (створення наліпок, додавання зображень, малювання, перегляду файлів Jam, а також можна ділитися ними з колегами) для запрошених користувачів.

Додаток Jamboard базується на хмарних технологіях, тому дані що створено на інтерактивній панелі Jamboard будуть доступні вам на будь-якому пристрої, де б ви не знаходилися.

Jamboard, як і більшість додатків Google, має простий дизайн, виконаний переважно в сірих тонах, але з одним акцентним кольором – помаранчевим.

Плюси онлайн дошки:

- дозволяє створювати і спільно працювати над записами;

- розмішати дошки;

- вносити зміни з колегами в режимі реального часу.

Мінуси онлайн дошки:

- для отримання і використання додаткових функцій треба платити;

- для майбутніх викладачів цей додаток послугує помічником для створювання малюнків у єдиній системі.

Інтерактивний додаток Jamboard – прекрасний продукт для організації спільної роботи, зокрема під час синхронного онлайн-заняття. Здобувачі вищьої освіти можуть робити записи на дошці одночасно або по черзі. Перевагою онлайн-дошки є те, що всі записи можна зберегти і надати доступ для відсутніх на занятті.

### **Література**

[1] Онлайн-дошка [Электронный ресурс]. – Режим доступа к ресурсу: https://jamboard.google.com

[2] Цифрова грамотність освітян. [Электронный ресурс]. – Режим доступа к ресурсу: https://jamboard.google.com/d/1-Tdrg\_5Ach4enObOFfSv84AHLoJ5pLQiy6QKzfuxeJI/viewer?f=4

[3] Методичні рекомендації. Організація дистанціного навчання в школі [Электронный ресурс]. – Режим доступа к ресурсу: https://mon.gov.ua/storage/app/media/zagalna%20serednya/metodichni%20recomendazii/2020/met odichni%20recomendazii-dustanciyna%20osvita-2020.pdf

[4] 6 способов улучшения встреч с Google Jamboard [Электронный ресурс]. – Режим доступа к ресурсу: https://cloudfresh.com/ru/cloud-blog/6-sposobov-uluchsheniya-vstrech-sgoogle-jamboard

[5] Дистанційне навчання: виклики, результати та перспективи. Порадник. З досвіду роботи освітян міста Києва: навч.-метод. посіб. Упоряд.: Воротникова І.П. Чайковська Н.В. — К. : Київ. ун-т ім. Б. Грінченка, 2020. 456 с.

[6] Інформаційні технології в культурі, мистецтві, освіті, науці, економіці та бізнесі : матеріали V Міжнародної науково-практичної конференції / М-во освіти і науки України; Київ. нац. ун-т культури і мистецтв. – Київ : Видавничий центр КНУКіМ, 2020. – 372 с.

# **ОГЛЯД ПРОГРАМНИХ ЗАСОБІВ УПРАВЛІННЯ ПІДПРИЄМСТВОМ ШЛЯХОМ АВТОМАТИЗАЦІЇ ПРОЦЕСІВ ФОРМУВАННЯ КАЛЕНДАРНИХ ПЛАНІВ**

## Гуренко Ю.А. Керівник: Старкова О.В. *E-mail: uliagr10@gmail.com Харків, Харківський національний університет будівництва та архітектури*

В даний час в складанні календарних планів все більше значення набувають спеціальні програми, що дозволяють автоматизувати цей процес.

Цілями комплексу задач календарного планування роботи обладнання є підвищення ефективності виробництва за рахунок забезпечення своєчасності виготовлення виробів, зменшення середніх розмірів запасів, підвищення коефіцієнту використання обладнання.

Календарне планування – процес складання й коригування розкладу, де роботи, що виконуються різними організаціями, взаємопов'язуються між собою в часі і з можливостями їх забезпечення різними видами матеріально-технічних та трудових ресурсів [1].

Допустимий розклад – розклад називається допустимим, якщо в нього не порушується жоден з директивних термінів.

Сучасні програми календарного планування, мають широкі можливості не тільки для складання календарних планів проектів. Вони також дозволяють здійснювати контроль за виконанням проекту, тобто відстежувати стадії його виконання як в цілому, так і окремих видів робіт.

В ході пошуку схожих рішень було виявлено деякі підходи із схожою функціональністю:

- PlanWIZARD (функціональне призначення програми полягає в автоматизації управлінської діяльності в організаціях, а саме – для календарного планування і мережевого планування проектів)[2];

- VisualData (призначена для підвищення ефективності управління підприємством шляхом автоматизації процесів формування календарних планів виконання робіт з подальшим контролем їх реалізації)[3];

- MS Project (система управління проектами, розроблена корпорацією Microsoft, що створена, для допомоги менеджерові проекту в розробці планів, розподілі ресурсів за завданнями, відстежуванні прогресу і аналізі обсягів робіт)[4];

- Time Line (програма, що містить лише мінімально необхідні функції управління проектами. Містить набір функцій управління проектами, обмежений 10000 задачами і 1000 видами ресурсів)[4].

Одна з функціональних можливостей програми – побудова діаграми Ганта, яка дозволяє яскраво і наочно уявити терміни і важливість виконуваних робіт і демонструє зв'язки між здійснюваними будівельними роботами. Завдяки даним програмним продуктам, вже на стадії передпроектних розробок можна отримати вартісну оцінку проекту, розрахувати послідовність виконання робіт, оцінити потреби в ресурсах для будівництва і скласти необхідні графіки.

## **Література**

[1] Календарне планування робіт [Електронний ресурс]. – Режим доступу: https://buklib.net/books/24926/.

[2] ЦентрСофт/Продукты/категории програм/САПР/Строительство: [Електронний ресурс]. – Режим доступу: http://centersft.ru/products/sapr/building/.

[3] Купить VisualData Планирование производства работ в Allsoft: [Електронний ресурс]. – Режим доступу: https://allsoft.ua/software/vendors/visual-data/visualdata-planirovanieproizvodstva-rabot/.

[4] Календарное планирование в системах Time Line и Microsoft Project: Учебное пособие.: [Електронний ресурс]. – Режим доступу: http://window.edu.ru/catalog/pdf2txt/581/29581/12794?p\_page=5

# **ОНЛАЙН СЕРВІСИ ДЛЯ HR-СПЕЦІАЛІСТІВ**

# Даниленко Ю.О. Керівник: Старкова О.В. *E-mail: yuliadanilenko1998@gmail.com Харків, Харківський національний університет будівництва та архітектури*

Розвиток IT сфери в Україні набирає все більше обертів. Тисячі компаній та приватні особи кожен день знаходяться у пошуку того чи іншого ІТ-спеціаліста. Однак, оскільки фахівці мають різний рівень підготовки та існує багато факторів, які відрізняють їх один від одного. HR-спеціалістам інколи дуже важко знайти потрібного кандидата.

Для того щоб облегшити виконання своєї роботи HR-спеціалісту на ринку праці з`явилось багато сервісів для пошуку спеціалістів в ІТ-команди. А саме:

- Mirapolis Recruit;

- Хантфлоу;

- HPR.

Відповідно до джерела [1], Mirapolis Recruit - ефективна, проста і зручна у використанні система для автоматизації всіх етапів процесу підбору персоналу. Для використання системи потрібен тільки веб-браузер. Система однаково ефективна для приватних рекрутерів, кадрових агентств і корпоративних відділів підбору персоналу.

Mirapolis Recruit дозволя автоматизувати всі рутинні операції підбору, працювати з єдиною базою кандидатів і вакансій, отримувати звітність, проводити аналіз процесу підбору, підвищувати його ефективність, забезпечувати зручну роботу з замовниками вакансій.

Відповідно до джерела [2], Хантфлоу – сервіс для ефективного підбору. Повний набір функцій для рекрутера і hr-директора.

Хантфлоу допомагає прискорити і автоматизувати всю щоденну рутину рекрутерів: від додавання в базу резюме і відправки листів кандидатам, до створення оффера і збору статистики по роботі відділу підбору. У сервісі можна додати співбесіду в календар собі і кандидату, налаштувати автоматичні фоллоу-апи та навіть стежити за дотриманням вимог закону про персональні дані, якому зобов'язані дотримуватися всі рекрутери. Інтерфейс простий і інтуїтивно зрозумілий, а якщо питання все-таки виникнуть, з ними допоможе розібратися турботлива служба підтримки.

Відповідно до джерела [3], HPR – управління рекрутинг. Повний комплект інструментів для ефективного підбору та об'єктивної оцінки кандидатів.

Сервіс дає можливість створювати заявки на підбір, ставити завдання рекрутерам, планувати співбесіди, формувати свою базу кандидатів, використовувати шаблони вакансій і листів і оцінювати і порівнювати кандидатів.

Узагальнюючи наведене вище, можна зробити висновок, що описані системи мають чудовий функціонал та можуть бути застосовані при багатьох аспектах роботи HRспеціалістів.

### **Література:**

[1] Mirapolis Recruit – эффективная система для подбора персонала. [Електронний ресурс] // Режим доступу: https://www.mirapolis.ru/recruit/

[2] Хантфлоу – идеальная программа для эффективного отдела подбора [Електронний ресурс] // Режим доступу: https://huntflow.ru/

[3] HPR– Онлайн-система управління рекрутінгом [Електронний ресурс] // Режим доступу: http://hrp.by/

# **МОДЕЛЮВАННЯ БІЗНЕС-ПРОЦЕСІВ УПРАВЛІННЯ РЕСУРСАМИ В БУДІВНИЦТВІ**

### Долгова Н. Г.

*E-mail: [dolgova@](mailto:nporoghnyak@gmail.com)kn-it.info Харків, Харківський національний університет будівництва та архітектури*

Ефективність управління будівельного підприємства визначається здатністю швидко адаптуватися та оперативно реагувати як на зміни під впливом зовнішніх факторів і непередбачених подій, так і на розвиток теоретичних знань, методів та технологій прийняття рішень планування діяльності будівельного підприємства.

В умовах високої невизначеності і турбулентності бізнес середовища на перший план виходять питання та процеси, які пов'язані з управлінням матеріальними ресурсами будівельного підприємства.

Матеріальні ресурси будівництва – це сукупність матеріальних цінностей та ресурсного потенціалу, які використовуються у виробничому процесі та є необхідною умовою ритмічної роботи підприємства.

Система планування ресурсів підприємства дає повну картину використання ресурсів будівельного підприємства і дозволяє ефективно їх планувати з урахуванням різних критеріїв, таких, як завантаження ресурсу, пріоритет завдання, навички співробітників,

Система розподілу ресурсів підприємства дозволяє оптимізувати завантаження, ефективно розподіляючи їх між різними проектами, процесами і дорученнями.

Система відстеження завантаження ресурсів надає важливу інформацію про ефективність використання ресурсів в рамках різних проектів, процесів і доручень.

В наступний час активно пропонуються інформаційні системі управління ресурсами провідних розробників програмного забезпечення - Microsoft, фірма 1С, Oracle та ін..

В той же час впровадження існуючих систем вимагає від підприємства великих фінансових витрат та ще більших витрат часу на адаптування до його потреб.

Підготовчим етапом управління ресурсами є моделювання бізнес процесів.

BizAgi Process Modeler є безкоштовним додатком для моделювання бізнес-процесів і процессной документації.

BizAgi Modeler дозволяє візуалізувати діаграми і моделі бізнес-процесів за стандартом BPMN. BPMN є міжнародним стандартом для моделювання бізнес-процесів.

BizAgi Process Modeler пропонує інтуїтивно зрозумілий інтерфейс, який дозволяє забезпечити швидке і легке розгортання роботи з бізнес-процесами.

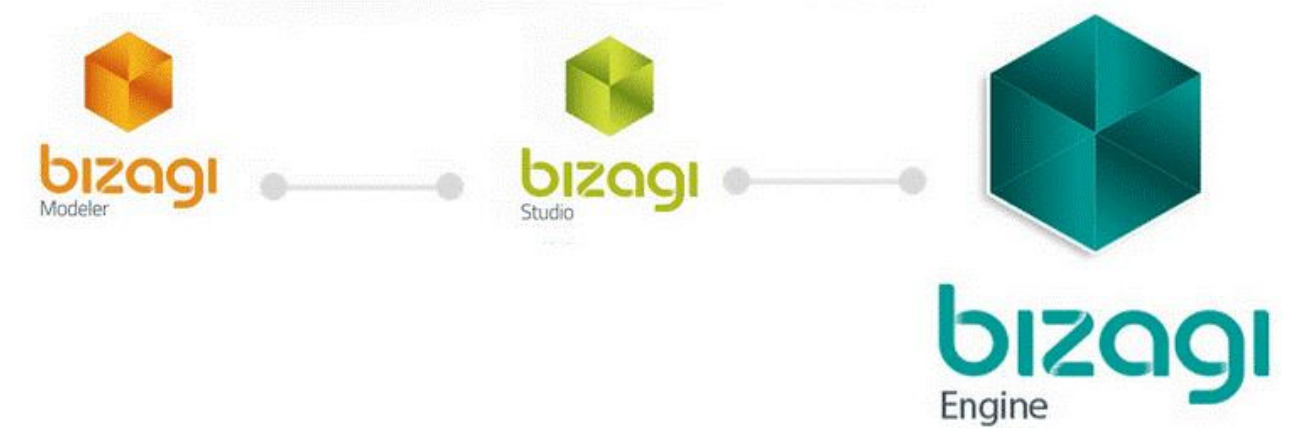

## **Література**

[1] Bizagi modeler [Електронний ресурс]. – Режим доступу до ресурсу: https://www.bizagi.com/en/platform/modeler

# **АЛГОРИТМ ТА ПРОГРАМНИЙ КОМПЛЕКС ВИЗНАЧЕННЯ КІЛЬКОСТІ ПОЖЕЖНИХ КРАН-КОМПЛЕКТІВ В БУДІВЛІ**

Дудник В.Р. Керівник: Горносталь С.А. *E-mail: gornostalsa@gmail.com м. Харків, Національний університет цивільного захисту України*

Методика розрахунку кількості пожежних кран-комплектів (ПКК) в будівлях різного призначення передбачає значний обсяг обчислень. Нормативні документи вимагають так розмішувати ПКК в плані будівлі, щоб забезпечити можливість зрошення кожної точки приміщення необхідною кількістю струменів. Зменшення або збільшення кількості ПКК суттєво впливає на ефективність роботи та вартість системи протипожежного захисту [1-2].

Для обґрунтування кількості ПКК та його обладнання з метою забезпечення подачі необхідної витрати води для успішного гасіння пожежі запропоновано алгоритм. Він складається з трьох блоків: визначення необхідних та фактичних витрат води, порівняння результатів та прийняти рішення щодо обладнання ПКК. Для реалізації запропонованого алгоритму використано пакет прикладних програм Maple та розроблено програмний комплекс. Він має назву «Кількість ПКК» та призначений для визначення кількості ПКК в будівлі для конкретних умов використання. На рис. 1 наведено зовнішній вигляд програмного комплексу.

| File Edit View Insert Format Spreadsheet Options Window                                   | $  \theta$ $\times$ |
|-------------------------------------------------------------------------------------------|---------------------|
|                                                                                           |                     |
| $\blacksquare$ B $I$ U E E I<br>v Times New Roman<br>$\sqrt{2}$<br>P Normal               |                     |
| Реалізація алгоритму визначення обладнання ПКК                                            |                     |
| Вихідні дані:                                                                             |                     |
| - по пожежному навантаженню:                                                              |                     |
| Q n - нижня терплота згоряння, кДж/кг (= 10000 - 50000)                                   |                     |
| v m - приведена масова швидкість вигоряння, кг/( $c^*w^2$ ) (= 0,001 - 0,015)             |                     |
| $v$ 1 - лінійна швидкість росповсюдження полум'я, м/с (= 1)                               |                     |
| Q vod - кількість теплоти, яка відводиться водою, кДж/кг (= 2000)                         |                     |
| tau v - час вільного розвитку пожежі, с $(= 83 - 800)$                                    |                     |
| tau gas - час гасіння пожежі, с $(= 180 - 300)$                                           |                     |
| - по характеристикам водопровідної мережі:                                                |                     |
| Н gar - гарантований напір, м $(= 2 - 44)$ ; $(= 14 - 85)$                                |                     |
| - по характеристикам будівлі:                                                             |                     |
| stup - відстань від трубопроводу до найбільш віддаленого осередка пожежі (= 20 - 99,598%) |                     |
| - по характеристикам ПКК:                                                                 |                     |
| $d$ n - діаметр насадка розпорошувача, мм $(= 4 - 13)$                                    |                     |
| Реалізація "Алгоритм"                                                                     |                     |
| > restart;                                                                                |                     |
| > $Q$ n:=10000; v m:=0.001; v 1:=1; $Q$ vod:=2000;                                        |                     |
| $>$ H qar:=20;                                                                            |                     |

Рис. 1. – Вихідні дані для роботи програмного комплексу «Кількість ПКК»

К перевагам запропонованого комплексу можна віднести можливість без витрачання ресурсів розглянути різні варіанти обладнання, характеристик водопровідної мережі. Крім того, використання комплексу «Кількість ПКК» значно скорочує час на проведення розрахунків, виключає виникнення помилок, спрощує прийняття обґрунтованого рішення при розв'язанні практичних задач.

## **Література**

[1] Петухова О. А., Горносталь С. А., Щербак С.М. Спосіб визначення витрат води с пожежних кран-комплектів висотних житлових будівель. Проблемы пожарной безопасности. Харьков, 2018. Вып. 43. C. 136-141.

[2] Горносталь С. А., Петухова Е. А., Щербак С. Н., Шаповалова Е. А. Исследование условий эффективного применения пожарных кран-комплектов в высотных жилых зданиях. Science end Education a New Dimension, Natural and Technical Sciences. Budapest, 2017. Volum 15, Issue 140. P. 56-59.

## **ПРОГРАМНА РЕАЛІЗАЦІЯ ОПТИМАЛЬНОГО РОЗПОДІЛУ РЕСУРСІВ**

Кісільова І.К. Керівник: Солодовник Г.В. *E-mail: solodovnik@kn-it.info Харків, Харківський національний університет будівництва та архітектури*

Актуальність. Питання використання вільного програмного забезпечення для реалізації моделей соціально-економічних систем набувають актуальності останнім часом. Процес управління складними економічними системами вимагає попередньої перевірки ефективності рішень на відповідних моделях. Така перевірка відбувається в ході проведення експериментів з моделями, які неможливі без їх попередньої програмної реалізації. Тому актуальним є аналіз можливостей програмних продуктів з відкритим кодом, що є вільно розповсюдженими, для автоматизації моделей процесів розв'язання управлінських задач. Мета роботи: аналіз можливостей вільно розповсюджуваного програмного забезпечення для автоматизації процесу побудови оптимального плану розподілу фінансових засобів між заходами з розвитку та підвищення конкурентоспроможності підприємства.

Економічна свобода, як рушій ринкової економіки є передумовою конкуренції. Тому для кожного суб'єкта ринкових відносин є важливим питання визначення раціональної кількості фінансових засобів, що виділяються на власний розвиток. Іншим важливим питанням є визначення оптимального плану розподілу цих фінансових засобів між заходами з підвищення конкурентоспроможності.

В результаті досліджень планується розробити автоматизовану систему оптимального розподілу ресурсів розвитку підприємства [1] . Однією з задач для досягнення мети досліджень є визначення засобів програмної реалізації оптимізаційної моделі. Програмна реалізація може бути створена у середовищі електронних таблиць пакету OpenOffice [2]. В цьому випадку модель має обмеження на кількість заходів з конкурентоспроможності, а також неефективний механізм введення початкових даних та реалізації функцій оцінювання результатів від впровадження цих заходів. Іншим варіантом програмної реалізації моделі є використання об'єктно-орієнтованої мови програмування. Такий підхід передбачає побудову алгоритму вирішення задачі оптимального розподілу ресурсів, розробку діаграми використання та функціональної моделі додатку. Результатом програмної реалізації за даного підходу може бути застосунок, що має інтуїтивний користувацький інтерфейс, робота якого не накладає обмежень на побудову моделі.

Інструментарієм для реалізації останнього підходу до програмної реалізації може бути об'єктно-орієнтована версія алгоритмічної мови програмування Pascal, а саме Object Pascal. Тоді актуальним буде розглянути Free Pascal Compiler – вільно розповсюджений компілятор мови Object Pascal [3]. Цей програмний продукт надає користувачу наступні можливості: перетворення програмного коду, написаного людиною, в набір команд, який був би зрозумілий комп'ютеру; одночасна робота з декількома модулями проекту; вільний доступ в Інтернет до підручника з основних функції та інш.

Висновок. Для автоматизації моделі визначення оптимального плану розподілу ресурсів можуть бути використані різні засоби вільного програмного забезпечення. Робота з кожним із засобів має свої переваги, головною з яких є їх безкоштовність та доступність.

## **Література.**

[1] Вентцель Е.С. Исследование операций: задачи, принципы, методология. – М.: Науки, Главная редакция физико-математической литературы, 1980. – 208с.

[2] Офіційний сайт Open Office: [Електронний ресурс] / Режим доступу: http://www.openoffice.org.

[3] Сайт [BIBLPROG](https://biblprog.org.ua/ua/free-pascal/)  $\parallel$  Free Pascal [Електронний ресурс]. – Режим доступу до ресурсу: https://biblprog.org.ua/ua/free-pascal/

# **АВТОМАТИЗАЦІЯ МОДЕЛІ ПРОМИСЛОВОЇ ДИНАМІКИ ЗАСОБАМИ ВІЛЬНОГО ПРОГРАМНОГО ЗАБЕЗПЕЧЕННЯ**

# Коваленко К.А. Керівник: Солодовник Г.В. *E-mail: kate\_mir@ukr.net Харків, Харківский національний університет будівництва та архітектури*

Актуальність роботи обумовлена тим, що стрімкий розвиток галузі інформаційних технологій та її перетворена роль в управлінні суспільними процесами зробили область інформаційних технологій каталізатором управлінського прогресу.

Процес виробництва є особливою складною системою. Також, окремою проблемою найчастіше стає координація та контроль за матеріальними та фінансовими потоками на виробничому підприємстві. А, отже, питання розробки моделі матеріальних та фінансових потоків також стає актуальним. Проте побудова даних моделей потребує автоматизації.

Веб-застосунок, який розробляється, є засобом вільного програмного забезпечення, та націлений на надання користувачам можливості автоматизації розрахунків основних показників функціонування виробничого підприємства з використанням промислової динаміки, а також отримання візуалізації розрахунків за допомогою графіків зміни основних показників та схем матеріальних та фінансових потоків за нотацією методології промислової динаміки Дж. Форрестера за використання інтуїтивно зрозумілого інтерфейсу.

На відміну від аналогів, таких як БП Симулятор (веб-сервіс для імітаційного моделювання бізнес-процесів та аналізу ефективності бізнес-процесів), ELMA (система управління бізнес-процесами) та Business Studio (продукт для моделювання бізнесархітектури), веб-застосунок має наступні переваги:

- наявність бази даних;

- зрозумілість інтерфейсу;

- адміністрування.

Дані можливості в аналогічних системах або частково реалізовані, або відсутні взагалі.

У системі існують наступні актори:

- гість, який має можливості вирішувати задачі розрахунку основних показників функціонування виробничого підприємства (для проведення розрахунків клієнт може використати один вид моделі, а саме модель матеріальних потоків); зареєструватися; авторизуватися;

- авторизований користувач, який може вирішувати задачі розрахунку основних показників функціонування виробничого підприємства, але доступними є обидві моделі: моделі матеріальних та фінансових потоків;

- адміністратор, який може управляти користувачами.

Цілі розробки веб-додатку відносно користувачів: можливість створювати та вирішувати задачі знаходження значень основних показників функціонування виробничого підприємства; отримувати візуалізацію розрахунків у вигляді графіків та схем матеріальних та фінансових потоків; можливість адміністрування користувачів.

Отже, представлений веб-застосунок вигідно відрізняється від інших, схожих за призначенням, додатків можливістю безкоштовного використання, зрозумілим інтерфейсом та візуалізацією результатів.

## **GEOGEBRA – ДИНАМІЧНЕ ГЕОМЕТРИЧНЕ ІНТЕРАКТИВНЕ СЕРЕДОВИЩЕ ДЛЯ РОЗ'ВЯЗАННЯ ФІЗІКО-МАТЕМАТИЧНИХ ЗАДАЧ**

### Ковальчук К.Г.

## *E-mail: kovalchukkyrylo.kk@gmail.com Київ, Київський національний університет імені Тараса Шевченка*

GeoGebra – вільне динамічне геометричне середовище, яке створено для наочного розуміння геометрії та алгебри. Воно містить додатки, які дозволяють не тільки візуалізувати графіки та роз'вязувати задачі планиметрії, а й володіє широким спектром можливостей роботи з функціями, зокрема, заходження коренів та екстремумів, обчислення інтегралів та похідних. Середовище GeoGebra було розроблено німецьким вченим Маркусом Хохенантером в 2002 році. На сьогоднішній час роботою пакету займається Міжнародний інститут GeoGebra, який ставить на меті вдосконалення та розповсюдження програми у навчальних закладах. На даний момент в Україні діє два інститути GeoGebra: в Харькові та у Чернігові [1]. GeoGebra може використовуватися і в наукових дослідженнях.

В доповіді буде продемонстроване обчислення подвійних інтегралів від швидкоосцилюючих функцій виду

$$
I(\omega) = \int_{0}^{1} \int_{0}^{1} f(x, y) \sin(\omega x) \sin(\omega y) dxdy.
$$

Такі інтеграли мають широке застосування в багатьох технічних галузях, таких як цифрова обробка сигналів та зображень, астрономія, радіологія, комп'ютерна томографія, голографія, радіолокація та ін.

У науковій літературі є ряд робіт, де проблеми одно- та багатовимірних інтегралів від швидкоосцилюючих функцій розглядаються для регулярних та нерегулярних випадків [2]. Сучасні методи наближеного обчислення інтегралів від швидкоосцилюючих функцій базуються на використанні нових інформаційних операторів. Нові інформаційні оператори в якості даних розглядають не тільки значення підінтегральної функції в точках, але й значення функції на лініях, площинах, проєкціях.

Основна мета роботи - представити результати тестування кубатурної формули, розглянутої у статті [2]:

$$
\Phi(\omega) = \sum_{k=1}^{\ell} \sum_{j=1}^{\ell^2} f(x_k, \tilde{y}_j) \int_{k+\frac{1}{2}}^{x_{k+\frac{1}{2}}} \sin \omega x dx \int_{\tilde{y}_{j+\frac{1}{2}}}^{y_{j+\frac{1}{2}}} \sin \omega y dy +
$$
  
\n
$$
+ \sum_{j=1}^{\ell} \sum_{\tilde{k}=1}^{\ell^2} f(\tilde{x}_{\tilde{k}}, y_j) \int_{j=\frac{1}{2}}^{x_{k+\frac{1}{2}}} \sin \omega x dx \int_{k=\frac{1}{2}}^{y_{j+\frac{1}{2}}} \sin \omega y dy - \sum_{k=1}^{\ell} \sum_{j=1}^{\ell} f(x_k, y_j) \int_{k-\frac{1}{2}}^{x_{k+\frac{1}{2}}} \sin \omega x dx \int_{j-\frac{1}{2}}^{y_{j+\frac{1}{2}}} \sin \omega y dy,
$$
  
\n
$$
x_k = k\Delta - \frac{\Delta}{2}, \ y_j = j\Delta - \frac{\Delta}{2}, \ k, j = \overline{1, \ell}, \ \Delta = \frac{1}{\ell}, \ \tilde{x}_{\tilde{k}} = \tilde{k}\Delta_1 - \frac{\Delta_1}{2}, \ \tilde{y}_{j} = \tilde{j}\Delta_1 - \frac{\Delta_1}{2}, \ \tilde{k}, \tilde{j} = \overline{1, \ell^2}, \ \Delta_1 = \frac{1}{\ell^2}.
$$

Результати тестування в середовищі GeoGebra будуть порівнюватися з результатами тестування в інших системах комп'ютерної математики.

#### **Література**

[1] Сайт Харьківський національний педадогічний університет ім. Г.С.Сковороди [Электронный ресурс]. – Режим доступа до ресурса: https://kafinfo.org.ua/programgeogebra

[2] V.I. Mezhuyev, O.M. Lytvyn, O.P. Nechuiviter, Y.I. Pershyna, O.O. Lytvyn, K.V. Keita, Cubature formula for approximate calculation of integrals of two-dimensional irregular highly oscillating functions, U.P.B. Sci. Bull., Series A, vol. 80(3), pp. 169–182, 2017.

### **ПРОГРАМНЕ ЗАБЕЗПЕЧЕННЯ ELAPSEIT ДЛЯ УПРАВЛІННЯ РЕСУРСАМИ**

Крамаренко В.І.

E-mail: *kramarenko.vladyslav.92@gmail.com*

*Харків, Харківський національний університет міського господарства ім. О.М.Бекетова*

Ефективне управління ресурсами в складних системах неможливо без урахування значних факторів, що впливають як на процес управління, так і на якість прийнятих рішень і кінцеві результати. Крім цього особі, яка приймає рішення по управлінню ресурсами, необхідно враховувати вплив зовнішнього середовища, яке постійно змінюється.

Застосування інтелектуальних технологій дає принципову можливість по-новому формулювати завдання і враховувати слабоформалізовану інформацію, що дозволяє будувати моделі, які точніше відображають властивості і взаємозв'язки об'єктів реального світу. Це сприяє підвищенню якості рішень, що приймаються за рахунок використовуваних інформаційних технологій і оперативності реагування на будь-які зміни зовнішнього середовища.

Румунська компанія Elapseit LLC розробила багатофункціональне програмне забезпечення для обліку робочого часу, планування ресурсів і управління проектами [1].

Програмний продукт став конкурентоспроможним із спеціалізованим програмним забезпеченням провідних розробників.

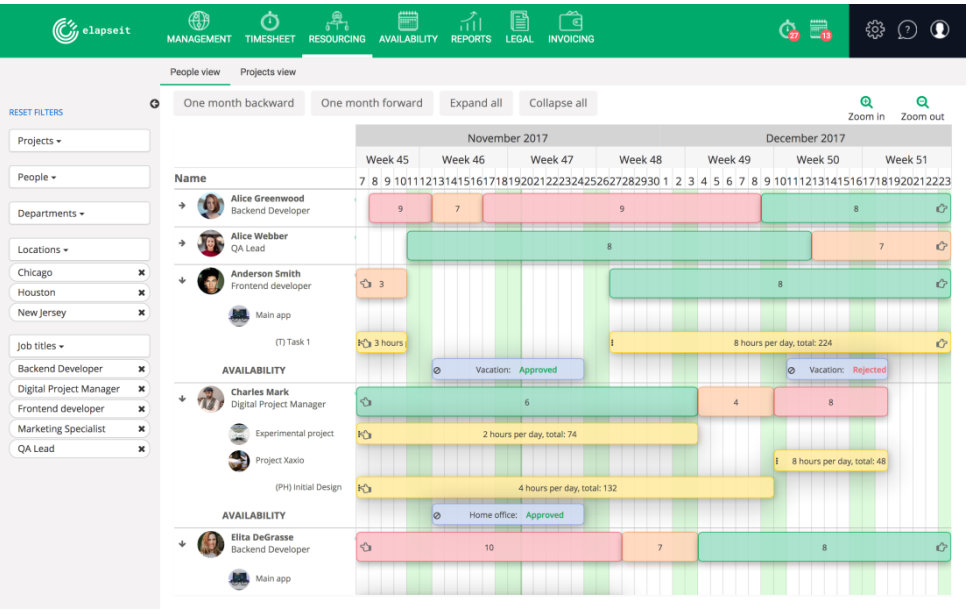

Рис. 1 – Екранна форма Elapseit

Одним з важливих переваг Elapseit є фінансова доступність.

З лютого 2018 року всі існуючі або нові зареєстровані облікові записи, у яких менше 10 користувачів і не більше двох проектів, матимуть безкоштовний доступ до повного пакету Elapseit з усіма доступними функціями. Також користувачі можуть встановити мобільний додаток, що дозволяє мати доступ до інформації, вносити зміни, відстежувати виконання завдань, аналізувати звіти в режимі 24/7.

Для безлічі невеликих компаній, фрілансерів і стартапів використання інструменту Elapseit дозволяє контролювати виконання проектів в заданий термін та в рамках бюджету, підвищувати продуктивність, розвивати більш ефективну командну роботу.

### **Література**

[1] Elapseit [Електронний ресурс]. – Режим доступу до ресурсу: https://elapseit.com/

# **СПЕЦІАЛІЗОВАНИЙ ПАКЕТ ВИБОРУ МЕТОДУ ВІДНОВЛЕННЯ ПІДЗЕМНИХ ІНЖЕНЕРНИХ МЕРЕЖ**

## Крив'як С.О. Керівник: Мерлак О.В. *E-mail: himikfirts@gmail.com Харків, Харківський національний університет будівництва та архітектури*

Використання технології проектного управління дозволяє організаціям скоротити терміни реалізації проектів, знижуючи сукупні витрати. При управлінні проектом складається графік виконання робіт. Для того, щоб проект був завершений вчасно, необхідно контролювати терміни виконання робіт. Актуальність побудови діаграми Ганта і критичного шляху виражається в тому, що ці методи дозволяють побачити графічне відображення плану виробництва, спрощують процес відстеження за виконанням поставлених завдань, а також побачити від яких завдань в найбільшою мірою залежить дата закінчення проекту. Вирішити таку проблему може розробка автоматизованої системи визначення та візуалізації критичного шляху, за допомогою якої користувач може отримати візуальне відображення мережевого графіку та критичного шляху проекту, що виконується.

На основі проведеного аналізу предметної області було визначено вхідні та вихідні дані для роботи програми, виконано об'єктно-орієнтоване проектування та побудовано об'єктно-орієнтовану модель програмного засобу [1]. Розроблена об'єктно-орієнтована модель складається з 4 класів та 4 користувацьких типів даних. Виділено класи, що відповідають за:

- збереження усіх даних мережевого графіку;

- графічне відображення мережевого графіку;

- графічне відображення подій;

- графічне відображення робіт.

Користувацькі типи даних використовуються для:

- зберігання матриці суміжності графу робіт;

- зберігання таблиць з даними;

- зберігання критичного шляху;

- збереження параметрів подій.

Для реалізації методів класів системи було побудовано алгоритми:

- розрахунку параметрів робіт мережевого графіку;

- розрахунку параметрів подій мережевого графіку;

- пошуку критичного шляху мережевого графіку;

- обробки файлів для завантаження в автоматизованій системі вхідної інформації з зовнішніх файлів.

На основі побудованої об'єктно-орієнтованої моделі та розроблених алгоритмів була виконана програмна реалізація комп'ютерного додатку на мові програмування Delphi. Система має архітектуру цілісної програми, яка складається з п'яти модулів. Програма реалізована відповідно принципів об'єктно-орієнтованого програмування та складається з семи класів та чотирьох користувацьких типів даних. Для організації завантаження вхідних даних та збереження отриманих результатів розрахунків та побудови їх графічного відображення була розроблена структура зовнішнього сховища, яким виступає текстовий файл.

### **Література**

[1] Гамма Э., Хелм Р., Джонсон Р., Влиссидес Дж. Приемы объектно-ориентированного проектирования. Паттерны проектирования. – Санкт-Петербург, Питер, 2007. – 366 с.

### **ОСВІТНЯ МАТЕМАТИЧНА ПРОГРАМА GEOGEBRA 3D**

Куркіна О.М. Керівник: Сажко Г.І. *E-mail: sazhkogi@gmail.com Харків, Українська інженерно-педагогічна академія*

Онлайн-уроки, карантин та необхідність організації дистанційного навчання дещо змінили в житті викладачів та здобувачів освіти. З'явилась величезна кількість інформації та вимог. Потрібно зрозуміти як організувати on-line заняття або лекцію, які використовувати для цього цифрові засоби навчання; платформи, що надають змогу проводити відео конференції; програмні засоби для більш сучасного проведення навчального процесу. Існує багато програм, використання яких на занятті дає змогу перейти від традиційних технологій навчання до STEAM технологій. А це, в свою чергу, дає змогу побудови інтегрованих уроків/занять, що сприяє розвитку особистості всебічно розвиненої, креативної, з уміннями адаптувати набуті знання в реальному житті.

Таких сучасних програм існує доволі багато. Програми розроблені і для використання на комп'ютері і на інших гаджетах. Тобто для різних операційних систем, а це дає змогу використовувати їх за потребою, в залежності від обставин.

Наприклад, GeoGebra 3D – це освітня математична програма, що поєднує в собі геометрію, алгебру і математичні обчислення [1]. GeoGebra 3D - вільно-розповсюджуване динамічне геометричне середовище, яке дає можливість створювати «живі креслення» в планіметрії, стереометрії, зокрема, для побудов за допомогою циркуля і лінійки. Крім того, у програми багаті можливості роботи з функціями (побудова графіків, обчислення коренів, екстремумів, інтегралів і т.д.) за рахунок команд вбудованої мови (яка дозволяє управляти і геометричними побудовами). Програма написана Маркусом Хохенвартером на мові Java (додаток підтримує роботу в різних операційних системах: Windows, Mac OS X, Linux, Android.). Переведена на 39 мов. Програмне середовище GeoGebra3D може бути швидко освоєно людьми, що мають елементарні навички роботи на комп'ютері, що, безсумнівно, є великою перевагою даного програмного продукту. До ще одного аргументу на користь GeoGebra 3D можна віднести її просту та інтеграцію з офісними додатками - всі креслення легко можуть через буфер обміну бути перенесені для подальшого використання як в текстові редактори, що підтримують роботу з зображеннями, так і в графічні редактори.

Його можна встановити на комп'ютер, використовувати on-line, або на гаджетах з операційною системою Android.

Зокрема, версія програми GeoGebra 3D Graphing Calculator використовується в операційній системі Android. Призначена для вивчення математики з використанням 3Dграфіки, дозволяє розв'язувати математичні задачі, будувати функції в 3D. З цією програмою динамічної математики легко розв'язувати тривимірні математичні задачі, будувати тривимірні графіки функцій й поверхонь, створювати тривимірні геометричні конструкції, зберігати та ділитись своїми результатами. Використовуючи функції доповненої реальності можна розміщувати математичні об'єкти на будь-якій поверхні й розглядати їх з різних ракурсів.

Тож, GeoGebra 3D володіє потужними і функціональними можливостями, які дозволяють просто навчатись математиці. Процес навчання стає наочним завдяки візуальній формі використання додатку. Доволі простий інтерфейс програми, але, одночасно з багатим функціоналом, доступність і безкоштовне розповсюдження зробили цю програму дуже популярною, мільйони людей в усьому світі використовують GeoGebra для вивчення математики і природніх наук.

### **Література**

[1] GeoGebra [Электронный ресурс]. – Режим доступу до ресурсу: https://wiki.geogebra.org/

# **«КІЛЬКІСТЬ ПКК-25» - ПРОГРАМНИЙ КОМПЛЕКС СИМВОЛЬНОЇ МАТЕМАТИКИ ДЛЯ ПРОВЕДЕННЯ РОЗРАХУНКІВ ХАРАКТЕРИСТИК ПКК**

Мельнік Д.І., Бондаренко А.А., Захаров М.Е.; Петухова О.А., Горносталь С.А. *E-mail: dimka.dimka673@gmail.com Харків, Національний університет цивільного захисту України, Україна*

«Кількість ПКК-25» - програмний комплекс символьної математики для проведення розрахунків характеристик ПКК. Комплекс дозволяє виконати розрахунки фактичних витрат води з пожежних кран-комплектів (ПКК), необхідного тиску в мережі, віддаленості ПКК від можливого осередку пожежі, діаметра насадка ствола та необхідної довжини рукава при заданих фактичних витратах води. Для проведення розрахунків характеристик ПКК діаметром 25 мм було обрано пакет прикладних програм Maple. Він добре відомий користувачам систем символьної математики і до цього часу залишається одним з лідерів серед універсальних систем символьних обчислень.

При створенні комплексу було враховано вимоги та положення діючих нормативних документі. Внутрішній протипожежний водопровід (ВПВ) – система інженерно-технічного обладнання, що призначена для подачі води на пожежогасіння всередині будівель та споруд. ПКК – пристрій, який складається з рукава та ствола. При виборі характеристик складових основних ПКК враховують тип будівлі, її пожежну небезпеку та конструктивні особливості. ПКК поділяють на основні (діаметр 50 мм або 65 мм) та додаткові (діаметр 19 мм, 25 мм або 33 мм).

Для визначення можливості додаткових ПКК забезпечити умови успішного гасіння пожежі в будівлях, де вони встановлюються, було проведено низку експериментів. Їхні результати надали можливість одержати моделі витрат води з ПКК в залежності від характеристик їх складових та умов їх експлуатації. З метою спрощення роботи з результатами експериментів був розроблений програмний комплекс для виконання розрахунків напору водопровідної мережі, фактичної витрати води в ПКК, довжини рукава, діаметра насадки ствола та ступені розгортання рукава.

Для оцінки ефективності використання програмного комплексу для розрахунку характеристик складових ПКК діаметром 25 мм були проведені розрахунки за наступними варіантами:

1) гасіння умовної пожежі підрозділами ДСНС України;

2) гасіння пожежі непідготовленою особою з ПКК діаметром 50 мм (65 мм);

3) гасіння умовної пожежі непідготовленою особою з ПКК діаметром 25 мм.

Під час експериментів було з'ясовано, що доцільно порівняти ефект від використання пожежних кран-комплектів діаметром 25 мм з мінімально можливими, середніми та максимальними характеристиками, що запобігатиме зайвому проливу води по приміщенню та зменшить збитки.

Розрахунок за допомогою програмного комплексу показав, що значення фактичних витрат води має від'ємне значення, а тому не зможе забезпечити необхідну кількість води для успішного гасіння пожежі, проектування та використання ПКК з такими характеристиками недоцільно.

Таким чином, запропонований програмний комплекс дозволяє зручно, точно, за мінімальний час, для конкретних умов експлуатації визначити характеристики складових ПКК діаметром 25 мм. Обладнання забезпечить умови успішного гасіння пожежі, а також більш ефективне її гасіння за рахунок зменшення часу початку гасіння пожежі та відповідно її площі.

# **КЛАСТЕРНИЙ АНАЛІЗ ЯК ПІДГРУНТТЯ АВТОМАТИЗОВАНОЇ СИСТЕМИ ВИЗНАЧЕННЯ КЛАСУ ПОШКОДЖЕНЬ ДІЛЯНОК МЕРЕЖІ ВОДОВІДВЕДЕННЯ**

Мургулія Р.А.

Керівник: Шаповалова О.О. *E-mail: medium2015@gmail.com; shap\_el@ukr.net Харків, Харківський національний університет будівництва та архітектури*

Кластерний аналіз є одним з інструментів інтелектуального аналізу даних, що дозволяє здійснювати розподіл об'єктів по групах за рядом ознак та досліджувати вхідні дані довільної природи. При цьому множина об'єктів розподіляється по m кластерах так, щоб кожен об'єкт належав тільки одній групі розбиття. У разі представлення об'єктів кластеризації точками в n-вимірному просторі ознак ступінь спорідненості між ними визначається відстанню, тобто чим менше відстань між об'єктами, тим більш вони споріднені.

Для визначення відстані може бути застосовані різні метрики, основними з яких є евклідова відстань, що є геометричною відстанню в багатовимірному просторі; її квадрат, що застосовується для додання більшої ваги більш віддаленим об'єктам; відстань міських кварталів (Манхеттенська відстань), що є середнім різниць за координатами; відстань Чебишева, яку доцільна, коли потрібно визначити два об'єкти як «різні»; ступенева відстань, що дозволяє збільшити або зменшити вагу, що відноситься до розмірності, за якої відповідні об'єкти сильно відрізняються [1].

Мета кластерного аналізу полягає в пошуку наявних структур, що виражається в утворенні груп схожих між собою об'єктів – кластерів. Водночас його дія полягає й у привнесенні структури в досліджувані об'єкти. Це означає, що методи кластеризації необхідні для виявлення структури в даних, яку нелегко знайти при візуальному обстеженні або за допомогою експертів.

Основними завданнями кластерного аналізу є наступні.

1. Розробка типології або класифікації досліджуваних об'єктів.

2. Дослідження та визначення прийнятних концептуальних схем групування об'єктів.

3. Висунення гіпотез на підставі результатів дослідження даних.

4. Перевірка гіпотез чи справді типи (групи), які були виділені певним чином, мають місце в наявних даних.

Кластерний аналіз потребує здійснення таких послідовних кроків:

1. Проведення вибірки об'єктів для кластеризації.

2. Визначення множини ознак, за якими будуть оцінюватися відібрані об'єкти.

3. Оцінка міри подібності об'єктів.

4. Застосування кластерного аналізу для створення груп подібних об'єктів.

5. Перевірка достовірності результатів кластерного рішення [2].

Серед методів кластеризації виділяють графові (алгоритм найкоротшого незамкнутого шляху; алгоритм FOREL тощо); статистичні ( ЕМ-алгоритм, метод k-середніх т.д.); ієрархічні (таксономія).

Для визначення категорійності ділянок каналізаційного колектора використовуються наступні показники:

- відсоток зменшення поперечного перерізу (% );

- ширина тріщини (мм);

- відсоток деформації (%);

- відсоток кородування залізобетону (%),

за величинами яких ділянка може бути віднесена до одного з 5 класів (0-4) пошкоджень.

При визначення класу пошкоджень ділянок мережі водовідведення на основі низки показників було застосовано кластерний аналіз з подальшою автоматизацією процесу розподілу ділянок за кластерами з можливістю вибору метрики за методом k-середніх, що дозволило віднести кожну ділянку до певного кластеру на підгрунті її характеристик, а також виділити їх "центр мас кожного з кластерів" (рис.1).

| Зменшення<br>поперечного | Тріщина<br>(ширина) | Деформаці<br>я | Корозія<br>залізобето         | Найменування            | Кластер                 |
|--------------------------|---------------------|----------------|-------------------------------|-------------------------|-------------------------|
| перерізу                 |                     |                | Hy<br>$\overline{\mathbf{v}}$ | $\overline{\mathbf{v}}$ | $+1$                    |
| 8                        | 4.2                 | 20             | 33                            | Ділянка-26              | 0                       |
| 3                        | 2.8                 | 12             | 32                            | Ділянка-15              | 0                       |
| $\overline{0}$           | $\overline{0}$      | 25             | 34                            | Ділянка-21              | $\overline{0}$          |
| 7                        | 2.2                 | 17             | 24                            | Ділянка-14              | 0                       |
| 3                        | 2.8                 | 12             | 32                            | Ділянка-1               | 0                       |
| 8                        | 4.2                 | 20             | 33                            | Ділянка-12              | 0                       |
| $\overline{7}$           | 2.2                 | 17             | 24                            | Ділянка-28              | 0                       |
| 0                        | 0                   | 25             | 34                            | Ділянка-7               | 0                       |
| $\overline{6}$           | 4.1                 | 10             | 15                            | Ділянка-25              | 1                       |
| 8                        | 3.6                 | 20             | 15                            | Ділянка-22              | 1                       |
| 8                        | 3.6                 | 20             | 15                            | Ділянка-8               | 1                       |
| 8                        | 1.4                 | 6              | 21                            | Ділянка-2               | 1                       |
| 8                        | 1.4                 | $\overline{6}$ | 21                            | Ділянка-16              | 1                       |
| 6                        | 4.1                 | 10             | 15                            | Ділянка-11              | 1                       |
| $\overline{3}$           | 0.9                 | $\overline{2}$ | 5                             | Ділянка-17              | $\overline{2}$          |
| 3                        | 0.9                 | $\overline{2}$ | 5                             | Ділянка-3               | $\overline{2}$          |
| $\overline{5}$           | 1.2                 | 45             | 30                            | Ділянка-18              | $\overline{\mathbf{3}}$ |
| 5                        | 1.2                 | 45             | 30                            | Ділянка-4               | 3                       |
| $\overline{2}$           | 4.2                 | 32             | 10                            | Ділянка-24              | $\overline{3}$          |
| $\overline{2}$           | 4.2                 | 32             | 10                            | Ділянка-10              | 3                       |
| 9                        | 5.1                 | 18             | 43                            | Ділянка-13              | 4                       |
| 9                        | 1.1                 | 15             | 40                            | Ділянка-23              | 4                       |
| 9                        | 5.1                 | 18             | 43                            | Ділянка-27              | 4                       |
| 5                        | 0                   | 25             | 38                            | Ділянка-19              | 4                       |
| 9                        | 1.1                 | 15             | 40                            | Ділянка-9               | 4                       |
| 20                       | 5                   | 20             | 50                            | Ділянка-6               | 4                       |
| 5                        | $\overline{0}$      | 25             | 38                            | Ділянка-5               | 4                       |
| 20                       | 5                   | 20             | 50                            | Ділянка-20              | 4                       |

Рис. 1 – Результати кластерного аналізу визначення класу пошкоджень ділянок

Автоматизована система для визначення класу пошкоджень ділянок мережі водовідведення була розроблена з використанням низки програмних засобів з відкритим програмним кодом:

- 1. Spring Boot.
- 2. Spring MVC.
- 3. Intellij Idea (community version).
- 4. Apache Maven.

## **Література**

[1] Вікіпедія. Кластерний аналіз [Електронний ресурс]. – Режим доступу до ресурсу: https://uk.wikipedia.org/wiki/Кластерний\_аналіз.

[2] Підручники. Кластерний аналіз [Електронний ресурс]. – Режим доступу до ресурсу: https://pidru4niki.com/11800912/ekonomika/klasterniy\_analiz.

## **ПРОГРАМНЕ ЗАБЕЗПЕЧЕННЯ ДЛЯ ПРОЕКТУВАННЯ ПОЖЕЖНИХ КРАН-КОМПЛЕКТІВ ГОТЕЛІВ**

Оксьом Т.Ю., Петухова О.А., Горносталь С.А. *E-mail: tatyanaoksem@gmail.com Харків, Національний університет цивільного захисту України, м. Харків*

Програмне середовище Maxima — це відкритий комплекс пакетів символьної математики зі зручним інтерфейсом. Він дозволяє виконувати складні розрахунки, включаючи диференціювання, відображати результати в вигляді дво- та тривимірних графіків. Принципи роботи та функціонал програми практично не відрізняється від комерційних аналогів, при цьому Maxima доступна для використання без обмежень. Це стало однією з причин, чому вона була обрана нами для розрахунків та моделювання витрат води з пожежних кран-комплектів (ПКК) в готелях.

В залежності від висоти та об'єму будівлі готелю витрати води на пожежогасіння від ПКК можуть складати 2,5 л/с або 5 л/с з кількістю струменів на кожну точку приміщення від одного до восьми. В кожній шафі ПКК встановлюється додатковий ПКК діаметром 25 мм, який може мати різні параметри складових його елементів. Це впливає на фактичні витрати води з приладу та забезпечення успішного використання водопроводу.

В роботах [1-3] проаналізовано різні причини, що впливають на ефективність систем протипожежного захисту готелів, але питання визначення фактичних витрат води з додаткових ПКК залишаються невирішеними. Для визначення витрат води з додаткових ПКК, укомплектованих напівжорсткими рукавами діаметром 25 мм, довжиною 30 м та розпорошувачем з можливістю зміни діаметра випускного отвору від 6 мм до 12 мм, проведений трифакторний, дворівневий експеримент зі зміною всіх величин, що впливають на фактичну кількість води з ПКК: тиск в мережі; ступінь розгортання рукава; діаметр насадка розпорошувача.

Обробка результатів експерименту виконувалась за допомогою програмного продукту «Планирование экспериментов», розробленого кафедрою інформатики ХНУБА та дозволила визначити коефіцієнти рівняння регресії і записати модель витрат води з ПКК. Аналіз моделі показав, що на фактичні витрати води з ПКК, укомплектованого напівжорстким рукавом діаметром 25 мм, довжиною 30 м, найзначніше впливає напір в мережі та діаметр насадки розпорошувача.

Вірний вибір характеристик водопровідної мережі та обладнання складових додаткових ПКК зможе забезпечити подачу таких витрат води, що будуть достатніми для успішного гасіння пожежі в приміщеннях готелів (витрати води понад 0,5 л/с). Навпаки, при невірному визначенні необхідного напору в мережі, віддаленості ПКК від можливого осередку пожежі, діаметрі насадка розпорошувача, фактичні витрати води з ПКК можуть складати менше ніж 0,5 л/с. Такий результат не відповідає вимогам норм та не забезпечить умови успішного гасіння пожежі.

Запропонована модель витрат води з ПКК та реалізація розрахунків за нею за допомогою програмного середовища Maxima дозволяє для конкретних умов розташування та складових ПКК визначити можливість забезпечення подачі необхідних витрат води. Отримані результати дозволяють розробити практичні рекомендації для проектувальників щодо розрахунку ПКК, а для служб експлуатації – щодо порядку дій у разі виникнення пожежі в готелі.

### **Література**

[1] Петухова О.А. Обгрунтування вибору характеристик складових пожежного кранкомплекту / О.А. Петухова, С.А. Горносталь, С.М. Щербак // Проблемы пожарной безопасности. – Х.: НУГЗУ, 2017. – Вып. 42. – С. 95-100. – Режим доступу: [http://repositsc.nuczu.edu.ua/bitstream/123456789/5735/1/Петухова-Горносталь.pdf.](http://repositsc.nuczu.edu.ua/bitstream/123456789/5735/1/Петухова-Горносталь.pdf)

[2] Петухова О.А. Характеристики обладнаня внутрішнього протипожежного водопроводу / О.А. Петухова, С.А. Горносталь // Проблемы пожарной безопасности. – Х.: НУГЗУ, 2018. – Вып. 44. – С. 107-111. – Режим доступу: http://repositsc.nuczu.edu.ua/bitstream/123456789/8604/1/Petuhov%d0%b0.pdf

[3] Оксем Т.Ю. Повышение пожарной безопасности гостиниц / Т.Ю. Оксем, Е.А. Петухова, С.А. Горносталь // Обеспечение безопасности жизнедеятельности: проблемы и перспективы: материалы XIV Межд. научно-практ. Конф. курсантов (студентов), слушателей и адъюнктов (аспирантов, соискателей). – Минск: УГЗ, 2020. – с. 107-109.

[4] Налимов В.В. Теория эксперимента / В.В. Налимов. – М.: Наука, 1971. – 207 с.

### **APPLIED BUSINESS ANALYTICS SOFTWARE FOR ECONOMIC PROCESSES**

Zhuravka A.V., Larionov V.V., Pantielieiev V.O. *E-mail: Andy\_Zhuravka@gmail.com Kharkiv, Kharkiv National University of Radioelectornics*

In the context of increasing uncertainty, incompleteness and heterogeneity information when making management decisions one of the main directions development of business intelligence systems is the use of methods of "advanced" analytics, which are combined into modules such as descriptive analytics (understanding) techniques, diagnostic analytics methods (simulation), predictive analytics methods (forecast), prescriptive analytics methods (optimization).

To the most demanded methods of "advanced" analytics, according to the company "Forecast", which is one of the leading developers of BI systems, methods of econometric modeling and forecasting: panel data analysis, spatial econometrics (up to 70% of projects); analysis of variance, regression analysis, analysis time series, expert methods (up to 60% of projects); multivariate statistical analysis, nonparametric statistics, discriminant analysis (up to 40% of projects).

Among the application software supporting the implementation of these methods, one should highlight SPSS, Statistica, EViews, Stata, Gretl, Prognoz Patform. The advantages of SPSS and Statistica include flexible user interface, wide graphic capabilities, speed, availability of functions automatic generation of reports with simulation results. Composition of basic modules of these software tools include: basic statistics and tables, nonparametric statistics, multiple regression analysis, time analysis series (adaptive methods, distributed lag models, decomposition models time series, spectral analysis, ARIMA), structural modeling equations, analysis of variance, cluster analysis, discriminant analysis, trees classifications, factor analysis, multidimensional scaling. However, it is necessary note that this software does not support a number of "advanced" methods econometrics that are used to analyze the dynamics of financial markets and assess spatial effects. Unlike the above packages EViews, Stata, Gretl are highly specialized software supporting such "Advanced" methods of business analytics, such as panel data analysis, probit, logit models, vector autoregressive technologies, error correction models, generalized models with conditional autoregressive heteroscedasticity, etc. As a disadvantage of these packages, the difficulty of exporting / importing data and basic graphic capabilities. Prognoz Platform is a platform aimed at providing scenario modeling processes, contains a set of basic methods (multiple regression analysis, time series analysis) and "advanced" methods (cointegration analysis). Disadvantages include low speed operation of an on-line service, the difficulty of importing / exporting data.

Thus, the above are the main recommended packages of applied programs that can be used to solve local and complex problems business analysts of economic processes.

# **БЕЗКОШТОВНІ ОНЛАЙН-ПЕРЕКЛАДАЧІ**

Сізова Н.Д.

*E-mail: sizova@ukr.net Харків, Харківський національний університет будівництва та архітектури*

PROMT.One (www.translate.ru) – безкоштовний онлайн перекладач на основі нейронних мереж (NMT) для англійської, арабської, грецької, івриту, іспанської, італійської, казахської, каталонської, китайської, корейської, німецької, нідерландської португальської, російської, турецької, української, фінської, французької і японської, мови хінді [1].

Програма дозволяє перекладати не тільки слова, а й вирази, наводить транскрипцію і вимову. Для деяких мов присутня можливість вивчати часи і форми дієслів.

BX Language Acquisition – програма, що призначена для розширення словникового запасу шляхом написання й вимови іноземних слів. Вивчення слів засноване на нагромадженні статистики відповідей користувача на завдання програми. За кожне правильно виконане завдання надається певна кількість балів. За кожну помилку бали знімаються, тобто в онлайн режимі перевіряється правильність вивчених слів. Є можливість настроювання бальної системи й системи повторення виученого матеріалу. Крім того, програма дозволяє заучувати написання й вимову іноземних слів як у режимі питання-відповідь, так і в режимі диктанту. Для прослуховування вимови слів і фраз до програми можна підключити бібліотеки звукових файлів у форматах SAE, ABBYY Lingvo 5- 13, English Platinum 2002, каталоги зі звуковими файлами у форматах WAV, MP3, OGG, а також синтезатори мови 4 і 5 покоління. Програма дозволяє самостійно вводити нові словники із завданнями вручну або автоматично на основі частотного аналізу тексту. Встановити словники можна за допомогою будь-якого текстового редактора в WIN кодуванню. Програма BX Language Acquisition призначена також для вивчення іноземних слів, складених у словники спеціального формату. Слова в словнику розбиваються на вправи, що складаються з певної кількості завдань (слів).English Grammar in Use. Програма, у якій чергуються теоретичні уроки й практичні вправи. Вправи супроводжуються картинками, тому вам буде легко засвоїти. У програмі присутня підтримка словників на 33 мовах.

SelfLn - програма для вивчення англійської мови. В SelfLn дається фраза англійською мовою, яку переклав користувач, потім переклад перевіряється правильною відповіддю. Програма є умовно-безкоштовної, однак, 90% її функціонала доступні й без реєстрації. Для того, щоб почати використовувати SelfLn, потрібно вибрати урок.. В основному полі програми задається номер фрази, сама фраза й правильні відповіді. Невеликі діаграми, що створюються у програмі, візуально показують співвідношення правильних і помилкових відповідей. Якщо є мікрофон, то можна записувати свій переклад, і перевіряти правильність вимови.

Програма Business Letters містить кілька сотень ділових листів на найрізноманітніші теми. Перегляд зразків листів, що цікавлять користувача, дозволяє краще засвоїте структуру ділового листа і правила написання таких листів. У програмі реалізований пошук. Незважаючи на те, що інтерфейс програми – англійський, керування досить простий й не викликає труднощів.

Програма English Test – тест, оцінює реальний рівень володіння англійською мовою користувачем. Програма глибоко тестує знання англійської мови, вираховуючи рівень, виходячи із правил оцінки тестування міжнародного тестування TOEFL.

Програма EnglishCheck призначена для контролю знань англійської мови. Програма виводить пропозиції англійською мовою, а користувачеві необхідно із запропонованих варіантів вибрати граматично правильний варіант.

# **Література**

[1] BX Language acquisition [Електронний ресурс]. – Режим доступу: http://cyclowiki.org/wiki/BX\_Language\_acquisition

# **[CLASSTIME,](https://www.classtime.com/ru/) ЯК ЦИФРОВИЙ ОСВІТНІЙ ІНСТРУМЕНТ**

Скребцова О.В. Керівник: Сажко Г.І. *E-mail: sazhkogi@gmail.com Харків, Українська інженерно-педагогічна академія*

Пріорітетом розвитку сучасної освіти України є впровадження сучасних інформаційнокомунікаційних технологій, що забезпечує вдосконалення освітнього процесу, доступність та ефективність освіти. Наразі є дуже актуальним впровадження цифрових освітніх ресурсів для використання при дистанційній та змішаній формах навчання.

[Classtime](https://www.classtime.com/ru/) – це платформа для створення інтерактивних навчальних додатків, яка дозволяє вести аналітику навчального процесу й реалізовувати стратегії індивідуального підходу, що розроблена компанією Pollock Technologies.

Програма дуже доступна і проста у використанні, заощаджує час, зусилля і забезпечує відстеження роботи учнів протягом всього заняття. Клас працює в режимі реального часу. Причому сервіс забезпечує індивідуальний режим роботи кожного учня.

Для початку роботи з Classtime викладачеві можна використовувати дані облікового запису Google або Facebook. Потім увійти у вкладку «Бібліотека», обрати «Нова група питань», задати назву для цієї групи питань і приступити до створення інтерактивних матеріалів [1].

До кожного питання/завдання можна додати відео або картинку. Наприклад, для питань з математики, використовуючи вбудовану функцію LaTeX, можна вписувати математичні формули. Зовсім нескладно технічно розробити навчальний матеріал з інтерактивними завданнями. А ось з методичної точки зору все не так просто. Справа в тому, що ми вміємо створювати завдання в вигляді тесту або вікторини, які перевіряють вміння вирішувати щось або фактичне знання учня. Створення ж інтерактивного матеріалу, який допоможе учневі досліджувати тему, вивчити новий матеріал, вчитися на своїх помилках, дається вже набагато складніше.

Принцип роботи платформи Classtime можна сформулювати у вигляді послідовності таких кроків: викладач розробляє інтерактивний навчальний матеріал для своїх учнів з певної теми (або використовує вже готові матеріали з бібліотеки); учні отримують доступ до цього навчального матеріалу і приступають до роботи; викладач в режимі реального часу відстежує прогрес кожного учня. У Classtime є можливість спостерігати за траєкторією руху кожного учня і виходячи з аналітики вибудовувати далі індивідуальну навчальну траєкторію для кожного учня або групи учнів.

Classtime дає можливість: відстежувати усі відповіді у гарному огляді, що дає миттєве розуміння продуктивності учнів; оптимізувати своє викладання; зберегти свій час з автоматизованим тестуванням: додати до кожного питання відповідну кількістю балів для автоматизованої оцінки; автоматично згенерувати Excel та PDF звіти - це найшвидший спосіб зберігати та поширювати результати сесій з учнями, батьками чи адміністрацією навчального закладу; використовувати функції перемішування та налаштування часу, щоб зменшити обман студентів у підсумкових роботах.

Таким чином, функція перевірки завдань делегована системі - комп'ютер займається рутинною роботою. Викладачі, завдяки Classtime, можуть більше часу присвятити наданню індивідуальної роботи з учнями, відстежувати прогрес, спостерігати за труднощами, які виникають в учня, і надати підтримку.

### **Література**

[1] Classtime [Электронный ресурс]. – Режим доступу до ресурсу: https://help.classtime.com/en/articles/1401849- як-розпочати-користуватись

### **АВТОМАТИЗАЦІЯ КІЛЬКІСНОГО ОЦІНЮВАННЯ РИЗИКІВ**

Солодовник Г.В. *E-mail: solodovnik@kn-it.info Харків, Харківський національний університет будівництва та архітектури*

Актуальність. З точки зору системного аналізу кожен суб'єкт ринкових відносин є складною відкритою системою. Складність системи обумовлюється кількістю її елементів, нетривіальністю її поведінки та зв'язків між елементами. Відкритість системи обумовлена її зв'язками з зовнішнім середовищем. Ефективність роботи системи напряму залежать від факторів, що описують поведінку зовнішнього середовища. Індетермінованість та турбулентність поведінки зовнішнього середовища вимагають урахування факторів ризику та невизначеності в управлінських рішеннях. Процес врахування ризику під час прийняття управлінських рішень складається з трьох основних етапів: якісного аналізу ризиків, кількісного аналізу та управління ризиком. Найбільш формалізованим є другий етап, результатом якого є надання кількісної оцінки кожному з можливих видів ризику та загальної оцінки ризику певного роду діяльності [1]. Складність управлінських рішень, а також необхідність урахування чинників ризику та невизначеності обумовлюють необхідність залучення методів моделювання та засобів автоматизації для кількісного оцінювання ризиків.

Процес автоматизації кількісного аналізу ризиків може бути здійснений засобами електронних таблиць OpenOffice. В [2] наведено приклад автоматизації урахування ризиків під час прийняття багатофазових управлінських рішень. Робота [3] присвячена застосуванню програмного забезпечення з відкритим кодом для автоматизації процесу розв'язання задачі знаходженні найкращого варіанта вибору роботи за критерієм корисності за наявності в ОПР деякої множини припустимих альтернатив вакансій. Дослідження, наведені у [4] полягають у створені моделі визначення оптимального розподілу між акціями різного виду під час формування інвестиційного портфелю з урахуванням ризику. Програмна реалізація моделі в даному випадку так само реалізована у середовищі електронних таблиць.

Засобами вільного програмного забезпечення можуть бути вирішені задачі автоматизації процесу визначення оптимального плану розподілу ресурсів, як задача багатоетапного здійснення операції. В даному випадку крім найбільш розповсюджених використано функцію вертикального перегляду.

Однак метод застосування електронних таблиць для автоматизації роботи моделей має певні недоліки. В ході автоматизації прийняття багатофазових управлінських рішень неефективним є процес графічного представлення розв'язку, а саме побудова дерева рішень. Програмна реалізація оптимізаційної моделі розподілу ресурсів накладає низку обмежень на кількість параметрів.

Висновки. Засоби вільного програмного забезпечення пакету OpenOffice є ефективними для вирішення задач автоматизації оцінювання ризиків, проте мають деякі недоліки.

### **Література.**

[1] Солодовник Г. В. Управління економічним та інформаційним ризиком: навчальний посібник. – Х.: ТОВ «ДІСА ПЛЮС», 2018. -152 с.

[2] Дейнега А.А. Реалізація моделей багатоетапних ігор засобами вільного програмного забезпечення OPENOFFICE CALC // Матеріали Х Міжнародної науко-практичної конференції " FOSS ". – Харків, листопад 2018. – №10 С. 65

[3] Бутрімов М.А. Застосування вільного програмного забезпечення у розв'язанні задачі вибору альтернатив // Матеріали IХ Міжнародної науко-практичної конференції "FREE AND OPEN SOURCE SOFTWARE". – Харків, листопад  $2017. -$  №9 С.55

[4] Палагута В.В. Розв'язання інвестиційних задач засобами вільного програмного забезпечення // Матеріали IХ Міжнародної науко-практичної конференції "FREE AND OPEN SOURCE SOFTWARE". – Харків, листопад 2017. – №9 С.80

### **СПЕЦІАЛІЗОВАНА КОМП'ЮТЕРНА ПРОГРАМА «VIBOR»**

Старкова О.В., Мерлак О.В. *E-mail: merlak@kn-it.info Харків, Харківський національний університет будівництва та архітектури*

На сучасному рівні розвитку всіх сфер діяльності людини автоматизація процесів являє собою один з підходів до управління процесами на основі застосування інформаційних технологій [1]. Цей підхід дозволяє здійснювати управління операціями, даними, інформацією і ресурсами за рахунок використання комп'ютерів і програмного забезпечення, які скорочують ступінь участі людини в процесі, або повністю його виключають, або пропонують альтернативні варіанти вибору. Отже, спеціалізована комп'ютерна програма «Vibor» дає можливість вибору раціональних методів відновлення каналізаційних колекторів, в основу якого покладено розроблений алгоритм, що порівнює параметри ділянки з характеристиками методу. Якщо характеристики методу збігаються з параметрами ділянки, то пропонується для відновлення саме цей метод. Для такого вибору обрано існуючі та заздалегідь описані замовником методи відновлення [2].

Програма реалізована відповідно принципів об'єктно-орієнтованого програмування та складається з дванадцяти класів та двох користувацьких типів даних.

Користувач системи переглядає всі методи ремонту, які зберігаються в базі даних. На основі введених параметрів ділянки колектора відбувається порівняння з існуючими параметрами методу ремонту з бази даних. Користувач отримує список пропонованих методів, які можуть бути застосовані для конкретної ділянки.

Для роботи програми користувач вказує діаметр та довжину ділянки, обирає її матеріал та категорійність. Результати перевірки надаються у вигляді таблиці, яка містить назву та параметри методів, які можна застосовувати для вказаних параметрів ділянки. За необхідністю результати пошуку можна зберігти. Під час введення параметрів, які не відповідають закладеним обмеженням, користувач отримує повідомлення про помилку.

Адміністратор системи управляє методами ремонту. У нього більш широкі можливості: додавання методів, редагування методів та видалення методів. Доступ для адміністрування відкривається тільки після правильно введеного паролю, після чого команди пункту меню Адміністрування стають активними. У адміністратора є можливість переглядати список існуючих у системі матеріалів ділянки та, за необхідністю, додавати матеріали до списку безпосереднім введенням їх назв з клавіатури. Переглядати характеристики методів відновлення ділянки, що занесені в систему, та додавати новий метод, що складається з його характеристик, а саме: назви методу; значення мінімального та максимального діаметру каналізаційного колектора; мінімального та максимального значення довжини ділянки каналізаційного колектора; матеріалу ділянки та її категорійності. Після внесення всіх необхідних характеристик методу він зберігається. За необхідністю непотрібний метод відновлення ділянки можна видалити.

Отже, спеціалізована комп'ютерна програма вибору раціональних методів відновлення каналізаційних колекторів дає можливість особі, що приймає рішення, зробити обгрунтований вибір раціонального методу відновлення для конкретної ділянки підземної інженерної мережі.

### **Література**

[1] Схиртладзе А.Г. Автоматизация технологических процессов: учебное пособие / А.Г. Схиртладзе, С.В. Бочкарев, А.Н. Лыков. – Ст. Оскол: ТНТ, 2013. – 524 c.

[2] Коринько И.В. Методологические основы компьютерного моделирования систем водоотведения / И.В. Коринько, О.В. Старкова, А.А. Шевченко // Наук. вісник будівництва: зб. наук. праць. – Харків: ХДУБА, ХОТВ АБУ, 2003. – Вип. 23. – С. 223–229.

### **АВТОМАТИЗОВАНА СИСТЕМА РОЗПОДІЛУ РОБІТ ЗА СТАНКАМИ**

Троян Д. А. Керівник: Шаповалова О.О. *E-mail: dmitry.trojan154@gmail.com Харків, Харківський національний університет будівництва та архітектури*

Одним із засобів підвищення ефективності виробництва підприємства є застосування автоматизованих систем для управління виробничим процесом. Питанню створення автоматизованих систем підтримки прийняття рішень та розв'язанню оптимізаційних задач на виробництві останнім часом присвячується значна кількість робіт та наукових досліджень.

Система, що пропонується, має два актора: адміністратор або менеджер виробництва та замовник. В функціональні обов'язки першого входить введення в систему інформації щодо виробничого обладнання та оптимальна організація виробництва з метою своєчасного виконання отриманих замовлень. Замовник вказує бажану кількість обраних виробів та має можливість переглянути вартість замовлення (рис. 1).

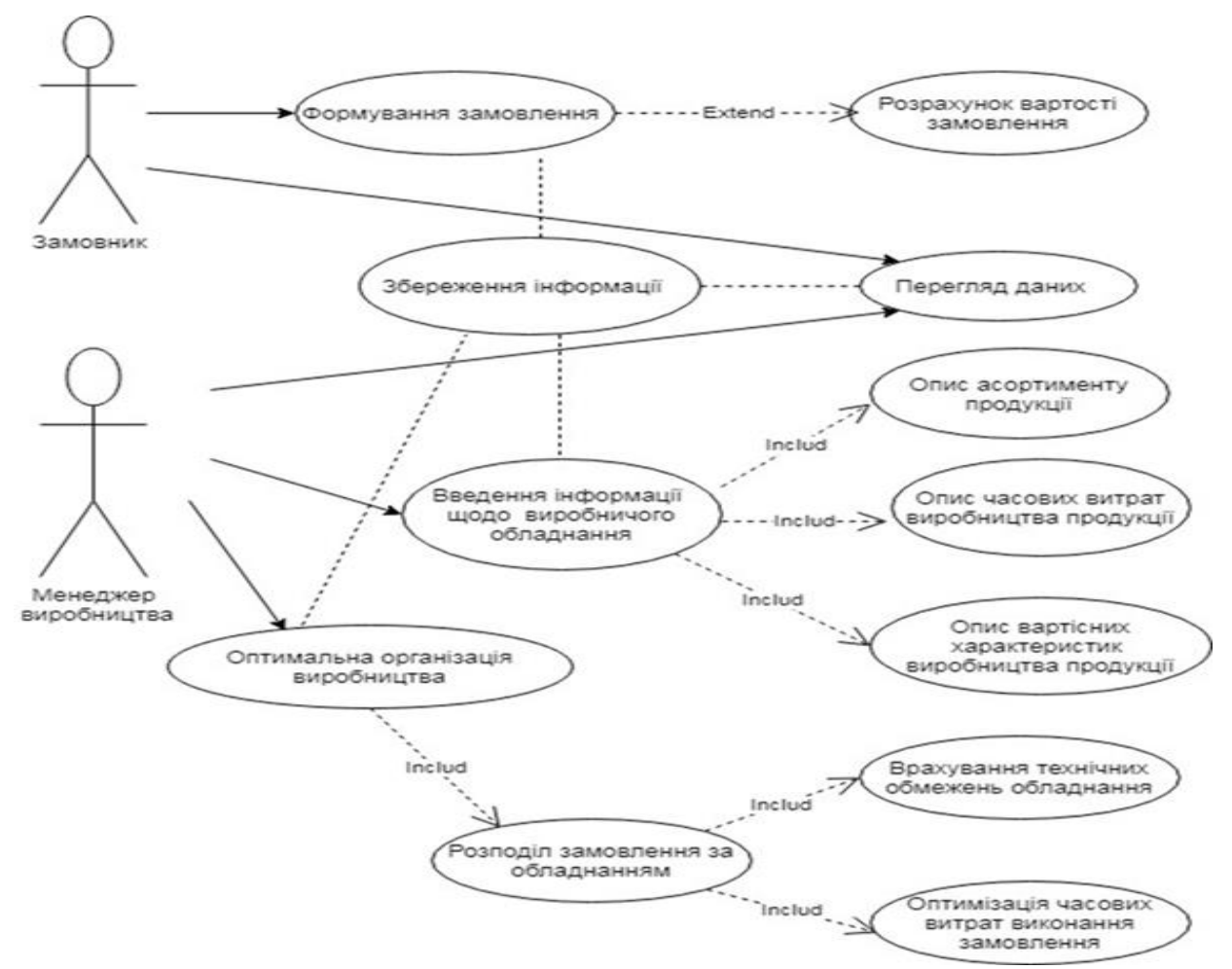

Рис. 1 – Діаграма використання

Автоматизована система реалізована з застосуванням мови програмування Delphi та реалізує угорський алгоритм та метод гілок та меж при організації розподілу робіт за станками з метою мінімізації часових витрат. При цьому розглядаються два варіанти постановки задачі: послідовно та паралельне виконання робіт. Автоматизована система використовується для зберігання інформації про виконані роботи, обсяги замовлень та технічні характеристики обладнання, а також для оптимізації виробничого процесу за умови раціонального використання фондів на прикладі підприємства, що спеціалізується на випуску агрегатів та запчастин для машин.

# **CAMUNDA – ПЛАТФОРМА ДЛЯ МОДЕЛЮВАННЯ БІЗНЕС-ПРОЦЕСІВ НА ПІДПРИЄМСТВІ**

# Чіжевський В.Ю. Керівник: Венгріна О.С. *E-mail: vadim.chizhevskiy.2017@ukr.net Харків, Харківський національний університет будівництва та архітектури*

Основу діяльності будь-якої організації становлять її ділові процеси, або бізнеспроцеси, які визначаються цілями й завданнями діяльності підприємства. Процеси забезпечують реалізацію всіх видів діяльності підприємства, пов'язаних з виробництвом товарів і/або послуг, які суб'єкт господарювання або робить, або продає й поставляє, або робить все це в сукупності.

В даний час на ринку комп'ютерних технологій для моделювання бізнес-процесів існує безліч спеціалізованого програмного забезпечення, що дозволяє дослідити діяльність підприємства та моделювати бізнес-процеси на підприємствіа. Це такі програмні засоби, як Ramus, Business Studio, Fox Manager, BPwin, Camunda та ін.

В даному дослідженні для моделювання бізнес-процесів на підприємстві використано платформу Camunda (з відкритим кодом), яка дозволяє моделювати та автоматизувати робочі процеси та рішення на підприємстві.

Camunda – це open-source-платформа для моделювання бізнес-процесів, яка написана на Java і в якості мови розробки використовує Java. Вона являє собою набір бібліотек, які і дозволяють виконувати описані процеси. Розробка складається з двох частин: створення flow-процесу в спеціальній утиліті Camunda Modeler і написання java-коду, який обробляє кроки процесу, описані на діаграмі.

Настільний додаток Camunda Modeler дозволяє розробникам створювати і редагувати діаграми процесів BPMN і таблиці рішень DMN (рис.1). Створені файли розгортаються в двигунах Camunda Engines, які використовують аналізатор BPMN для перетворення XMLфайлів BPMN 2.0 і XML-файлів DMN в об'єкти Java і реалізують конструкції BPMN 2.0 з набором реалізацій BPMN Behavior.

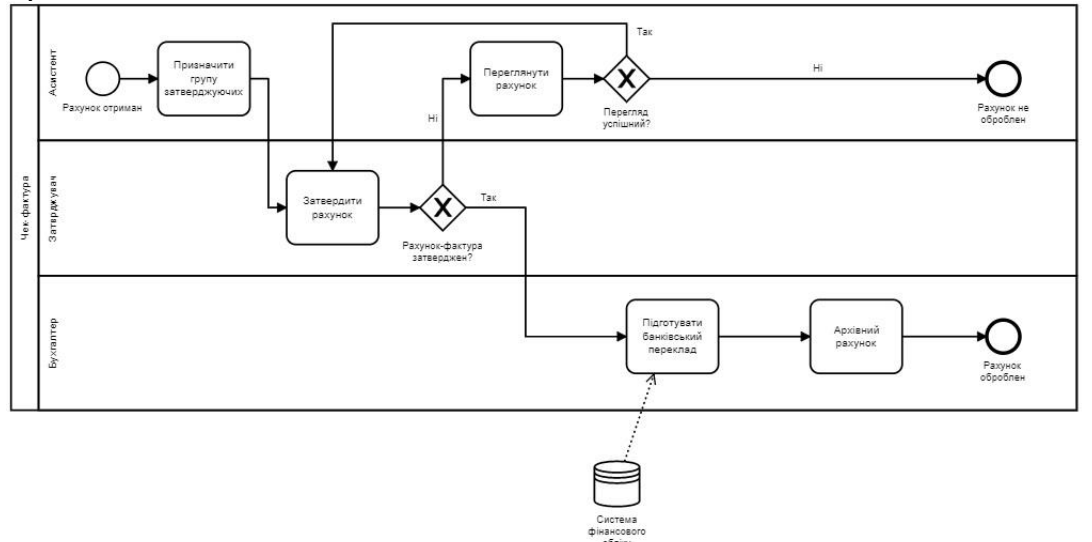

Рис.1 – Діаграма процесів BPMN в Camunda

Таким чином, інструменти Camunda дозволяють без проблем моделювати бізнеспроцеси на підприємстві та можуть слугувати платформою для автоматизації рішень й процесів на підприємстві та отримати гнучкість, видимість та масштаб, необхідні для досягнення цифрової трансформації.

## **Література**

[1] Workflow and Decision Automation Platform – Camunda [Електроний ресурс]. - Режим доступу до ресурсу: https://camunda.com

### **ARIS EXPRESS У РОБОТІ З ПІДПРИЄМСТВОМ**

# Щитова К.А. Керівник: Плахотніков К.В. *E-mail:* [shitova.karina@gmail](mailto:shitova.karina@gmail) *Харків, Харківський національний університет будівництва та архітектури*

ARIS Express – це безкоштовний інструмент для моделювання бізнес-процесів, досить простий в установці і використанні, так що його можуть застосовувати і починаючі користувачі, і студенти вузів. Сімейство продуктів ARIS (ARchitecture of Integrated Information Systems), які виробляються компанією IDS Scheer, дозволяють користувачам використовувати не тільки інструменти моделювання бізнес-процесів і публікації моделей, але і засоби розробки системи збалансованих показників, які інтегруються між собою, оцінки і оптимізації вартості бізнес- процесів, їх імітаційного моделювання, інструменти, що спрощують впровадження ERP-систем, проектування розподілених систем та ІТінфраструктури, а також контрольні заходи за виконанням бізнес-процесів.

ARIS Express можна безкоштовно скачати на сайті спільноти ARIS Community (http://www.ariscommunity.com/aris-express). Продукт існує тільки з англомовним інтерфейсом. Програма забезпечує підказки «HotSpots» для дотримання норм щодо розміщення об'єктів. Є також детальна довідкова система, відеоролики щодо використання ARIS Express, Quick Reference у вигляді постера.

Робоча область програми розділена на два екрани:

Домашній екран використовується для створення нових моделей або відкриття недавно використовуваних моделей;

Cередовище моделювання використовується для редагування діаграм.

Для моделювання процесів можна використовувати стандартний модуль для бізнеспроцесів, який дозволяє малювати процеси в нотації EPC або ж використовувати редактор діаграм BPMN. Набір елементів мінімальний, але все необхідне присутнє. Отримані діаграми системою не обробляються і не «виконуються» як в BPMN-системах, тому вибір нотації ні на що, по суті, не впливає. При бажанні користувач може налаштувати кольору, шрифт, а також деякі атрибути моделі. ARIS Express може експортувати діаграми в різні формати, такі як PNG, EMF, PDF, JPEG, ADF.

Оскільки ARIS Express базується на Java Web Start, він може бути встановлений на будь-якій платформі, яку підтримує Java. У тому числі і Linux. Однак за офіційними документами він схвалений для Microsoft Windows.

ARIS Express не містить бази даних, тому в ньому немає можливості використовувати один і той же об'єкт в різних діаграмах. Іншими словами, в ньому немає механізму використання «визначення об'єкта» – як записи в базі даних і «копії примірника об'єкта» як відображення об'єкта на моделі.

Завдяки загальноприйнятим методам і стандартам, які підтримуються в ARIS Express, моделювання проходить швидко і без помилок. Навіть починаючі користувачі можуть використовувати це рішення, щоб почати своє знайомство з моделюванням. Простий і зручний інтерфейс інструменту дозволяє швидко отримати результат. ARIS Express – доцільний продукт для початку опису бізнесу, але для повноцінного моделювання необхідна повна версія ARIS.

#### **Література**

[1] ARIS Express [Електронний ресурс]. – Режим доступа до ресурсу: https://compress.ru/article.aspx?id=21780

[2] Что такое ARIS Express [Електронний ресурс]. – Режим доступа до ресурсу: http://koptelov.info/aris-express-skachat/

[3] ARIS Express – бесплатная программа для моделирования бизнес-процессов и оргструктуры [Електронний ресурс]. – Режим доступа до ресурсу: https://bpmsoft.org/arisexpress/

# **СИСТЕМА ВИЗНАЧЕННЯ ОНЛАЙН-РЕЗУЛЬТАТІВ ПІД ЧАС ЗАБІГІВ НА ІПОДРОМІ**

#### Стецюк С.С.

# Керівник: Бєсєдіна С. В. *E-mail: stetsyukss@gmail.com Черкаси, Черкаський національний університет імені Богдана Хмельницького*

Під час стрімкого розвитку інформаційних технологій – автоматизація займає важливий етап в повсякденному житті людини. Сьогодні більшість сфер життєвих процесів керуються дистанційно або за допомогою автоматизованих регулювань, і це є зручно та дозволяє заощаджувати час та зусилля, і контролювати точність отриманих даних за короткий проміжок часу, зокрема у різних видах спорту, торгівлі, освіті тощо. Однак, в кожній із цих сфер, можуть виникати проблеми з ефективністю опрацювання даних, що в свою чергу буде порушувати стабільність виконання роботи [1].

Не є виключенням і системи визначення переможців гравців під час забігів на іподромі у кінному спорті [2]. Тому виникла необхідність у розробці такої системи, яка буде дозволяти проводити онлайн-турніри, поєднуючи реальні дані, отримані під час забігів на іподромі, та архівні, які зберігаються з 1990 року. Система розроблялася на мові php із використанням середовища фреймворка Laravel [3], який призначений для розробки вебдодатків архітектурної моделі MVC (Model View Controller), для зв'язку з базою даних використовувався драйвер pgsql (PostgreSQL - вільна об'єктно-реляційна система управління базами даних), для обробки та контроль за реалізацією кешем використовувався Redis.

Практична цінність розробленої системи полягає у визначенні категорій за якою проводяться номінації перемоги серед учасників:

Турнірний бал, отриманий результат за рахунок формули, яка враховує купони з найбільшою кількості очок у дні зіграні кожним гравцем протягом всього турніру, та їх участю до цього дня. Дні, що не беруть участь у турнірі, негативно впливають на турнірний рахунок гравця в цілому.

Найвищий бал, який отримує гравець під час турніру включається до змагань, організованих в цій категорії. Наприкінці турніру гравець, який має найбільший купон, вважається переможцем категорії.

Найбільший Джекпот (протягом усього турніру враховується купон із найвищим бонусом, який надав TJK (Жокейський клуб Туреччини), який є одним із шести трофеїв). Якщо ж бонуси однакові, то гравець з високими купонними балами вважається виграшним.

Під час розробки даної системи було виявлено недолік – технологія отримання даних від іподромів має затримку результатів (інколи може сягати 15 хвилин) за рахунок менеджера, який в ручному режимі через адміністративні ресурси заповнює інформацію. Дану проблему буде вирішено за рахунок розробки пристрою, який буде моделювати процес синхронізації датчиків від коней до головного пристрою і відправки результатів в координатній площині для перетворення даних в об'єкт. Пристрій пройшов первинний аналіз та збір моделі, зараз на етапі тестування.

### **Література:**

[1] Персональні дані онлайн: проблеми регулювання та перспективи захисту [Електронний ресурс]. – Режим доступу до ресурса: https://rpr.org.ua/news/personal-ni-danionlayn-problemy-rehuliuvannia-ta-perspektyvy-zakhystu.

[2] Кінний спорт: що це таке і в чому його особливості [Електронний ресурс]. – Режим доступу до ресурса: https://active.24tv.ua/kinniy-sport-shho-tse-take-chomu-yogo-osoblivostinovini-sportu\_n1448745.

[3] Laravel - The PHP Framework For Web Artisans [Електронний ресурс]. – Режим доступу до ресурса: https://laravel.com.

# **TILDA ЯК ІНСТРУМЕНТ ДЛЯ СТВОРЕННЯ ПОРТФОЛІО АБО САЙТУ-ВІЗИТІВКИ**

Бондар В.В.

Керівник: Бондаренко Д. О.

*E-mail:* wnnrvb@gmail.com

*Харків, Харьківський національний університет будівництва та архітектури*

Революційні зміни ринку змушують безліч фахівців різних сфер звертатися до digitalканалів з метою просування послуг, підвищення впізнаваності бренду, підвищення продажів, формування лояльності аудиторії тощо. Як компанії, так і окремі фахівці, що надають послуги, потребують власний сайт. Конструктор Tilda допомагає створити проект під ключ, не привертаючи сторонніх фахівців.

Сервіс пропонує 3 тарифних плани:

- «Free» – створення багатосторінкового сайту (до 50 сторінок) без часового обмеження, але без прикріплення свого домену, обмеженою кількістю блоків і розміром завантажених файлів до 50 Мб. Пробний період - спосіб приміряти, чи підходить Tilda для ваших завдань (14 днів безкоштовного доступу без прив'язки банківської картки). Вся робота, зроблена під час пробного періоду, буде збережена, навіть якщо ви не переходите на платний тариф;

- «Personal» (9,75 дол/міс) – створення 1 сайту до 500 сторінок, 1 Gb дискового простору, повна функціональність;

- «Business» (16,2 дол/міс) – створення 5 сайтів до 500 сторінок, повна функціональність, можливість експорту вихідного коду [1].

Безкоштовний акаунт підходить тим, хто планує зробити простий сайт для особистих цілей – портфоліо, сайт-візитівку, резюме, невеликий блог або швидко протестувати гіпотезу з мінімальними витратами, бо спочатку конструктор позиціонувався як сервіс для інтерактивних історій, фоторепортажів, презентацій та інших проектів, орієнтованих на контент. Для розробки веб-сайту пропонується збірка сторінок з готових секцій, після чого їх зовнішній вигляд і контент можна детально налаштувати (обкладинки, слайдери, галереї, фонові відео, форми, зміна текстових блоків, колонок, таблиць і багато іншого).

Можна виділити Zero Block – інтерфейс для ручного створення секцій з різних елементів з нуля. Розташувавши текст, кольорові акценти, зображення або відео в певному порядку, на сайті з'явиться блок з індивідуальним дизайном. Також надано можливість створення «стандартної» та «покрокової» анімації (до кожного елементу можна привласнити анімацію по скролу, кліку, при наведенні і при появі) [2].

У Tilda все відбувається в режимі онлайн, є карта блоків – зменшена копія сторінки для наочного перегляду структури і швидкого переходу до секцій. Можна відразу подивитися відображення на різних розширеннях, створити мобільну версію. Суттєвою перевагою є адаптивність – не потрібні додаткові налаштування, сайтами зручно користуватися з будьякого пристрою, а для редагування сайту не потрібні спеціальні знання (замовник зможе підтримувати його самостійно). Довга робота компенсується миттєвим запуском сайту.

Для портфоліо або сайту-візитівки, зазвичай створюються вкладки меню або розділи, що визначають напрям вашої діяльності (так зручніше орієнтуватися серед робіт). Також необхідно написати про своє ставлення до роботи, детально описати варіанти співпраці, додаткову інформацію, додати посилання на інші мережі і контакти (для зручності зв'язку), додати блок з відгуками (для встановлення довірчого контакту між розробником та потенційними клієнтами).

### **Література**

[1] Образовательный журнал платформы для создания сайтов Tilda Publishing: [Електронний ресурс]. – Режим доступу: https://tilda.education/;

[2] Конструктор сайтов Tilda: плюсы и минусы: [Електронний ресурс]. – Режим доступу: https://machineheads.ru/blog/konstruktor-saytov-tilda-plyusy-i-minusy/.

# **TILDA – БЕСПЛАТНЫЙ КОНСТРУКТОР САЙТОВ**

Бутко А.Н.

Руководитель: Мироненко В.В.

*E-mail: butko8984@gmail.com*

*Харьков, Харьковский национальный университет строительства и архитектуры*

[Конструктор сайтов](https://tilda.cc/ru/) Тильда один из лидеров в создании сайтов - визиток, интернет магазинов и приложений.

Тысячи людей могут воспользоваться этим сервисом и без программирования создать впечатляющие, красивые и легкие в управлении сайты, лендинги и спецпроекты.

[Для каких сайтов подходит Тильда:](https://tilda.cc/ru/review/#rec91217755)

- [сайт для бизнеса или компании;](https://tilda.cc/ru/review/#rec91217755)

- [лендинги и промостраницы мероприятий;](https://tilda.cc/ru/review/#rec91217755)
- [интернет-магазин;](https://tilda.cc/ru/review/#rec91217755)
- [личный сайт или портфолио;](https://tilda.cc/ru/review/#rec91217755)
- [корпоративный блог, редакторский или рекламный спецпроект;](https://tilda.cc/ru/review/#rec91217755)

- [презентация.](https://tilda.cc/ru/review/#rec91217755)

Создание сайтов на Тильде – это настоящее удовольствие. По крайней мере по сравнению со всеми остальными конструкторами. Любой человек (не дизайнер) может создать нечто красивое и приятное для глаз. Ведь для того, чтобы сделать некрасиво, придется реально потрудиться.

В конструкторе сайтов Тильда впервые использована модульная система из блоков. Используются заранее созданные шаблонов, но вот зачем они - не совсем понятно. Всё-таки, если вы собрались сделать сайт, то лучше всего делать это «с чистого листа». Хотя и из шаблонов можно скопировать понравившиеся блоки.

Работает все очень просто. Вы добавляете новый блок и редактируете его под себя: меняете фото, видео, текст, иконки, цвета и т.д. Таких «типовых блоков» достаточно много. Причем разных. Обложки, цитаты, тарифы, этапы работ – всё, что необходимо. Стандартные блоки выглядят очень достойно.

Рекомендуется заранее выбрать понравившийся стиль – подготовить отдельную страницу с базовыми элементами, чтобы потом к ней обращаться и все настройки копировать оттуда. Все стандартные блоки имеют разные настройки, придется подгонять под ваш стиль.

К недостаткам следует отнести: глюки. К сожалению, это так, глюки есть. Самое частое, что вы можете встретить – это крутящийся кружочек загрузки, который появляется после нажатия на кнопку «Сохранить». Но есть небольшой лайфхак. Если в этот момент перезагрузить страницу, то все данные сохранятся, и вы сможете продолжить работу.

Конфликтующие блоки. Например, вкладки внутри вкладок не работают.

Кастомный CSS только для Zero Block. Нельзя управлять стилями стандартных блоков

Размытые картинки. При загрузке картинок с ними что-то происходит. То ли сжимаются, то ли ещё что-нибудь. В общем, они становятся нечёткими. Причём не всегда. Такое происходит, когда мы «уменьшаем» картинки. Советы тех. поддержки не помогали в этом случае. Плохое качество картинок особенно сильно заметно на Retina-дисплеях с высоким разрешением, а также на изображениях таблиц.

#### **Литература**

[1] Tilda [Электронный ресурс]. – Режим доступа: ttps://tilda.cc/ru/review/#rec91217755

# **CANVA – ПЛАТФОРМА ДЛЯ ГРАФІЧНОГО ДИЗАЙНУ**

## Касяненко А. О. Керівник: Мироненко В.В. *E-mail: [lappsstarout@gmail.com](mailto:lappsstarout@gmail.com) Харків, Харківський національний університет будівництва та архітектури*

Canva – безкоштовний, зручний австралійський інтернет-сервіс для графічного дизайну заснований в 2012 році. Він використовується для створення шаблонів для Instagram, Youtube, інших соц-мереж. Має у собі можливості верстки сайтів, створення презентацій, фото колажів флайерів, постерів, візиток, буклетів тощо [1].

Canva підтримує браузери Firefox, Google Chrome, Internet Explorer, Microsoft Edge та Safari [2].

Основна дія, яку виконує Сanva – створення власних шаблонів для проектів або редагування вже готових шаблонів для створення індивідуального дизайну.

Завдяки Canva, блогери, студенти, підприємці та усі бажаючі мають змогу створити власний макет, який буде потрібен їм для роботи або інших цілей.

Основна перевага сервісу – швидкість створення проектів, оскільки доволі зручний drag-and-drop інтерфейс, редактор та вибірка шаблонів дозволяє користувачу не втрачати багато часу на планування та корекцію макетів «з нуля».

Canva дає можливість користувачу обирати серед великої ємності вже існуючих в сервісі ресурсів потрібні, тим самим не обмежуючи його творчій простір. Більшість картинок та файлів, які є на цьому сайті, якісні та чудово підходять для створення гарного проекту.

Створенні роботи можна імпортувати в форматі PNG, JPG або PDF. Онлайн-платформа Canva містить набір фільтрів для зображень і дозволяє використовувати такі базові ефекти, як прозорість, розмиття і т. д.

Треба зауважити, що за частину певних ресурсів або за деякі можливості редактора потрібно заплатити реальні гроші. Не дивлячись на це, можна створити проект і безкоштовно, але користувач втрачає увесь спектр дій и потенціальних можливостей, що може вплинути на якість фінальної роботи.

Якщо аналізувати відгуки користувачів, які використовували для роботи безкоштовну версію, то більшість з них є позитивними, оскільки ресурс дійсно є корисним та комфортним у користуванні. Тому велика кількість дій та зручний редактор приваблюють кожного.

Але ті, хто придбав платну підписку, мають деякі питання стосовно використання сервісу, наприклад, Сanva може погіршити якість зображення, редактор для зміни шаблонів все ще є недостатньо комфортним у використанні для більш складний та динамічних робіт. Також користувачі помітили, що шрифти у Сanva майже не підтримують кирилицю, але це питання можна вирішити.

Отже, інтернет-сервіс Сanva чудово підходить для роботи зі швидкими макетами, не потребує великих знань у сфері веб-дизайну від користувача, має у собі достатню кількість ресурсів та шаблонів для створення якісних проектів. Мінуси є, але їх перекриває доволі велика кількість позитивних відгуків, з яких можна зробити висновок, що сервіс Canva є якісним та доступним для використання веб-конструктором.

### **Литература**

[1] Вікіпедія. Canva [Електронний ресурс]. – Режим доступа: https://en.wikipedia.org/wiki/Canva

[2] Невероятно простая и удобная программа для графического дизайна – Canva [Електронний ресурс]. – Режим доступа: https://www.canva.com

## **РЕНДЕРИНГ**

#### Лаптєв І.В.

Керівник: Константинопольська О.П. *E-mail: laptevigor03072002@gmail.com Харків, Харківський національний університет будівництва та архітектури*

У комп'ютерній графіці і 3д-художники і програмісти під рендерингом розуміють створення плоскої картинки - цифрового растрового зображення з 3д сценами. Тобто, неформальний відповідь на наше запитання «Що таке рендеринг?» - це отримання 2д картинки (на екрані або в файлі не важливо). А комп'ютерна програма, яка виробляє рендеринг, називається рендером або рендерер.

Види рендеринга. Залежно від можливості зробити обчислення паралельними існують:

- багатопотоковий рендеринг - обчислення виконуються паралельно в кілька потоків, на декількох ядрах процесора,

- однопотоковий рендеринг - в цьому випадку обчислення виконуються в одному потоці синхронно.

Існує багато алгоритмів рендеринга, але всіх їх можна розділити на дві групи за принципом отримання зображення: растеризация 3д моделей і трасировку променів. Обидва способи використовуються в відеоіграх. Але трасировку променів частіше використовується не для отримання зображень в режимі реального часу, а для підготовки так званих лайтмапов - світлових карт, які розраховуються під час розробки, а після результати передрозрахунку використовуються під час виконання.

Растеризация. Сцена складається з моделей, розташованих на ній. У свою чергу кожна модель складається з примітивів. Це можуть бути точки, відрізки, трикутники і деякі інші примітиви, такі як квади наприклад. Але якщо ми рендеримо не крапка і не відрізки, будь-які примітиви перетворюються в трикутники. Завдання растеризатора (програма, яка виконує растеризування) отримати з цих примітивів пікселі результуючого зображення.

Трасировка променів. Трасування – це симуляція променів світла, грубо кажучи. Але трасування кожного променя світла в сцені непрактично і займає неприйнятно довгий час.

Ми обмежимося відносно малою кількістю, і будемо трасувати промені по потрібним нам напрямками. А які напрямки нам потрібні? Нам треба визначати які кольори будуть мати пікселі в результуючої зображенні. Тобто кількість променів ми знаємо, воно дорівнює кількості пікселів в зображенні.

Що з напрямком? Все просто, ми будемо трасувати промені відповідно до точкою спостереження (то як наша віртуальна камера направлена). Промінь зустрінеться в якійсь точці з об'єктом сцени (якщо не зустрінеться, значить там темний піксель).

При зустрічі з об'єктом промінь не припиняє своє поширення, а розділяється на три промені-компонента, кожен з яких вносить свій внесок в колір пікселя на двовимірному екрані: відбитий, тіньовий і переломлених. Кількість таких компонентів визначає глибину трасування і впливає на якість і фотореалістичність зображення. Завдяки своїм концептуальним особливостям, метод дозволяє отримати дуже фотореалістичні зображення, проте через велику ресурсоємності процес візуалізації займає чимало часу.

Отже, рендеринг - це одна із складових частин, етапів візуалізації. Візуалізація дозволяє отримати готове зображення тривимірної моделі в «плоскому» варіанті.

Залежно від складності об'єкта та бажаної якості отриманих зображень. рендеринг може тривати від декількох хвилин до десятків годин. Також на його швидкість впливає і потужність комп'ютера - на старому і слабкому комп'ютері рендеринг може затягнутися взагалі на кілька днів.

# **FIGMA-СЕРВІС ДЛЯ РОЗРОБКИ ВЕБ-ДИЗАЙНУ**

# Пащук Р.С. Керівник: Сажко Г.І. *E-mail: paschuk1808@gmail.com Харків, Українська інженерно-педагогічна академія*

Figma – онлайн-сервіс для розробки інтерфейсів і прототипів. Інструмент для вебдизайнерів і розробників. Сервіс доступний за передплатою, передбачений безкоштовний тарифний план для одного користувача. Ключовою особливістю Figma є її хмарність. Також Figma має оффлайн-версії для різних платформ (Windows, macOS, Linux).

Сервіс має широкі можливості для інтеграції з корпоративним месенджером Slack і інструментом для високорівневого прототипирования Framer.

Figma підходить як для створення простих прототипів і дизайн-систем, так і складних проектів (мобільні додатки, портали, складні і високонавантажені інтерфейси) [1]. У 2018 році платформа стала одним з найбільш швидко розвиваються інструментів для розробників і дизайнерів.

Figma має ряд переваг, а саме:

1) Спільне редагування. Google Docs відмінно показали, що групова робота над документами полегшує комунікацію і прискорює результат. За допомогою Figm'и дизайнери, проектні менеджери і клієнти можуть одночасно коментувати, ставити запитання і правити макети. Крім того, ви можете обмежити статус для кожного учасника, наприклад read-only, що не переживаючи, що хтось порушить гармонію в дизайні. Для спільної роботи потрібен лише інтернет і браузер.

2) Актуальність версій. Всі версії і зміни зберігаються в Figma і ви можете в будь-який момент повернутись до потрібної. Вам більше не потрібно зберігати десятки файлів на комп'ютері і пам'ятати, в якому файлі дизайн був з тим елементом, який прибрати, а тепер хочете повернути.

3) У Figma, на відміну від Photoshop, складно намалювати щось, що потім буде неможливо зверстати. Не можна сказати, що це конкурентна перевага перед аналогами, так як у них робота будується за тими ж принципами, але перед давнім Photoshop точно..

4) Зручний вбудований режим для розробників, в якому вони не можуть впливати на дизайн, але можуть отримати з макета все необхідне їм для подальшої роботи: зображення, властивості об'єктів і відстані між ними, тексти і т.д.

5) Інтерактивні прототипи і анімовані переходи. Фігма намагається охопити всю область роботи з прототипами, тому з перших версій тут є функції інтерактивних прототипів, які стабільно регулярно обростають новими фішками. Зараз це і анімовані переходи між макетами, і фіксація блоків при прокручуванні, і можливість відразу подивитися макет на мобільному телефоні через додаток.

Figma постійно розвивається і вводить поновлення. Поступово недоліків перед конкурентами у цього додатка для дизайну стає все менше. Наприклад, раніше в Figma не можна було користуватися плагінами: їх просто не було. І це було одним з основних мінусів програми. Але нещодавно розробники Figma допомагли людям використовувати можливість користуватися стандартними плагінами і створювати свої. А ще нещодавно стало можливим додавати в Figma анімацію. Також в Figma постійно з'являються нові інтеграції зі стороннім софтом, наприклад з Flinto і Principle.

### **Література**

[1] Figma. Figma – сервіс для розробки веб-дизайну. [Електроний ресурс]. – Режим доступу : https://www.figma.com/
## **Матеріали XII-ої Міжнародної науково-практичної конференції «FREE AND OPEN SOURCE SOFTWARE»**

Харківський національний університет будівництва та архітектури

Відповідальний за випуск: д.т.н., доц. Старкова О.В.

Редактор: Міхєєв І.А.

Затверджено науково-технічною радою ХНУБА протокол № 2 від «25» листопада 2020 р.

Підпис до друку 25.11.2020 Формат 60х84 1/16 Надруковано на різографі Облік. – вид. арк. 3.6 Папір друк. №2 Тираж 200 примірників Умовн. друк. арк. 3.8 Безкоштовно

Зам. №

ХНУБА, 61002, Харків, вул. Сумська, 40